## **AUTODESK REVIT ARCHITECTURE 2012**

## **Installationsprotokoll1:**

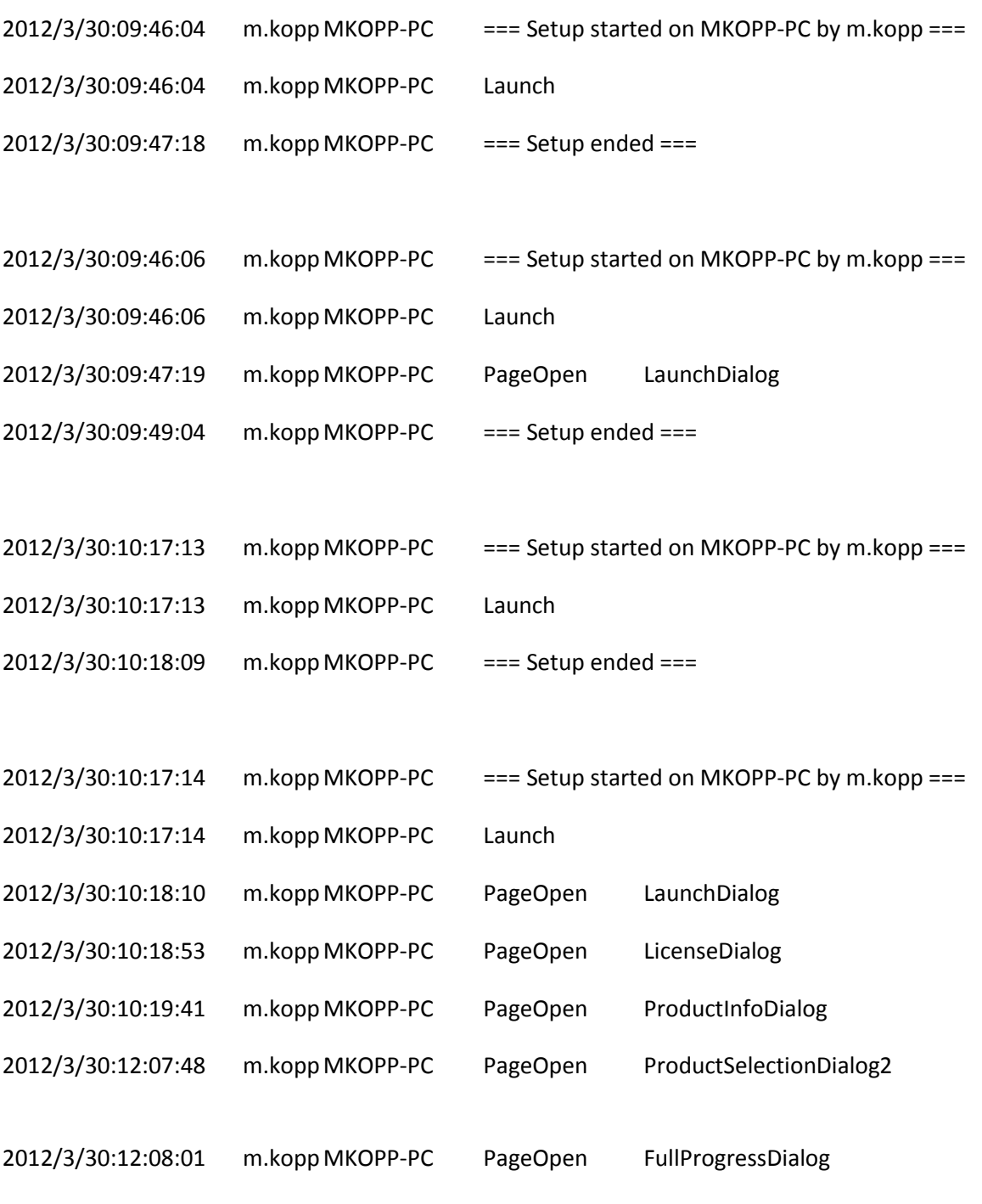

2012/3/30:12:08:01 m.koppMKOPP-PC Installing Microsoft Visual C++ 2005 Redistributable (x86): C:\Autodesk\Autodesk\_Revit\_Architecture\_2012\_DEU\_Win\_32- 64bit\3rdParty\x86\VCRedist\2005\vcredist\_x86.exe /q:a /T:C:\Windows\temp /c:"VCREDI~3.EXE /q:a /c:""msiexec /i vcredist.msi /qn /l\*v C:\Users\M2071~1.KOP\AppData\Local\Temp\vcredist\_x86\_2005.log"" "

2012/3/30:12:08:18 m.koppMKOPP-PC Install Microsoft Visual C++ 2005 Redistributable (x86) Succeeded

2012/3/30:12:08:18 m.koppMKOPP-PC Installing Microsoft Visual C++ 2010 Redistributable (x86): C:\Autodesk\Autodesk\_Revit\_Architecture\_2012\_DEU\_Win\_32- 64bit\3rdParty\x86\VCRedist\2010\vcredist\_x86.exe /q /l C:\Users\M2071~1.KOP\AppData\Local\Temp\vcredist\_x86\_2010.log

2012/3/30:12:08:27 m.koppMKOPP-PC Install Microsoft Visual C++ 2010 Redistributable (x86) Succeeded

2012/3/30:12:08:27 m.koppMKOPP-PC Installing Autodesk® Design Review 2012: TRANSFORMS="C:\Users\M2071~1.KOP\AppData\Local\Temp\\_AIB0A.tmp\x86\dede\Components\adr2012\SetupDesignReview2012-standalone.mst" ADSK\_EULA\_STATUS=#1 ADSK\_SOURCE\_ROOT="C:\Autodesk\Autodesk\_Revit\_Architecture\_2012\_DEU\_Win\_32-64bit\" INSTALLDIR="C:\Program Files (x86)\Autodesk\Autodesk Design Review 2012\" FILESINUSETEXT="" REBOOT=ReallySuppress ADSK\_SETUP\_EXE=1

2012/3/30:12:09:12 m.koppMKOPP-PC Install Autodesk® Design Review 2012 Succeeded

2012/3/30:12:09:12 m.koppMKOPP-PC Installing Microsoft Visual C++ 2005 Redistributable (x64): C:\Autodesk\Autodesk\_Revit\_Architecture\_2012\_DEU\_Win\_32- 64bit\3rdParty\x64\VCRedist\2005\vcredist\_x64.exe /q:a /T:C:\Windows\temp /c:"VCREDI~2.EXE /q:a /c:""msiexec /i vcredist.msi /qn /l\*v

C:\Users\M2071~1.KOP\AppData\Local\Temp\vcredist\_x64\_2005.log"" "

2012/3/30:12:09:24 m.koppMKOPP-PC Install Microsoft Visual C++ 2005 Redistributable (x64) Succeeded

2012/3/30:12:09:24 m.koppMKOPP-PC Installing Microsoft Visual C++ 2008 KB958314 (ATL) (x86): ADSK\_EULA\_STATUS=#1 ADSK\_SOURCE\_ROOT="C:\Autodesk\Autodesk\_Revit\_Architecture\_2012\_DEU\_Win\_32-64bit\"

FILESINUSETEXT="" REBOOT=ReallySuppress ADSK\_SETUP\_EXE=1

2012/3/30:12:09:29 m.koppMKOPP-PC Install Microsoft Visual C++ 2008 KB958314 (ATL) (x86) Succeeded

2012/3/30:12:09:29 m.koppMKOPP-PC Installing Microsoft Visual C++ 2008 KB958314 (MFC) (x86): ADSK\_EULA\_STATUS=#1 ADSK\_SOURCE\_ROOT="C:\Autodesk\Autodesk\_Revit\_Architecture\_2012\_DEU\_Win\_32-64bit\"

FILESINUSETEXT="" REBOOT=ReallySuppress ADSK\_SETUP\_EXE=1

2012/3/30:12:09:36 m.koppMKOPP-PC Install Microsoft Visual C++ 2008 KB958314 (MFC) (x86) Succeeded

2012/3/30:12:09:36 m.koppMKOPP-PC Installing Microsoft Visual C++ 2008 KB958314 (CRT) (x86): ADSK\_EULA\_STATUS=#1 ADSK\_SOURCE\_ROOT="C:\Autodesk\Autodesk\_Revit\_Architecture\_2012\_DEU\_Win\_32-64bit\"

FILESINUSETEXT="" REBOOT=ReallySuppress ADSK\_SETUP\_EXE=1

2012/3/30:12:09:42 m.koppMKOPP-PC Install Microsoft Visual C++ 2008 KB958314 (CRT) (x86) Succeeded

2012/3/30:12:09:42 m.koppMKOPP-PC Installing Microsoft Visual C++ 2008 KB958314 (OpenMP) (x86): ADSK\_EULA\_STATUS=#1 ADSK\_SOURCE\_ROOT="C:\Autodesk\Autodesk\_Revit\_Architecture\_2012\_DEU\_Win\_32-64bit\" FILESINUSETEXT="" REBOOT=ReallySuppress ADSK\_SETUP\_EXE=1

2012/3/30:12:09:48 m.koppMKOPP-PC Install Microsoft Visual C++ 2008 KB958314 (OpenMP) (x86) Succeeded 2012/3/30:12:09:48 m.koppMKOPP-PC Installing Microsoft Visual C++ 2008 KB958314 (ATL) (x64): ADSK\_EULA\_STATUS=#1 ADSK\_SOURCE\_ROOT="C:\Autodesk\Autodesk\_Revit\_Architecture\_2012\_DEU\_Win\_32-64bit\" FILESINUSETEXT="" REBOOT=ReallySuppress ADSK\_SETUP\_EXE=1

2012/3/30:12:09:52 m.koppMKOPP-PC Install Microsoft Visual C++ 2008 KB958314 (ATL) (x64) Succeeded

2012/3/30:12:09:52 m.koppMKOPP-PC Installing Microsoft Visual C++ 2008 KB958314 (MFC) (x64): ADSK\_EULA\_STATUS=#1 ADSK\_SOURCE\_ROOT="C:\Autodesk\Autodesk\_Revit\_Architecture\_2012\_DEU\_Win\_32-64bit\" FILESINUSETEXT="" REBOOT=ReallySuppress ADSK\_SETUP\_EXE=1

2012/3/30:12:10:00 m.koppMKOPP-PC Install Microsoft Visual C++ 2008 KB958314 (MFC) (x64) Succeeded

2012/3/30:12:10:00 m.koppMKOPP-PC Installing Microsoft Visual C++ 2008 KB958314 (CRT) (x64): ADSK\_EULA\_STATUS=#1 ADSK\_SOURCE\_ROOT="C:\Autodesk\Autodesk\_Revit\_Architecture\_2012\_DEU\_Win\_32-64bit\" FILESINUSETEXT="" REBOOT=ReallySuppress ADSK\_SETUP\_EXE=1

2012/3/30:12:10:06 m.koppMKOPP-PC Install Microsoft Visual C++ 2008 KB958314 (CRT) (x64) Succeeded

2012/3/30:12:10:06 m.koppMKOPP-PC Installing Microsoft Visual C++ 2008 KB958314 (OpenMP) (x64): ADSK\_EULA\_STATUS=#1 ADSK\_SOURCE\_ROOT="C:\Autodesk\Autodesk\_Revit\_Architecture\_2012\_DEU\_Win\_32-64bit\" FILESINUSETEXT="" REBOOT=ReallySuppress ADSK\_SETUP\_EXE=1

2012/3/30:12:10:11 m.koppMKOPP-PC Install Microsoft Visual C++ 2008 KB958314 (OpenMP) (x64) Succeeded 2012/3/30:12:10:11 m.koppMKOPP-PC Installing Microsoft Visual C++ 2005 SP1 Redistributable ATL Security Update (x86): C:\Autodesk\Autodesk\_Revit\_Architecture\_2012\_DEU\_Win\_32-64bit\3rdParty\x86\VCRedist\2005SP1ATL\vcredist\_x86.exe /q:a /T:C:\Windows\temp /c:"VCREDI~3.EXE /q:a /c:""msiexec /i vcredist.msi /qn /l\*v C:\Users\M2071~1.KOP\AppData\Local\Temp\vcredist\_x86\_2005.log"" "

2012/3/30:12:10:30 m.koppMKOPP-PC Install Microsoft Visual C++ 2005 SP1 Redistributable ATL Security Update (x86) Succeeded

2012/3/30:12:10:30 m.koppMKOPP-PC Installing DirectX® Runtime: C:\Autodesk\Autodesk\_Revit\_Architecture\_2012\_DEU\_Win\_32- 64bit\3rdParty\DirectX\DXSETUP.exe /silent

2012/3/30:12:12:40 m.koppMKOPP-PC Install DirectX® Runtime Succeeded

2012/3/30:12:12:40 m.koppMKOPP-PC Installing VSTA aide: ADSK\_EULA\_STATUS=#1 ADSK\_SOURCE\_ROOT="C:\Autodesk\Autodesk\_Revit\_Architecture\_2012\_DEU\_Win\_32-64bit\" FILESINUSETEXT="" REBOOT=ReallySuppress ADSK\_SETUP\_EXE=1

2012/3/30:12:16:06 m.koppMKOPP-PC Install VSTA aide Succeeded

2012/3/30:12:16:06 m.koppMKOPP-PC Installing VSTA art: ADSK\_EULA\_STATUS=#1 ADSK\_SOURCE\_ROOT="C:\Autodesk\Autodesk\_Revit\_Architecture\_2012\_DEU\_Win\_32-64bit\" FILESINUSETEXT="" REBOOT=ReallySuppress ADSK\_SETUP\_EXE=1

2012/3/30:12:16:11 m.koppMKOPP-PC Install VSTA art Succeeded

2012/3/30:12:16:11 m.koppMKOPP-PC Installing Microsoft VSTA Dependencies (x64) - ENU: C:\Autodesk\Autodesk\_Revit\_Architecture\_2012\_DEU\_Win\_32- 64bit\3rdParty\x64\VSTA\expdbgsetup.exe /q

2012/3/30:12:16:19 m.koppMKOPP-PC Install Microsoft VSTA Dependencies (x64) - ENU Succeeded

2012/3/30:12:16:19 m.koppMKOPP-PC Installing Microsoft VSTA Dependencies (x64) language pack: C:\Autodesk\Autodesk\_Revit\_Architecture\_2012\_DEU\_Win\_32- 64bit\3rdParty\x64\VSTA\DEU\expdbgsetup.exe /q

2012/3/30:12:16:29 m.koppMKOPP-PC Install Microsoft VSTA Dependencies (x64) language pack Succeeded

2012/3/30:12:16:29 m.koppMKOPP-PC Installing VSTA aide language pack: ADSK\_EULA\_STATUS=#1 ADSK\_SOURCE\_ROOT="C:\Autodesk\Autodesk\_Revit\_Architecture\_2012\_DEU\_Win\_32-64bit\" FILESINUSETEXT="" REBOOT=ReallySuppress ADSK\_SETUP\_EXE=1

2012/3/30:12:17:02 m.koppMKOPP-PC Install VSTA aide language pack Succeeded

2012/3/30:12:17:02 m.koppMKOPP-PC Installing VSTA art language pack: ADSK\_EULA\_STATUS=#1 ADSK\_SOURCE\_ROOT="C:\Autodesk\Autodesk\_Revit\_Architecture\_2012\_DEU\_Win\_32-64bit\" FILESINUSETEXT="" REBOOT=ReallySuppress ADSK\_SETUP\_EXE=1

2012/3/30:12:17:04 m.koppMKOPP-PC Install VSTA art language pack Succeeded

2012/3/30:12:17:04 m.koppMKOPP-PC Installing Autodesk® Revit® Architecture 2012: TRANSFORMS="C:\Autodesk\Autodesk Revit Architecture\_2012\_DEU\_Win\_32-64bit\x64\dede\RAC2012\RAC2012.mst;C:\Users\M2071~1.KOP\AppData\Local\Temp\\_AIB0A.tmp\x64\RAC2012 \RAC2012-standalone.mst" MSINEWINSTANCE=1 ADSK\_EULA\_STATUS=#1 ADSK\_SOURCE\_ROOT="C:\Autodesk\Autodesk\_Revit\_Architecture\_2012\_DEU\_Win\_32-64bit\" INSTALLDIR="C:\Program Files\Autodesk\" FILESINUSETEXT="" REBOOT=ReallySuppress ADSK\_SETUP\_EXE=1

2012/3/30:12:54:34 m.koppMKOPP-PC Install Autodesk® Revit® Architecture 2012 Succeeded 2012/3/30:12:54:35 m.koppMKOPP-PC Installing Autodesk® Revit® Architecture 2012 Language Pack: TRANSFORMS="C:\Users\M2071~1.KOP\AppData\Local\Temp\\_AIB0A.tmp\\_la1D9D.tmp.mst" ADSK\_EULA\_STATUS=#1 ADSK\_SOURCE\_ROOT="C:\Autodesk\Autodesk\_Revit\_Architecture\_2012\_DEU\_Win\_32-64bit\" INSTALLDIR="C:\Program Files\Autodesk\" FILESINUSETEXT="" REBOOT=ReallySuppress ADSK\_SETUP\_EXE=1

2012/3/30:12:54:53 m.koppMKOPP-PC Install Autodesk® Revit® Architecture 2012 Language Pack Succeeded

2012/3/30:12:54:53 m.koppMKOPP-PC Installing Autodesk Material Library 2012 - Low Image Library: ADSK EULA STATUS=#1 ADSK\_SOURCE\_ROOT="C:\Autodesk\Autodesk\_Revit\_Architecture\_2012\_DEU\_Win\_32-64bit\"

FILESINUSETEXT="" REBOOT=ReallySuppress ADSK\_SETUP\_EXE=1

2012/3/30:13:01:07 m.koppMKOPP-PC Install Autodesk Material Library 2012 - Low Image Library Failed Installation aborted, Result=1603 2012/3/30:13:01:12 m.koppMKOPP-PC Rollback Autodesk® Revit® Architecture 2012 Language Pack Succeeded 2012/3/30:13:03:44 m.koppMKOPP-PC Rollback Autodesk® Revit® Architecture 2012 Succeeded 2012/3/30:13:03:46 m.koppMKOPP-PC Rollback VSTA art language pack Succeeded 2012/3/30:13:04:17 m.koppMKOPP-PC Rollback VSTA aide language pack Succeeded 2012/3/30:13:04:18 m.koppMKOPP-PC Rollback Microsoft VSTA Dependencies (x64) language pack Failed Failure is ignored, Result=1619 2012/3/30:13:04:18 m.koppMKOPP-PC Rollback Microsoft VSTA Dependencies (x64) - ENU Failed Failure is ignored, Result=1619 2012/3/30:13:04:20 m.koppMKOPP-PC Rollback VSTA art Succeeded 2012/3/30:13:05:32 m.koppMKOPP-PC Rollback VSTA aide Succeeded 2012/3/30:13:05:32 m.koppMKOPP-PC Rollback DirectX® Runtime Failed Failure is ignored, Result=1619 2012/3/30:13:05:32 m.koppMKOPP-PC Rollback Microsoft Visual C++ 2005 SP1 Redistributable ATL Security Update (x86) Failed Installation aborted, Result=1619 2012/3/30:13:05:38 m.koppMKOPP-PC Rollback Microsoft Visual C++ 2008 KB958314 (OpenMP) (x64) Succeeded 2012/3/30:13:05:41 m.koppMKOPP-PC Rollback Microsoft Visual C++ 2008 KB958314 (CRT) (x64) Succeeded 2012/3/30:13:05:43 m.koppMKOPP-PC Rollback Microsoft Visual C++ 2008 KB958314 (MFC) (x64) Succeeded 2012/3/30:13:05:45 m.koppMKOPP-PC Rollback Microsoft Visual C++ 2008 KB958314 (ATL) (x64) Succeeded

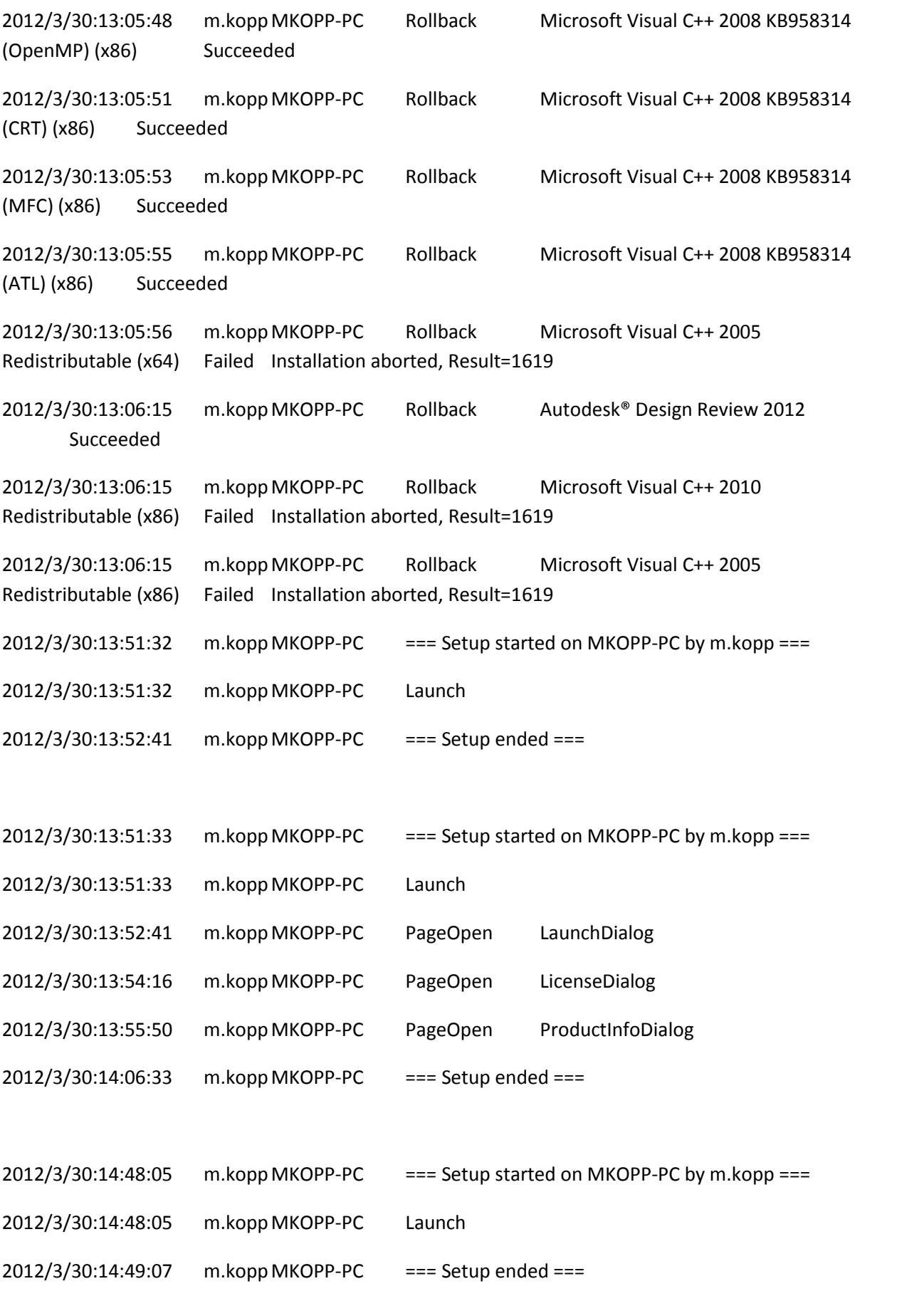

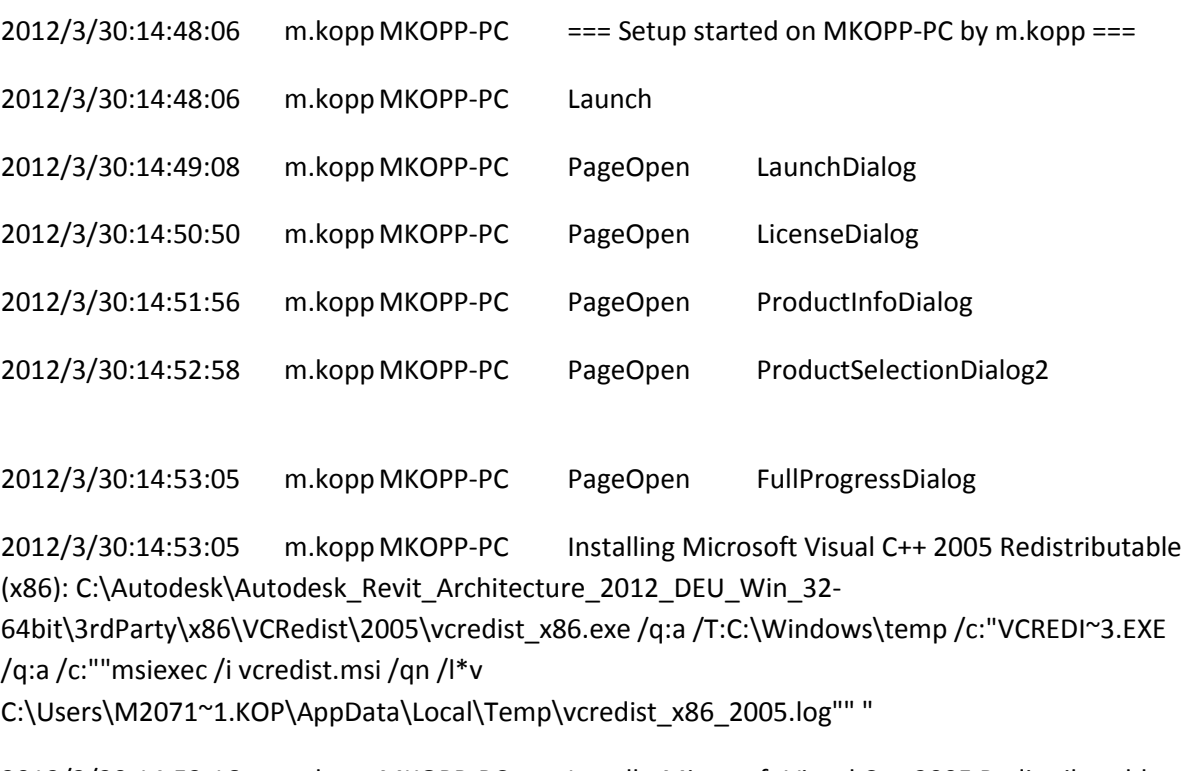

2012/3/30:14:53:16 m.koppMKOPP-PC Install Microsoft Visual C++ 2005 Redistributable (x86) Succeeded

2012/3/30:14:53:16 m.koppMKOPP-PC Installing Autodesk® Design Review 2012: TRANSFORMS="C:\Users\M2071~1.KOP\AppData\Local\Temp\\_AI4E20.tmp\x86\dede\Components\adr2012\SetupDesignReview2012-standalone.mst" ADSK\_EULA\_STATUS=#1 ADSK\_SOURCE\_ROOT="C:\Autodesk\Autodesk\_Revit\_Architecture\_2012\_DEU\_Win\_32-64bit\" INSTALLDIR="C:\Program Files (x86)\Autodesk\Autodesk Design Review 2012\" FILESINUSETEXT="" REBOOT=ReallySuppress ADSK\_SETUP\_EXE=1

2012/3/30:14:53:45 m.koppMKOPP-PC Install Autodesk® Design Review 2012 Succeeded

2012/3/30:14:53:45 m.koppMKOPP-PC Installing Microsoft Visual C++ 2008 KB958314 (ATL) (x86): ADSK\_EULA\_STATUS=#1 ADSK\_SOURCE\_ROOT="C:\Autodesk\Autodesk\_Revit\_Architecture\_2012\_DEU\_Win\_32-64bit\"

```
FILESINUSETEXT="" REBOOT=ReallySuppress ADSK_SETUP_EXE=1
```
2012/3/30:14:53:50 m.koppMKOPP-PC Install Microsoft Visual C++ 2008 KB958314 (ATL) (x86) Succeeded

2012/3/30:14:53:50 m.koppMKOPP-PC Installing Microsoft Visual C++ 2008 KB958314 (MFC) (x86): ADSK\_EULA\_STATUS=#1 ADSK\_SOURCE\_ROOT="C:\Autodesk\Autodesk\_Revit\_Architecture\_2012\_DEU\_Win\_32-64bit\" FILESINUSETEXT="" REBOOT=ReallySuppress ADSK\_SETUP\_EXE=1

2012/3/30:14:53:55 m.koppMKOPP-PC Install Microsoft Visual C++ 2008 KB958314 (MFC) (x86) Succeeded

2012/3/30:14:53:55 m.koppMKOPP-PC Installing Microsoft Visual C++ 2008 KB958314 (CRT) (x86): ADSK\_EULA\_STATUS=#1

ADSK\_SOURCE\_ROOT="C:\Autodesk\Autodesk\_Revit\_Architecture\_2012\_DEU\_Win\_32-64bit\" FILESINUSETEXT="" REBOOT=ReallySuppress ADSK\_SETUP\_EXE=1

2012/3/30:14:53:59 m.koppMKOPP-PC Install Microsoft Visual C++ 2008 KB958314 (CRT) (x86) Succeeded

2012/3/30:14:54:00 m.koppMKOPP-PC Installing Microsoft Visual C++ 2008 KB958314 (OpenMP) (x86): ADSK\_EULA\_STATUS=#1 ADSK\_SOURCE\_ROOT="C:\Autodesk\Autodesk\_Revit\_Architecture\_2012\_DEU\_Win\_32-64bit\"

FILESINUSETEXT="" REBOOT=ReallySuppress ADSK\_SETUP\_EXE=1

2012/3/30:14:54:03 m.koppMKOPP-PC Install Microsoft Visual C++ 2008 KB958314 (OpenMP) (x86) Succeeded

2012/3/30:14:54:03 m.koppMKOPP-PC Installing Microsoft Visual C++ 2008 KB958314 (ATL) (x64): ADSK\_EULA\_STATUS=#1 ADSK\_SOURCE\_ROOT="C:\Autodesk\Autodesk\_Revit\_Architecture\_2012\_DEU\_Win\_32-64bit\"

FILESINUSETEXT="" REBOOT=ReallySuppress ADSK\_SETUP\_EXE=1

2012/3/30:14:54:05 m.koppMKOPP-PC Install Microsoft Visual C++ 2008 KB958314 (ATL) (x64) Succeeded

2012/3/30:14:54:05 m.koppMKOPP-PC Installing Microsoft Visual C++ 2008 KB958314 (MFC) (x64): ADSK\_EULA\_STATUS=#1 ADSK\_SOURCE\_ROOT="C:\Autodesk\Autodesk\_Revit\_Architecture\_2012\_DEU\_Win\_32-64bit\"

```
FILESINUSETEXT="" REBOOT=ReallySuppress ADSK_SETUP_EXE=1
```
2012/3/30:14:54:11 m.koppMKOPP-PC Install Microsoft Visual C++ 2008 KB958314 (MFC) (x64) Succeeded

2012/3/30:14:54:11 m.koppMKOPP-PC Installing Microsoft Visual C++ 2008 KB958314 (CRT) (x64): ADSK\_EULA\_STATUS=#1

ADSK\_SOURCE\_ROOT="C:\Autodesk\Autodesk\_Revit\_Architecture\_2012\_DEU\_Win\_32-64bit\" FILESINUSETEXT="" REBOOT=ReallySuppress ADSK\_SETUP\_EXE=1

2012/3/30:14:54:15 m.koppMKOPP-PC Install Microsoft Visual C++ 2008 KB958314 (CRT) (x64) Succeeded

2012/3/30:14:54:15 m.koppMKOPP-PC Installing Microsoft Visual C++ 2008 KB958314 (OpenMP) (x64): ADSK\_EULA\_STATUS=#1 ADSK\_SOURCE\_ROOT="C:\Autodesk\Autodesk\_Revit\_Architecture\_2012\_DEU\_Win\_32-64bit\" FILESINUSETEXT="" REBOOT=ReallySuppress ADSK\_SETUP\_EXE=1

2012/3/30:14:54:18 m.koppMKOPP-PC Install Microsoft Visual C++ 2008 KB958314 (OpenMP) (x64) Succeeded

2012/3/30:14:54:18 m.koppMKOPP-PC Installing DirectX® Runtime: C:\Autodesk\Autodesk\_Revit\_Architecture\_2012\_DEU\_Win\_32- 64bit\3rdParty\DirectX\DXSETUP.exe /silent

2012/3/30:14:56:26 m.koppMKOPP-PC Install DirectX® Runtime Succeeded

2012/3/30:14:56:26 m.koppMKOPP-PC Installing VSTA aide: ADSK\_EULA\_STATUS=#1 ADSK\_SOURCE\_ROOT="C:\Autodesk\Autodesk\_Revit\_Architecture\_2012\_DEU\_Win\_32-64bit\" FILESINUSETEXT="" REBOOT=ReallySuppress ADSK\_SETUP\_EXE=1

2012/3/30:14:58:04 m.koppMKOPP-PC Install VSTA aide Succeeded

2012/3/30:14:58:04 m.koppMKOPP-PC Installing VSTA art: ADSK\_EULA\_STATUS=#1 ADSK\_SOURCE\_ROOT="C:\Autodesk\Autodesk\_Revit\_Architecture\_2012\_DEU\_Win\_32-64bit\" FILESINUSETEXT="" REBOOT=ReallySuppress ADSK\_SETUP\_EXE=1

2012/3/30:14:58:07 m.koppMKOPP-PC Install VSTA art Succeeded

2012/3/30:14:58:07 m.koppMKOPP-PC Installing Microsoft VSTA Dependencies (x64) - ENU: C:\Autodesk\Autodesk\_Revit\_Architecture\_2012\_DEU\_Win\_32-64bit\3rdParty\x64\VSTA\expdbgsetup.exe /q

2012/3/30:14:58:17 m.koppMKOPP-PC Install Microsoft VSTA Dependencies (x64) - ENU Succeeded

2012/3/30:14:58:17 m.koppMKOPP-PC Installing Microsoft VSTA Dependencies (x64) language pack: C:\Autodesk\Autodesk\_Revit\_Architecture\_2012\_DEU\_Win\_32-64bit\3rdParty\x64\VSTA\DEU\expdbgsetup.exe /q

2012/3/30:14:58:26 m.koppMKOPP-PC Install Microsoft VSTA Dependencies (x64) language pack Succeeded

2012/3/30:14:58:26 m.koppMKOPP-PC Installing VSTA aide language pack: ADSK\_EULA\_STATUS=#1

2012/3/30:14:58:48 m.koppMKOPP-PC Install VSTA aide language pack Succeeded 2012/3/30:14:58:48 m.koppMKOPP-PC Installing VSTA art language pack: ADSK\_EULA\_STATUS=#1 ADSK\_SOURCE\_ROOT="C:\Autodesk\Autodesk\_Revit\_Architecture\_2012\_DEU\_Win\_32-64bit\" FILESINUSETEXT="" REBOOT=ReallySuppress ADSK\_SETUP\_EXE=1

2012/3/30:14:58:50 m.koppMKOPP-PC Install VSTA art language pack Succeeded

2012/3/30:14:58:50 m.koppMKOPP-PC Installing Autodesk® Revit® Architecture 2012: TRANSFORMS="C:\Autodesk\Autodesk Revit Architecture\_2012\_DEU\_Win\_32-64bit\x64\dede\RAC2012\RAC2012.mst;C:\Users\M2071~1.KOP\AppData\Local\Temp\\_AI4E20.tmp\x64\RAC201 2\RAC2012-standalone.mst" MSINEWINSTANCE=1 ADSK\_EULA\_STATUS=#1 ADSK\_SOURCE\_ROOT="C:\Autodesk\Autodesk\_Revit\_Architecture\_2012\_DEU\_Win\_32-64bit\" INSTALLDIR="C:\Program Files\Autodesk\" FILESINUSETEXT="" REBOOT=ReallySuppress ADSK\_SETUP\_EXE=1

2012/3/30:16:25:20 m.koppMKOPP-PC Install Autodesk® Revit® Architecture 2012 Succeeded 2012/3/30:16:25:20 m.koppMKOPP-PC Installing Autodesk® Revit® Architecture 2012 Language Pack: TRANSFORMS="C:\Users\M2071~1.KOP\AppData\Local\Temp\\_AI4E20.tmp\\_la5656.tmp.mst" ADSK\_EULA\_STATUS=#1 ADSK\_SOURCE\_ROOT="C:\Autodesk\Autodesk\_Revit\_Architecture\_2012\_DEU\_Win\_32-64bit\" INSTALLDIR="C:\Program Files\Autodesk\" FILESINUSETEXT="" REBOOT=ReallySuppress ADSK\_SETUP\_EXE=1

2012/3/30:16:25:40 m.koppMKOPP-PC Install Autodesk® Revit® Architecture 2012 Language Pack Succeeded

2012/3/30:16:25:40 m.koppMKOPP-PC Installing Autodesk Material Library 2012 - Low Image Library: ADSK\_EULA\_STATUS=#1 ADSK\_SOURCE\_ROOT="C:\Autodesk\Autodesk\_Revit\_Architecture\_2012\_DEU\_Win\_32-64bit\"

FILESINUSETEXT="" REBOOT=ReallySuppress ADSK\_SETUP\_EXE=1

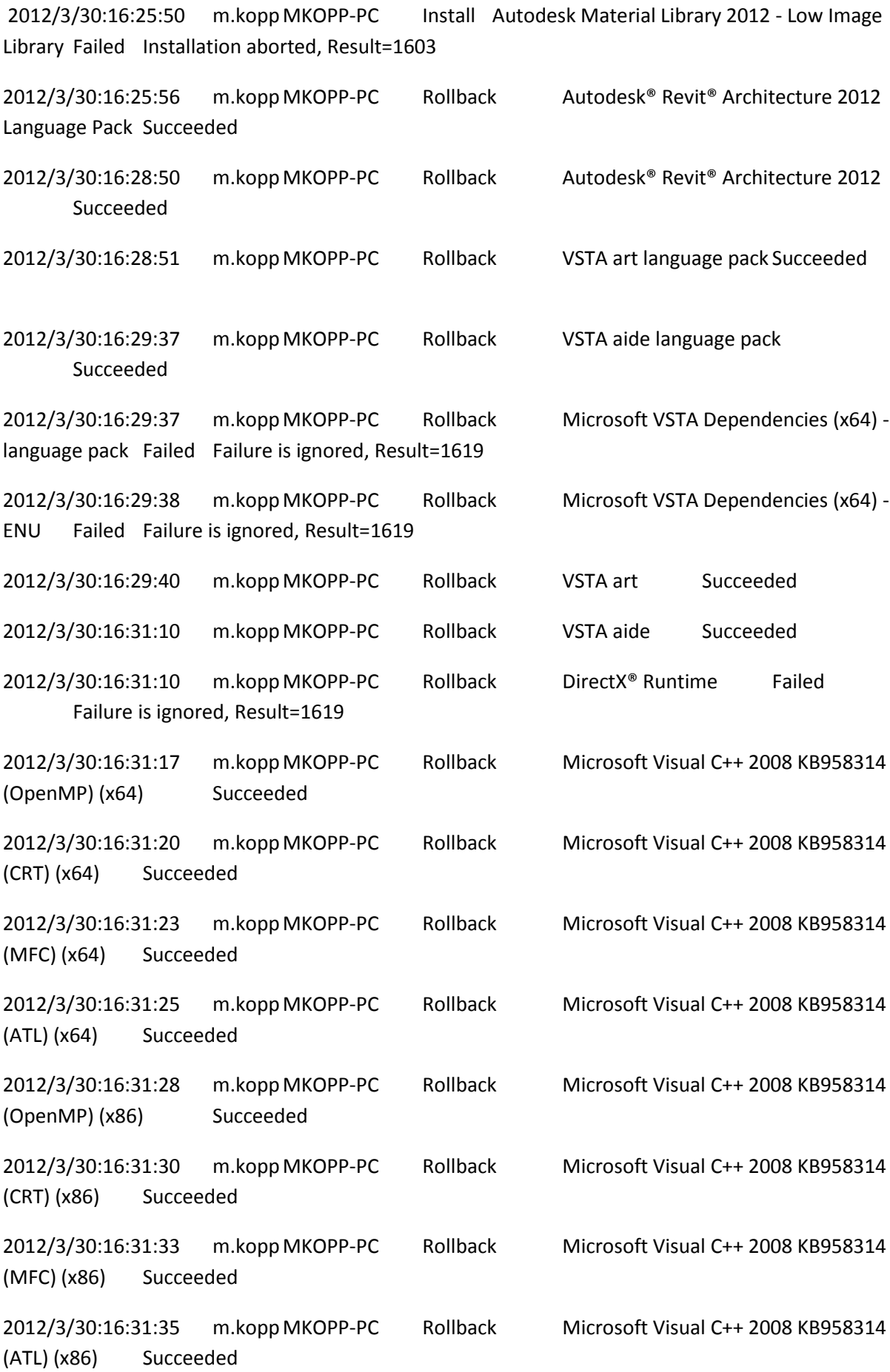

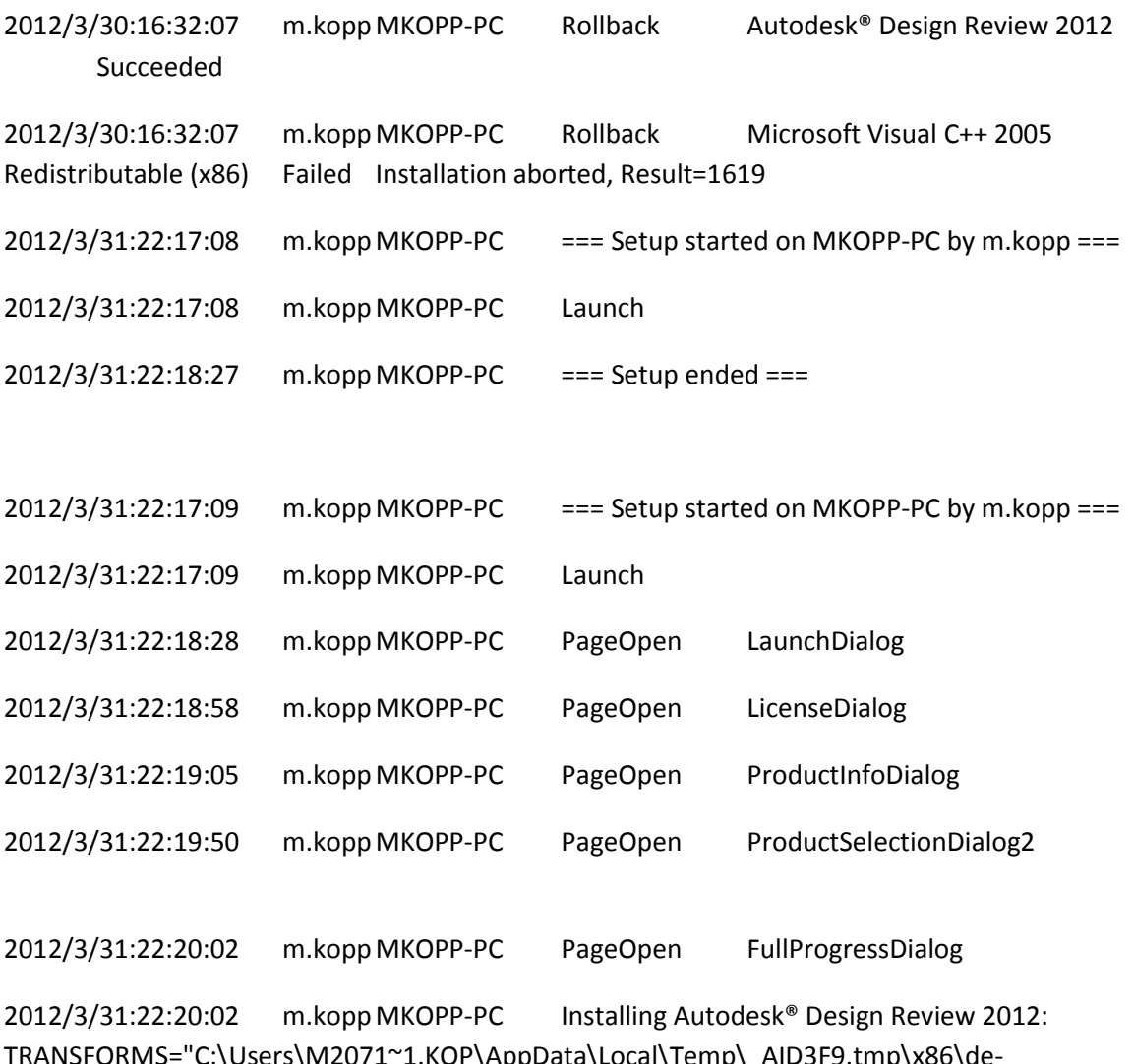

 $T$ S="C:\Users\M2071~1.KOP\AppData\Local\Temp\\_AID3F9.tmp\x86\dede\Components\adr2012\SetupDesignReview2012-standalone.mst" ADSK\_EULA\_STATUS=#1 ADSK\_SOURCE\_ROOT="C:\Autodesk\Autodesk\_Revit\_Architecture\_2012\_DEU\_Win\_32-64bit\" INSTALLDIR="C:\Program Files (x86)\Autodesk\Autodesk Design Review 2012\" FILESINUSETEXT="" REBOOT=ReallySuppress ADSK\_SETUP\_EXE=1

2012/3/31:22:20:39 m.koppMKOPP-PC Install Autodesk® Design Review 2012 Succeeded

2012/3/31:22:20:39 m.koppMKOPP-PC Installing Microsoft Visual C++ 2008 KB958314 (ATL) (x86): ADSK\_EULA\_STATUS=#1 ADSK\_SOURCE\_ROOT="C:\Autodesk\Autodesk\_Revit\_Architecture\_2012\_DEU\_Win\_32-64bit\"

FILESINUSETEXT="" REBOOT=ReallySuppress ADSK\_SETUP\_EXE=1

2012/3/31:22:20:44 m.koppMKOPP-PC Install Microsoft Visual C++ 2008 KB958314 (ATL) (x86) Succeeded 2012/3/31:22:20:44 m.koppMKOPP-PC Installing Microsoft Visual C++ 2008 KB958314 (MFC) (x86): ADSK\_EULA\_STATUS=#1

2012/3/31:22:20:53 m.koppMKOPP-PC Install Microsoft Visual C++ 2008 KB958314 (MFC) (x86) Succeeded

2012/3/31:22:20:53 m.koppMKOPP-PC Installing Microsoft Visual C++ 2008 KB958314 (CRT) (x86): ADSK\_EULA\_STATUS=#1 ADSK\_SOURCE\_ROOT="C:\Autodesk\Autodesk\_Revit\_Architecture\_2012\_DEU\_Win\_32-64bit\" FILESINUSETEXT="" REBOOT=ReallySuppress ADSK\_SETUP\_EXE=1

2012/3/31:22:20:58 m.koppMKOPP-PC Install Microsoft Visual C++ 2008 KB958314 (CRT) (x86) Succeeded 2012/3/31:22:20:58 m.koppMKOPP-PC Installing Microsoft Visual C++ 2008 KB958314 (OpenMP) (x86): ADSK\_EULA\_STATUS=#1 ADSK\_SOURCE\_ROOT="C:\Autodesk\Autodesk\_Revit\_Architecture\_2012\_DEU\_Win\_32-64bit\" FILESINUSETEXT="" REBOOT=ReallySuppress ADSK\_SETUP\_EXE=1

2012/3/31:22:21:02 m.koppMKOPP-PC Install Microsoft Visual C++ 2008 KB958314 (OpenMP) (x86) Succeeded

2012/3/31:22:21:02 m.koppMKOPP-PC Installing Microsoft Visual C++ 2008 KB958314 (ATL) (x64): ADSK\_EULA\_STATUS=#1 ADSK\_SOURCE\_ROOT="C:\Autodesk\Autodesk\_Revit\_Architecture\_2012\_DEU\_Win\_32-64bit\" FILESINUSETEXT="" REBOOT=ReallySuppress ADSK\_SETUP\_EXE=1

2012/3/31:22:21:04 m.koppMKOPP-PC Install Microsoft Visual C++ 2008 KB958314 (ATL) (x64) Succeeded

2012/3/31:22:21:04 m.koppMKOPP-PC Installing Microsoft Visual C++ 2008 KB958314 (MFC) (x64): ADSK\_EULA\_STATUS=#1 ADSK\_SOURCE\_ROOT="C:\Autodesk\Autodesk\_Revit\_Architecture\_2012\_DEU\_Win\_32-64bit\" FILESINUSETEXT="" REBOOT=ReallySuppress ADSK\_SETUP\_EXE=1

2012/3/31:22:21:11 m.koppMKOPP-PC Install Microsoft Visual C++ 2008 KB958314 (MFC) (x64) Succeeded

2012/3/31:22:21:11 m.koppMKOPP-PC Installing Microsoft Visual C++ 2008 KB958314 (CRT) (x64): ADSK\_EULA\_STATUS=#1

2012/3/31:22:21:16 m.koppMKOPP-PC Install Microsoft Visual C++ 2008 KB958314 (CRT) (x64) Succeeded

2012/3/31:22:21:16 m.koppMKOPP-PC Installing Microsoft Visual C++ 2008 KB958314 (OpenMP) (x64): ADSK\_EULA\_STATUS=#1 ADSK\_SOURCE\_ROOT="C:\Autodesk\Autodesk\_Revit\_Architecture\_2012\_DEU\_Win\_32-64bit\" FILESINUSETEXT="" REBOOT=ReallySuppress ADSK\_SETUP\_EXE=1

2012/3/31:22:21:20 m.koppMKOPP-PC Install Microsoft Visual C++ 2008 KB958314 (OpenMP) (x64) Succeeded 2012/3/31:22:21:20 m.koppMKOPP-PC Installing DirectX® Runtime: C:\Autodesk\Autodesk\_Revit\_Architecture\_2012\_DEU\_Win\_32-64bit\3rdParty\DirectX\DXSETUP.exe /silent 2012/3/31:22:23:29 m.koppMKOPP-PC Install DirectX® Runtime Succeeded

2012/3/31:22:23:29 m.koppMKOPP-PC Installing VSTA aide: ADSK\_EULA\_STATUS=#1 ADSK\_SOURCE\_ROOT="C:\Autodesk\Autodesk\_Revit\_Architecture\_2012\_DEU\_Win\_32-64bit\" FILESINUSETEXT="" REBOOT=ReallySuppress ADSK\_SETUP\_EXE=1

2012/3/31:22:25:24 m.koppMKOPP-PC Install VSTA aide Succeeded

2012/3/31:22:25:24 m.koppMKOPP-PC Installing VSTA art: ADSK\_EULA\_STATUS=#1 ADSK\_SOURCE\_ROOT="C:\Autodesk\Autodesk\_Revit\_Architecture\_2012\_DEU\_Win\_32-64bit\" FILESINUSETEXT="" REBOOT=ReallySuppress ADSK\_SETUP\_EXE=1

2012/3/31:22:25:29 m.koppMKOPP-PC Install VSTA art Succeeded

2012/3/31:22:25:29 m.koppMKOPP-PC Installing Microsoft VSTA Dependencies (x64) - ENU: C:\Autodesk\Autodesk\_Revit\_Architecture\_2012\_DEU\_Win\_32- 64bit\3rdParty\x64\VSTA\expdbgsetup.exe /q

2012/3/31:22:25:42 m.koppMKOPP-PC Install Microsoft VSTA Dependencies (x64) - ENU Succeeded

2012/3/31:22:25:42 m.koppMKOPP-PC Installing Microsoft VSTA Dependencies (x64) language pack: C:\Autodesk\Autodesk\_Revit\_Architecture\_2012\_DEU\_Win\_32-64bit\3rdParty\x64\VSTA\DEU\expdbgsetup.exe /q

2012/3/31:22:25:52 m.koppMKOPP-PC Install Microsoft VSTA Dependencies (x64) language pack Succeeded 2012/3/31:22:25:52 m.koppMKOPP-PC Installing VSTA aide language pack: ADSK\_EULA\_STATUS=#1 ADSK\_SOURCE\_ROOT="C:\Autodesk\Autodesk\_Revit\_Architecture\_2012\_DEU\_Win\_32-64bit\" FILESINUSETEXT="" REBOOT=ReallySuppress ADSK\_SETUP\_EXE=1 2012/3/31:22:26:17 m.koppMKOPP-PC Install VSTA aide language pack Succeeded

2012/3/31:22:26:17 m.koppMKOPP-PC Installing VSTA art language pack: ADSK\_EULA\_STATUS=#1 ADSK\_SOURCE\_ROOT="C:\Autodesk\Autodesk\_Revit\_Architecture\_2012\_DEU\_Win\_32-64bit\" FILESINUSETEXT="" REBOOT=ReallySuppress ADSK\_SETUP\_EXE=1

2012/3/31:22:26:18 m.koppMKOPP-PC Install VSTA art language pack Succeeded

2012/3/31:22:26:19 m.koppMKOPP-PC Installing Autodesk® Revit® Architecture 2012: TRANSFORMS="C:\Autodesk\Autodesk Revit Architecture\_2012\_DEU\_Win\_32-64bit\x64\dede\RAC2012\RAC2012.mst;C:\Users\M2071~1.KOP\AppData\Local\Temp\\_AID3F9.tmp\x64\RAC201 2\RAC2012-standalone.mst" MSINEWINSTANCE=1 ADSK\_EULA\_STATUS=#1 ADSK\_SOURCE\_ROOT="C:\Autodesk\Autodesk\_Revit\_Architecture\_2012\_DEU\_Win\_32-64bit\" INSTALLDIR="C:\Program Files\Autodesk\" FILESINUSETEXT="" REBOOT=ReallySuppress ADSK\_SETUP\_EXE=1

2012/3/31:22:35:28 m.koppMKOPP-PC Install Autodesk® Revit® Architecture 2012 Succeeded

2012/3/31:22:35:28 m.koppMKOPP-PC Installing Autodesk® Revit® Architecture 2012 Language Pack:

TRANSFORMS="C:\Users\M2071~1.KOP\AppData\Local\Temp\\_AID3F9.tmp\\_la9E16.tmp.mst" ADSK\_EULA\_STATUS=#1

ADSK\_SOURCE\_ROOT="C:\Autodesk\Autodesk\_Revit\_Architecture\_2012\_DEU\_Win\_32-64bit\" INSTALLDIR="C:\Program Files\Autodesk\" FILESINUSETEXT="" REBOOT=ReallySuppress ADSK\_SETUP\_EXE=1

2012/3/31:22:35:43 m.koppMKOPP-PC Install Autodesk® Revit® Architecture 2012 Language Pack Succeeded

2012/3/31:22:35:43 m.koppMKOPP-PC Installing Autodesk Material Library 2012 - Low Image Library: ADSK EULA STATUS=#1

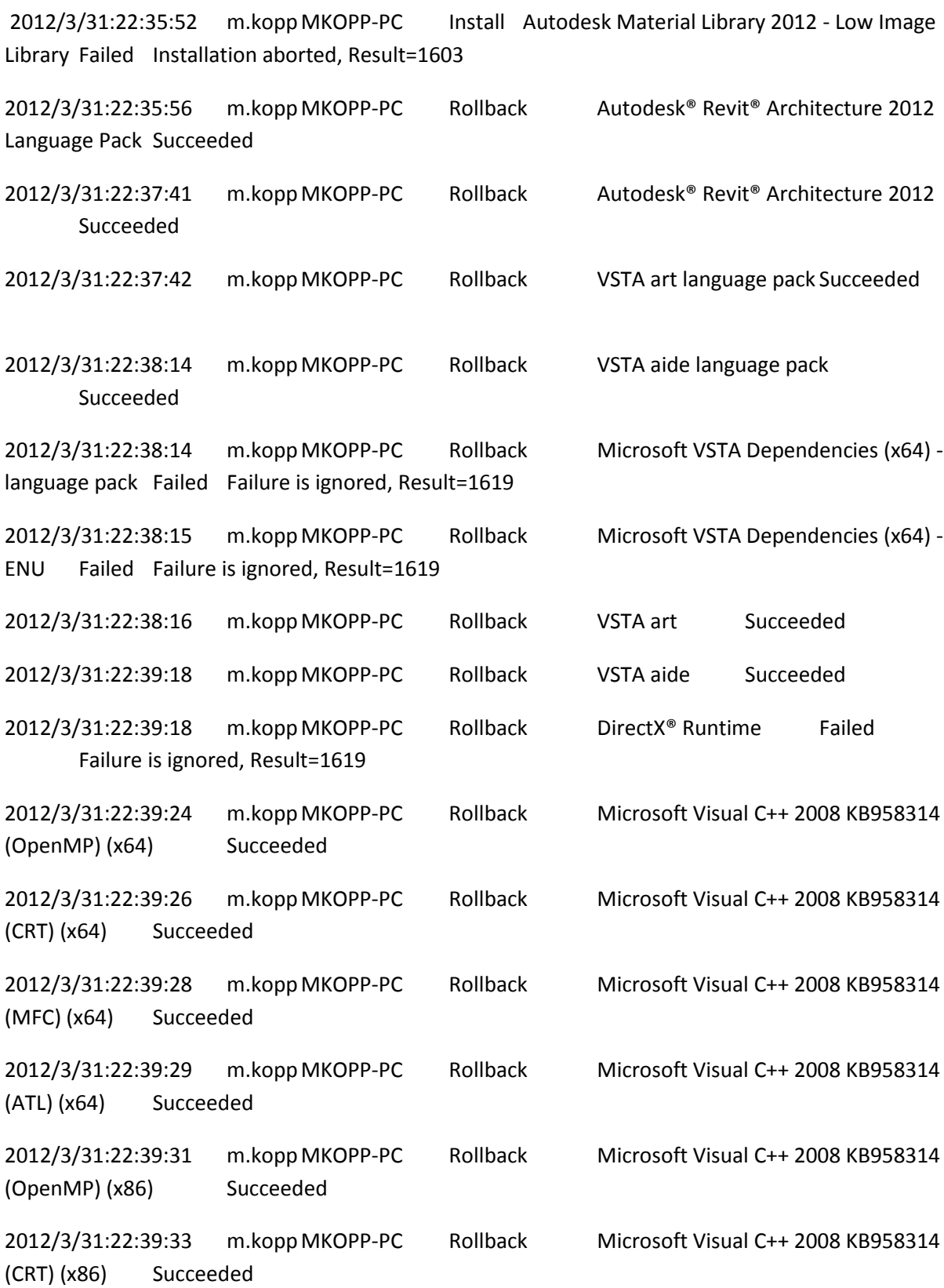

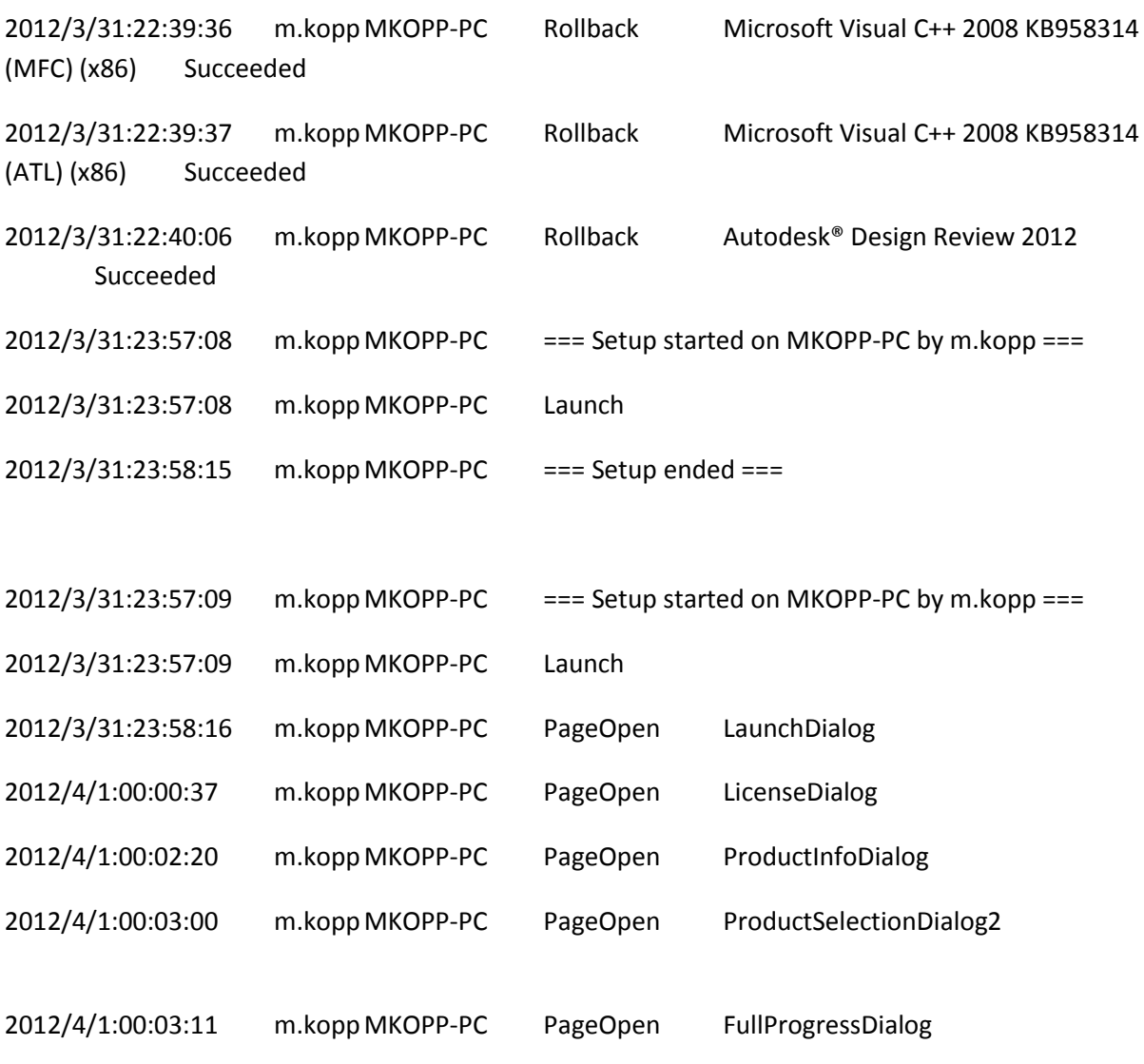

2012/4/1:00:03:11 m.koppMKOPP-PC Installing Autodesk® Design Review 2012: TRANSFORMS="C:\Users\M2071~1.KOP\AppData\Local\Temp\\_AI612D.tmp\x86\dede\Components\adr2012\SetupDesignReview2012-standalone.mst" ADSK\_EULA\_STATUS=#1 ADSK\_SOURCE\_ROOT="C:\Autodesk\Autodesk\_Revit\_Architecture\_2012\_DEU\_Win\_32-64bit\" INSTALLDIR="C:\Program Files (x86)\Autodesk\Autodesk Design Review 2012\" FILESINUSETEXT="" REBOOT=ReallySuppress ADSK\_SETUP\_EXE=1

2012/4/1:00:03:44 m.koppMKOPP-PC Install Autodesk® Design Review 2012 Succeeded 2012/4/1:00:03:44 m.koppMKOPP-PC Installing Microsoft Visual C++ 2008 KB958314 (ATL) (x86): ADSK\_EULA\_STATUS=#1 ADSK\_SOURCE\_ROOT="C:\Autodesk\Autodesk\_Revit\_Architecture\_2012\_DEU\_Win\_32-64bit\" FILESINUSETEXT="" REBOOT=ReallySuppress ADSK\_SETUP\_EXE=1

2012/4/1:00:03:52 m.koppMKOPP-PC Install Microsoft Visual C++ 2008 KB958314 (ATL) (x86) Succeeded

2012/4/1:00:03:52 m.koppMKOPP-PC Installing Microsoft Visual C++ 2008 KB958314 (MFC) (x86): ADSK\_EULA\_STATUS=#1 ADSK\_SOURCE\_ROOT="C:\Autodesk\Autodesk\_Revit\_Architecture\_2012\_DEU\_Win\_32-64bit\"

FILESINUSETEXT="" REBOOT=ReallySuppress ADSK\_SETUP\_EXE=1

2012/4/1:00:03:58 m.koppMKOPP-PC Install Microsoft Visual C++ 2008 KB958314 (MFC) (x86) Succeeded

2012/4/1:00:03:58 m.koppMKOPP-PC Installing Microsoft Visual C++ 2008 KB958314 (CRT) (x86): ADSK\_EULA\_STATUS=#1 ADSK\_SOURCE\_ROOT="C:\Autodesk\Autodesk\_Revit\_Architecture\_2012\_DEU\_Win\_32-64bit\" FILESINUSETEXT="" REBOOT=ReallySuppress ADSK\_SETUP\_EXE=1

2012/4/1:00:04:03 m.koppMKOPP-PC Install Microsoft Visual C++ 2008 KB958314 (CRT) (x86) Succeeded 2012/4/1:00:04:03 m.koppMKOPP-PC Installing Microsoft Visual C++ 2008 KB958314 (OpenMP) (x86): ADSK\_EULA\_STATUS=#1 ADSK\_SOURCE\_ROOT="C:\Autodesk\Autodesk\_Revit\_Architecture\_2012\_DEU\_Win\_32-64bit\"

FILESINUSETEXT="" REBOOT=ReallySuppress ADSK\_SETUP\_EXE=1

2012/4/1:00:04:07 m.koppMKOPP-PC Install Microsoft Visual C++ 2008 KB958314 (OpenMP) (x86) Succeeded 2012/4/1:00:04:07 m.koppMKOPP-PC Installing Microsoft Visual C++ 2008 KB958314 (ATL) (x64): ADSK\_EULA\_STATUS=#1 ADSK\_SOURCE\_ROOT="C:\Autodesk\Autodesk\_Revit\_Architecture\_2012\_DEU\_Win\_32-64bit\" FILESINUSETEXT="" REBOOT=ReallySuppress ADSK\_SETUP\_EXE=1

2012/4/1:00:04:09 m.koppMKOPP-PC Install Microsoft Visual C++ 2008 KB958314 (ATL) (x64) Succeeded 2012/4/1:00:04:09 m.koppMKOPP-PC Installing Microsoft Visual C++ 2008 KB958314 (MFC) (x64): ADSK\_EULA\_STATUS=#1 ADSK\_SOURCE\_ROOT="C:\Autodesk\Autodesk\_Revit\_Architecture\_2012\_DEU\_Win\_32-64bit\" FILESINUSETEXT="" REBOOT=ReallySuppress ADSK\_SETUP\_EXE=1

2012/4/1:00:04:16 m.koppMKOPP-PC Install Microsoft Visual C++ 2008 KB958314 (MFC) (x64) Succeeded

2012/4/1:00:04:16 m.koppMKOPP-PC Installing Microsoft Visual C++ 2008 KB958314 (CRT) (x64): ADSK\_EULA\_STATUS=#1 ADSK\_SOURCE\_ROOT="C:\Autodesk\Autodesk\_Revit\_Architecture\_2012\_DEU\_Win\_32-64bit\" FILESINUSETEXT="" REBOOT=ReallySuppress ADSK\_SETUP\_EXE=1

2012/4/1:00:04:20 m.koppMKOPP-PC Install Microsoft Visual C++ 2008 KB958314 (CRT) (x64) Succeeded 2012/4/1:00:04:20 m.koppMKOPP-PC Installing Microsoft Visual C++ 2008 KB958314 (OpenMP) (x64): ADSK\_EULA\_STATUS=#1 ADSK\_SOURCE\_ROOT="C:\Autodesk\Autodesk\_Revit\_Architecture\_2012\_DEU\_Win\_32-64bit\" FILESINUSETEXT="" REBOOT=ReallySuppress ADSK\_SETUP\_EXE=1

2012/4/1:00:04:24 m.koppMKOPP-PC Install Microsoft Visual C++ 2008 KB958314 (OpenMP) (x64) Succeeded

2012/4/1:00:04:24 m.koppMKOPP-PC Installing DirectX® Runtime: C:\Autodesk\Autodesk\_Revit\_Architecture\_2012\_DEU\_Win\_32-64bit\3rdParty\DirectX\DXSETUP.exe /silent

2012/4/1:00:06:17 m.koppMKOPP-PC Install DirectX® Runtime Succeeded

2012/4/1:00:06:17 m.koppMKOPP-PC Installing VSTA aide: ADSK\_EULA\_STATUS=#1 ADSK\_SOURCE\_ROOT="C:\Autodesk\Autodesk\_Revit\_Architecture\_2012\_DEU\_Win\_32-64bit\" FILESINUSETEXT="" REBOOT=ReallySuppress ADSK\_SETUP\_EXE=1

2012/4/1:00:08:05 m.koppMKOPP-PC Install VSTA aide Succeeded

2012/4/1:00:08:05 m.koppMKOPP-PC Installing VSTA art: ADSK\_EULA\_STATUS=#1 ADSK\_SOURCE\_ROOT="C:\Autodesk\Autodesk\_Revit\_Architecture\_2012\_DEU\_Win\_32-64bit\" FILESINUSETEXT="" REBOOT=ReallySuppress ADSK\_SETUP\_EXE=1

2012/4/1:00:08:07 m.koppMKOPP-PC Install VSTA art Succeeded

2012/4/1:00:08:07 m.koppMKOPP-PC Installing Microsoft VSTA Dependencies (x64) - ENU: C:\Autodesk\Autodesk\_Revit\_Architecture\_2012\_DEU\_Win\_32- 64bit\3rdParty\x64\VSTA\expdbgsetup.exe /q

2012/4/1:00:08:17 m.koppMKOPP-PC Install Microsoft VSTA Dependencies (x64) - ENU Succeeded

2012/4/1:00:08:17 m.koppMKOPP-PC Installing Microsoft VSTA Dependencies (x64) language pack: C:\Autodesk\Autodesk\_Revit\_Architecture\_2012\_DEU\_Win\_32-64bit\3rdParty\x64\VSTA\DEU\expdbgsetup.exe /q

2012/4/1:00:08:26 m.koppMKOPP-PC Install Microsoft VSTA Dependencies (x64) language pack Succeeded 2012/4/1:00:08:26 m.koppMKOPP-PC Installing VSTA aide language pack: ADSK\_EULA\_STATUS=#1 ADSK\_SOURCE\_ROOT="C:\Autodesk\Autodesk\_Revit\_Architecture\_2012\_DEU\_Win\_32-64bit\" FILESINUSETEXT="" REBOOT=ReallySuppress ADSK\_SETUP\_EXE=1

2012/4/1:00:08:50 m.koppMKOPP-PC Install VSTA aide language pack Succeeded

2012/4/1:00:08:50 m.koppMKOPP-PC Installing VSTA art language pack: ADSK\_EULA\_STATUS=#1 ADSK\_SOURCE\_ROOT="C:\Autodesk\Autodesk\_Revit\_Architecture\_2012\_DEU\_Win\_32-64bit\" FILESINUSETEXT="" REBOOT=ReallySuppress ADSK\_SETUP\_EXE=1

2012/4/1:00:08:51 m.koppMKOPP-PC Install VSTA art language pack Succeeded

2012/4/1:00:08:52 m.koppMKOPP-PC Installing Autodesk® Revit® Architecture 2012: TRANSFORMS="C:\Autodesk\Autodesk Revit Architecture\_2012\_DEU\_Win\_32-64bit\x64\dede\RAC2012\RAC2012.mst;C:\Users\M2071~1.KOP\AppData\Local\Temp\\_AI612D.tmp\x64\RAC201 2\RAC2012-standalone.mst" MSINEWINSTANCE=1 ADSK\_EULA\_STATUS=#1 ADSK\_SOURCE\_ROOT="C:\Autodesk\Autodesk\_Revit\_Architecture\_2012\_DEU\_Win\_32-64bit\" INSTALLDIR="C:\Program Files\Autodesk\" FILESINUSETEXT="" REBOOT=ReallySuppress ADSK\_SETUP\_EXE=1

2012/4/1:00:17:44 m.koppMKOPP-PC Install Autodesk® Revit® Architecture 2012 Succeeded

2012/4/1:00:17:44 m.koppMKOPP-PC Installing Autodesk® Revit® Architecture 2012 Language Pack:

TRANSFORMS="C:\Users\M2071~1.KOP\AppData\Local\Temp\\_AI612D.tmp\\_la3DC0.tmp.mst" ADSK\_EULA\_STATUS=#1

ADSK\_SOURCE\_ROOT="C:\Autodesk\Autodesk\_Revit\_Architecture\_2012\_DEU\_Win\_32-64bit\" INSTALLDIR="C:\Program Files\Autodesk\" FILESINUSETEXT="" REBOOT=ReallySuppress ADSK\_SETUP\_EXE=1

2012/4/1:00:17:58 m.koppMKOPP-PC Install Autodesk® Revit® Architecture 2012 Language Pack Succeeded

2012/4/1:00:17:58 m.koppMKOPP-PC Installing Autodesk Material Library 2012 - Low Image Library: ADSK EULA STATUS=#1

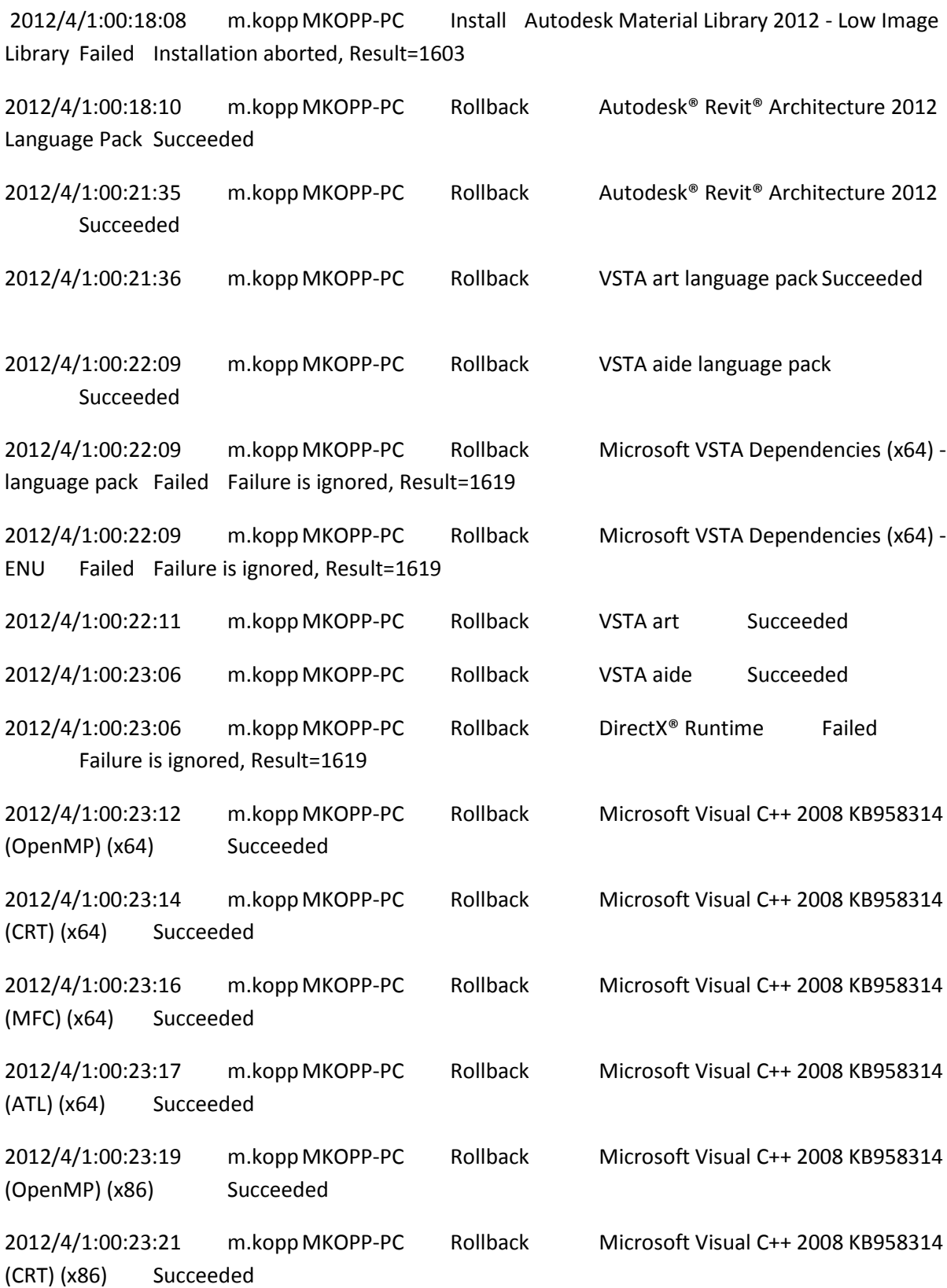

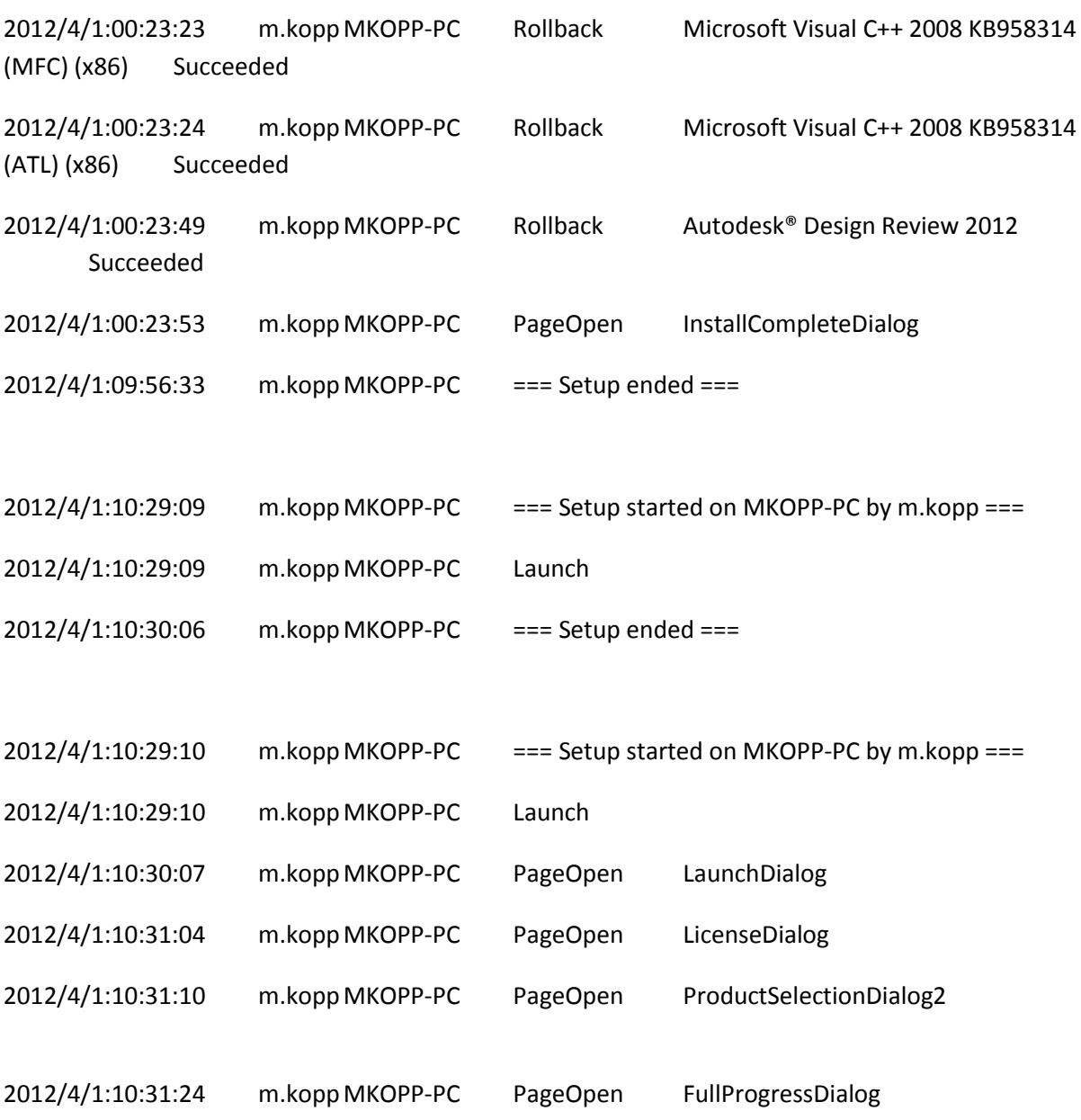

2012/4/1:10:31:25 m.koppMKOPP-PC Installing Network License Manager: INSTALLDIR="C:\Program Files\Autodesk\Autodesk Network License Manager\" ADSK\_EULA\_STATUS=#1 ADSK\_SOURCE\_ROOT="C:\Users\m.kopp\Desktop\" INSTALLDIR="C:\Program Files\Autodesk Network License Manager\" FILESINUSETEXT="" REBOOT=ReallySuppress ADSK\_SETUP\_EXE=1

2012/4/1:10:31:28 m.koppMKOPP-PC Install Network License Manager Succeeded

2012/4/1:10:31:28 m.koppMKOPP-PC Installing Autodesk CAD Manager Tools: INSTALLDIR="C:\Program Files\Autodesk\Autodesk CAD Manager Tools\" ADSK\_EULA\_STATUS=#1 ADSK\_SOURCE\_ROOT="C:\Users\m.kopp\Desktop\" INSTALLDIR="C:\Program Files\Autodesk\CAD Manager Tools\" FILESINUSETEXT="" REBOOT=ReallySuppress ADSK\_SETUP\_EXE=1

2012/4/1:10:31:33 m.koppMKOPP-PC Install Autodesk CAD Manager Tools Succeeded

2012/4/1:10:31:33 m.koppMKOPP-PC Installing Revit Software Development Kit: C:\Users\m.kopp\Desktop\Utilities\SDK\RevitSDK.exe -d"C:\Revit SDK 2012"

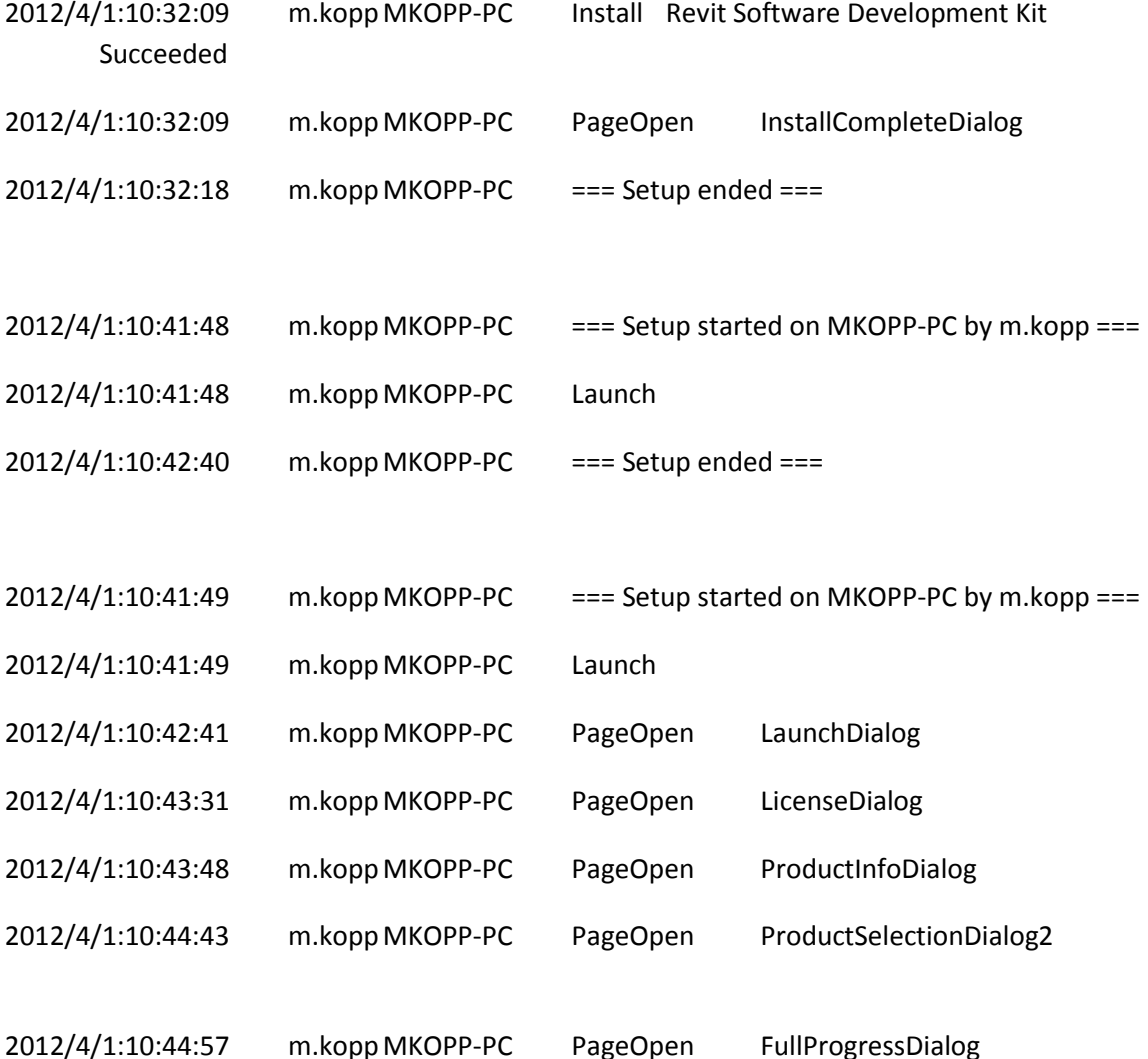

2012/4/1:10:44:57 m.koppMKOPP-PC Installing Autodesk® Design Review 2012: TRANSFORMS="C:\Users\M2071~1.KOP\AppData\Local\Temp\\_AI9820.tmp\x86\dede\Components\adr2012\SetupDesignReview2012-standalone.mst" ADSK\_EULA\_STATUS=#1 ADSK\_SOURCE\_ROOT="C:\Autodesk\Autodesk\_Revit\_Architecture\_2012\_DEU\_Win\_32-64bit\" INSTALLDIR="C:\Program Files (x86)\Autodesk\Autodesk Design Review 2012\" FILESINUSETEXT="" REBOOT=ReallySuppress ADSK\_SETUP\_EXE=1

2012/4/1:10:45:27 m.koppMKOPP-PC Install Autodesk® Design Review 2012 Succeeded 2012/4/1:10:45:27 m.koppMKOPP-PC Installing Microsoft Visual C++ 2008 KB958314 (ATL) (x86): ADSK\_EULA\_STATUS=#1

2012/4/1:10:45:37 m.koppMKOPP-PC Install Microsoft Visual C++ 2008 KB958314 (ATL) (x86) Succeeded

2012/4/1:10:45:37 m.koppMKOPP-PC Installing Microsoft Visual C++ 2008 KB958314 (MFC) (x86): ADSK\_EULA\_STATUS=#1 ADSK\_SOURCE\_ROOT="C:\Autodesk\Autodesk\_Revit\_Architecture\_2012\_DEU\_Win\_32-64bit\" FILESINUSETEXT="" REBOOT=ReallySuppress ADSK\_SETUP\_EXE=1

2012/4/1:10:45:43 m.koppMKOPP-PC Install Microsoft Visual C++ 2008 KB958314 (MFC) (x86) Succeeded

2012/4/1:10:45:43 m.koppMKOPP-PC Installing Microsoft Visual C++ 2008 KB958314 (CRT) (x86): ADSK\_EULA\_STATUS=#1 ADSK\_SOURCE\_ROOT="C:\Autodesk\Autodesk\_Revit\_Architecture\_2012\_DEU\_Win\_32-64bit\" FILESINUSETEXT="" REBOOT=ReallySuppress ADSK\_SETUP\_EXE=1

2012/4/1:10:45:47 m.koppMKOPP-PC Install Microsoft Visual C++ 2008 KB958314 (CRT) (x86) Succeeded

2012/4/1:10:45:47 m.koppMKOPP-PC Installing Microsoft Visual C++ 2008 KB958314 (OpenMP) (x86): ADSK\_EULA\_STATUS=#1 ADSK\_SOURCE\_ROOT="C:\Autodesk\Autodesk\_Revit\_Architecture\_2012\_DEU\_Win\_32-64bit\" FILESINUSETEXT="" REBOOT=ReallySuppress ADSK\_SETUP\_EXE=1

2012/4/1:10:45:50 m.koppMKOPP-PC Install Microsoft Visual C++ 2008 KB958314 (OpenMP) (x86) Succeeded

2012/4/1:10:45:50 m.koppMKOPP-PC Installing Microsoft Visual C++ 2008 KB958314 (ATL) (x64): ADSK\_EULA\_STATUS=#1 ADSK\_SOURCE\_ROOT="C:\Autodesk\Autodesk\_Revit\_Architecture\_2012\_DEU\_Win\_32-64bit\" FILESINUSETEXT="" REBOOT=ReallySuppress ADSK\_SETUP\_EXE=1

2012/4/1:10:45:52 m.koppMKOPP-PC Install Microsoft Visual C++ 2008 KB958314 (ATL) (x64) Succeeded

2012/4/1:10:45:52 m.koppMKOPP-PC Installing Microsoft Visual C++ 2008 KB958314 (MFC) (x64): ADSK\_EULA\_STATUS=#1

2012/4/1:10:45:57 m.koppMKOPP-PC Install Microsoft Visual C++ 2008 KB958314 (MFC) (x64) Succeeded

2012/4/1:10:45:57 m.koppMKOPP-PC Installing Microsoft Visual C++ 2008 KB958314 (CRT) (x64): ADSK\_EULA\_STATUS=#1 ADSK\_SOURCE\_ROOT="C:\Autodesk\Autodesk\_Revit\_Architecture\_2012\_DEU\_Win\_32-64bit\" FILESINUSETEXT="" REBOOT=ReallySuppress ADSK\_SETUP\_EXE=1

2012/4/1:10:46:01 m.koppMKOPP-PC Install Microsoft Visual C++ 2008 KB958314 (CRT) (x64) Succeeded 2012/4/1:10:46:01 m.koppMKOPP-PC Installing Microsoft Visual C++ 2008 KB958314 (OpenMP) (x64): ADSK\_EULA\_STATUS=#1 ADSK\_SOURCE\_ROOT="C:\Autodesk\Autodesk\_Revit\_Architecture\_2012\_DEU\_Win\_32-64bit\" FILESINUSETEXT="" REBOOT=ReallySuppress ADSK\_SETUP\_EXE=1

2012/4/1:10:46:04 m.koppMKOPP-PC Install Microsoft Visual C++ 2008 KB958314 (OpenMP) (x64) Succeeded

2012/4/1:10:46:04 m.koppMKOPP-PC Installing DirectX® Runtime: C:\Autodesk\Autodesk\_Revit\_Architecture\_2012\_DEU\_Win\_32- 64bit\3rdParty\DirectX\DXSETUP.exe /silent

2012/4/1:10:47:38 m.koppMKOPP-PC Install DirectX® Runtime Succeeded

2012/4/1:10:47:38 m.kopp MKOPP-PC Installing VSTA aide: ADSK\_EULA\_STATUS=#1 ADSK\_SOURCE\_ROOT="C:\Autodesk\Autodesk\_Revit\_Architecture\_2012\_DEU\_Win\_32-64bit\" FILESINUSETEXT="" REBOOT=ReallySuppress ADSK\_SETUP\_EXE=1

2012/4/1:10:49:37 m.koppMKOPP-PC Install VSTA aide Succeeded

2012/4/1:10:49:37 m.koppMKOPP-PC Installing VSTA art: ADSK\_EULA\_STATUS=#1 ADSK\_SOURCE\_ROOT="C:\Autodesk\Autodesk\_Revit\_Architecture\_2012\_DEU\_Win\_32-64bit\" FILESINUSETEXT="" REBOOT=ReallySuppress ADSK\_SETUP\_EXE=1

2012/4/1:10:49:41 m.koppMKOPP-PC Install VSTA art Succeeded

2012/4/1:10:49:41 m.koppMKOPP-PC Installing Microsoft VSTA Dependencies (x64) - ENU: C:\Autodesk\Autodesk\_Revit\_Architecture\_2012\_DEU\_Win\_32- 64bit\3rdParty\x64\VSTA\expdbgsetup.exe /q

2012/4/1:10:49:52 m.koppMKOPP-PC Install Microsoft VSTA Dependencies (x64) - ENU Succeeded

2012/4/1:10:49:52 m.koppMKOPP-PC Installing Microsoft VSTA Dependencies (x64) language pack: C:\Autodesk\Autodesk\_Revit\_Architecture\_2012\_DEU\_Win\_32- 64bit\3rdParty\x64\VSTA\DEU\expdbgsetup.exe /q

2012/4/1:10:50:00 m.koppMKOPP-PC Install Microsoft VSTA Dependencies (x64) language pack Succeeded

2012/4/1:10:50:00 m.koppMKOPP-PC Installing VSTA aide language pack: ADSK\_EULA\_STATUS=#1 ADSK\_SOURCE\_ROOT="C:\Autodesk\Autodesk\_Revit\_Architecture\_2012\_DEU\_Win\_32-64bit\" FILESINUSETEXT="" REBOOT=ReallySuppress ADSK\_SETUP\_EXE=1

2012/4/1:10:50:21 m.koppMKOPP-PC Install VSTA aide language pack Succeeded 2012/4/1:10:50:21 m.koppMKOPP-PC Installing VSTA art language pack: ADSK\_EULA\_STATUS=#1

```
ADSK_SOURCE_ROOT="C:\Autodesk\Autodesk_Revit_Architecture_2012_DEU_Win_32-64bit\" 
FILESINUSETEXT="" REBOOT=ReallySuppress ADSK_SETUP_EXE=1
```
2012/4/1:10:50:23 m.koppMKOPP-PC Install VSTA art language pack Succeeded

2012/4/1:10:50:23 m.koppMKOPP-PC Installing Autodesk® Revit® Architecture 2012: TRANSFORMS="C:\Autodesk\Autodesk\_Revit\_Architecture\_2012\_DEU\_Win\_32-64bit\x64\dede\RAC2012\RAC2012.mst;C:\Users\M2071~1.KOP\AppData\Local\Temp\\_AI9820.tmp\x64\RAC201 2\RAC2012-standalone.mst" MSINEWINSTANCE=1 ADSK\_EULA\_STATUS=#1 ADSK\_SOURCE\_ROOT="C:\Autodesk\Autodesk\_Revit\_Architecture\_2012\_DEU\_Win\_32-64bit\" INSTALLDIR="C:\Program Files\Autodesk\" FILESINUSETEXT="" REBOOT=ReallySuppress ADSK\_SETUP\_EXE=1

2012/4/1:10:59:52 m.koppMKOPP-PC Install Autodesk® Revit® Architecture 2012 Succeeded 2012/4/1:10:59:52 m.koppMKOPP-PC Installing Autodesk® Revit® Architecture 2012 Language Pack: TRANSFORMS="C:\Users\M2071~1.KOP\AppData\Local\Temp\\_AI9820.tmp\\_la22AE.tmp.mst" ADSK\_EULA\_STATUS=#1

ADSK\_SOURCE\_ROOT="C:\Autodesk\Autodesk\_Revit\_Architecture\_2012\_DEU\_Win\_32-64bit\" INSTALLDIR="C:\Program Files\Autodesk\" FILESINUSETEXT="" REBOOT=ReallySuppress ADSK\_SETUP\_EXE=1

2012/4/1:11:00:04 m.koppMKOPP-PC Install Autodesk® Revit® Architecture 2012 Language Pack Succeeded

2012/4/1:11:00:04 m.koppMKOPP-PC Installing Autodesk Material Library 2012 - Low Image Library: ADSK EULA STATUS=#1 ADSK\_SOURCE\_ROOT="C:\Autodesk\Autodesk\_Revit\_Architecture\_2012\_DEU\_Win\_32-64bit\" FILESINUSETEXT="" REBOOT=ReallySuppress ADSK\_SETUP\_EXE=1

2012/4/1:11:00:25 m.koppMKOPP-PC Install Autodesk Material Library 2012 - Low Image Library Failed Installation aborted, Result=1603

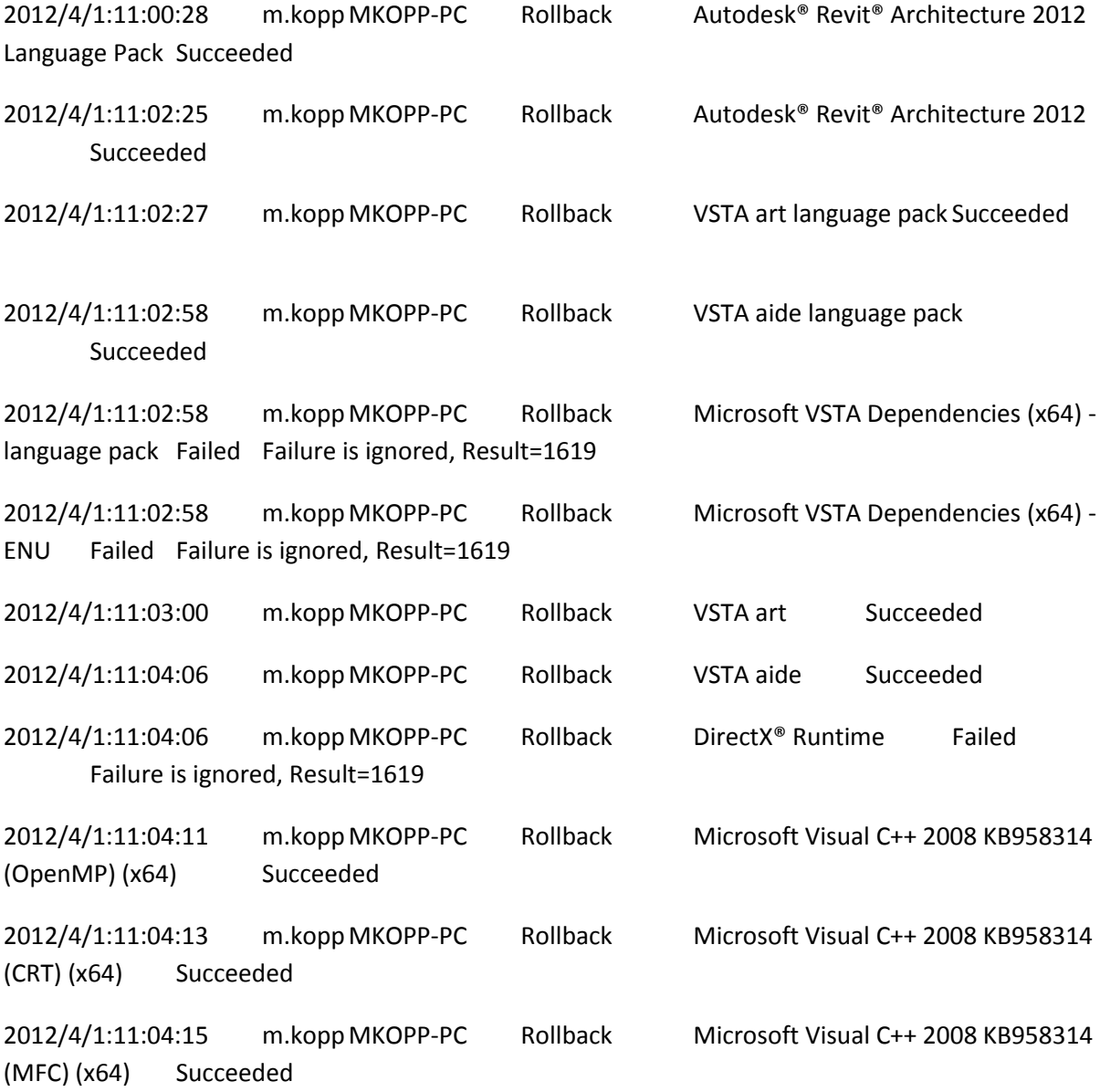

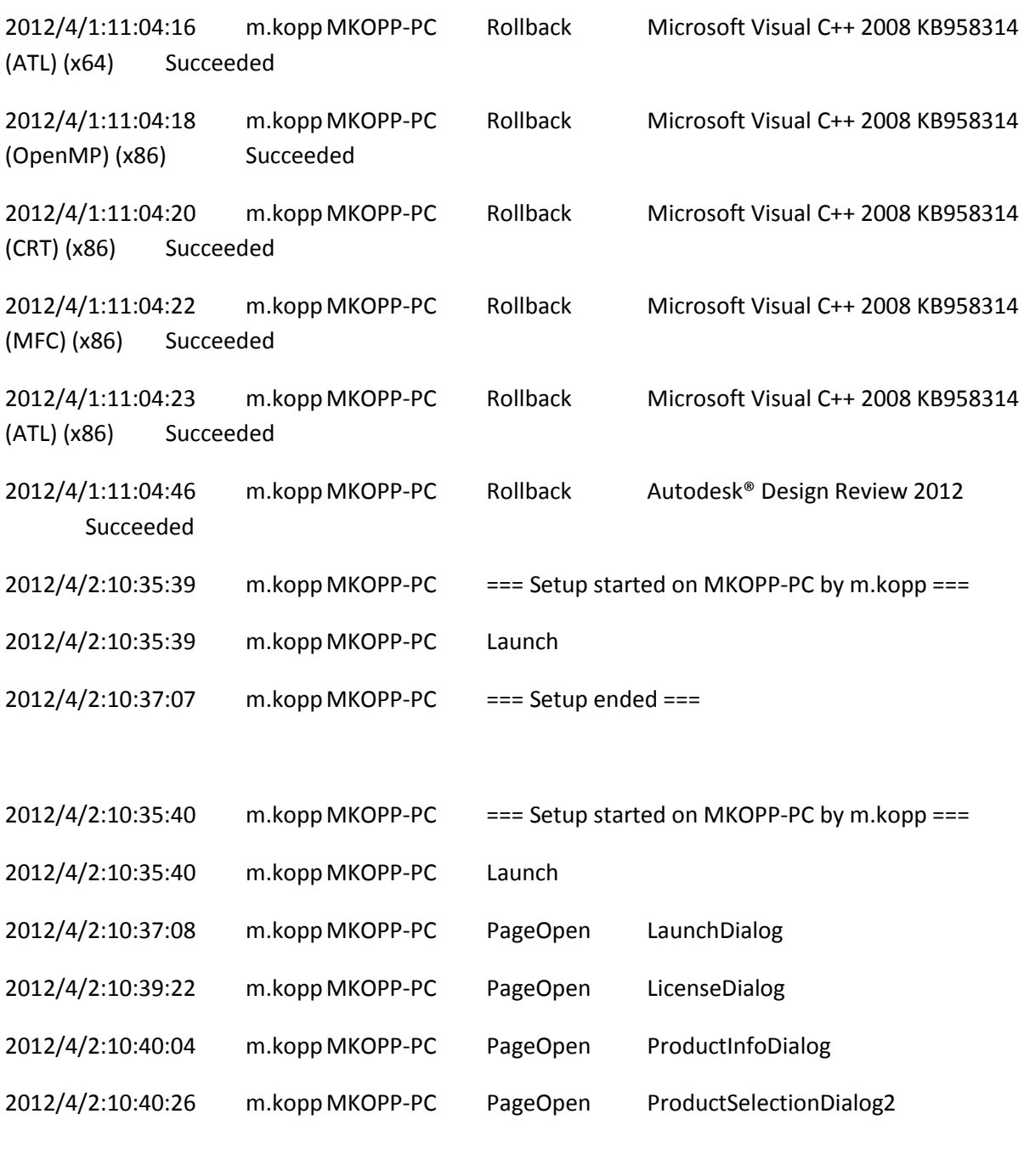

2012/4/2:10:40:35 m.koppMKOPP-PC Installing Autodesk® Design Review 2012: TRANSFORMS="C:\Users\M2071~1.KOP\AppData\Local\Temp\\_AIAC5E.tmp\x86\dede\Components\adr2012\SetupDesignReview2012-standalone.mst" ADSK\_EULA\_STATUS=#1 ADSK\_SOURCE\_ROOT="C:\Autodesk\Autodesk\_Revit\_Architecture\_2012\_DEU\_Win\_32-64bit\" INSTALLDIR="C:\Program Files (x86)\Autodesk\Autodesk Design Review 2012\" FILESINUSETEXT="" REBOOT=ReallySuppress ADSK\_SETUP\_EXE=1

2012/4/2:10:40:34 m.koppMKOPP-PC PageOpen FullProgressDialog

2012/4/2:10:41:19 m.koppMKOPP-PC Install Autodesk® Design Review 2012 Succeeded

2012/4/2:10:41:19 m.koppMKOPP-PC Installing Microsoft Visual C++ 2008 KB958314 (ATL) (x86): ADSK\_EULA\_STATUS=#1 ADSK\_SOURCE\_ROOT="C:\Autodesk\Autodesk\_Revit\_Architecture\_2012\_DEU\_Win\_32-64bit\"

FILESINUSETEXT="" REBOOT=ReallySuppress ADSK\_SETUP\_EXE=1

2012/4/2:10:41:25 m.koppMKOPP-PC Install Microsoft Visual C++ 2008 KB958314 (ATL) (x86) Succeeded

2012/4/2:10:41:25 m.koppMKOPP-PC Installing Microsoft Visual C++ 2008 KB958314 (MFC) (x86): ADSK\_EULA\_STATUS=#1 ADSK\_SOURCE\_ROOT="C:\Autodesk\Autodesk\_Revit\_Architecture\_2012\_DEU\_Win\_32-64bit\"

FILESINUSETEXT="" REBOOT=ReallySuppress ADSK\_SETUP\_EXE=1

2012/4/2:10:41:34 m.koppMKOPP-PC Install Microsoft Visual C++ 2008 KB958314 (MFC) (x86) Succeeded

2012/4/2:10:41:34 m.koppMKOPP-PC Installing Microsoft Visual C++ 2008 KB958314 (CRT) (x86): ADSK\_EULA\_STATUS=#1 ADSK\_SOURCE\_ROOT="C:\Autodesk\Autodesk\_Revit\_Architecture\_2012\_DEU\_Win\_32-64bit\" FILESINUSETEXT="" REBOOT=ReallySuppress ADSK\_SETUP\_EXE=1

2012/4/2:10:41:39 m.koppMKOPP-PC Install Microsoft Visual C++ 2008 KB958314 (CRT) (x86) Succeeded

2012/4/2:10:41:39 m.koppMKOPP-PC Installing Microsoft Visual C++ 2008 KB958314 (OpenMP) (x86): ADSK\_EULA\_STATUS=#1 ADSK\_SOURCE\_ROOT="C:\Autodesk\Autodesk\_Revit\_Architecture\_2012\_DEU\_Win\_32-64bit\" FILESINUSETEXT="" REBOOT=ReallySuppress ADSK\_SETUP\_EXE=1

2012/4/2:10:41:43 m.koppMKOPP-PC Install Microsoft Visual C++ 2008 KB958314 (OpenMP) (x86) Succeeded 2012/4/2:10:41:43 m.koppMKOPP-PC Installing Microsoft Visual C++ 2008 KB958314 (ATL) (x64): ADSK\_EULA\_STATUS=#1 ADSK\_SOURCE\_ROOT="C:\Autodesk\Autodesk\_Revit\_Architecture\_2012\_DEU\_Win\_32-64bit\" FILESINUSETEXT="" REBOOT=ReallySuppress ADSK\_SETUP\_EXE=1

2012/4/2:10:41:45 m.koppMKOPP-PC Install Microsoft Visual C++ 2008 KB958314 (ATL) (x64) Succeeded

2012/4/2:10:41:45 m.koppMKOPP-PC Installing Microsoft Visual C++ 2008 KB958314 (MFC) (x64): ADSK\_EULA\_STATUS=#1 ADSK\_SOURCE\_ROOT="C:\Autodesk\Autodesk\_Revit\_Architecture\_2012\_DEU\_Win\_32-64bit\"

FILESINUSETEXT="" REBOOT=ReallySuppress ADSK\_SETUP\_EXE=1

2012/4/2:10:41:55 m.koppMKOPP-PC Install Microsoft Visual C++ 2008 KB958314 (MFC) (x64) Succeeded

2012/4/2:10:41:55 m.koppMKOPP-PC Installing Microsoft Visual C++ 2008 KB958314 (CRT) (x64): ADSK\_EULA\_STATUS=#1 ADSK\_SOURCE\_ROOT="C:\Autodesk\Autodesk\_Revit\_Architecture\_2012\_DEU\_Win\_32-64bit\" FILESINUSETEXT="" REBOOT=ReallySuppress ADSK\_SETUP\_EXE=1

2012/4/2:10:42:00 m.koppMKOPP-PC Install Microsoft Visual C++ 2008 KB958314 (CRT) (x64) Succeeded

2012/4/2:10:42:00 m.koppMKOPP-PC Installing Microsoft Visual C++ 2008 KB958314 (OpenMP) (x64): ADSK\_EULA\_STATUS=#1 ADSK\_SOURCE\_ROOT="C:\Autodesk\Autodesk\_Revit\_Architecture\_2012\_DEU\_Win\_32-64bit\" FILESINUSETEXT="" REBOOT=ReallySuppress ADSK\_SETUP\_EXE=1

2012/4/2:10:42:04 m.koppMKOPP-PC Install Microsoft Visual C++ 2008 KB958314 (OpenMP) (x64) Succeeded

2012/4/2:10:42:04 m.koppMKOPP-PC Installing DirectX® Runtime: C:\Autodesk\Autodesk\_Revit\_Architecture\_2012\_DEU\_Win\_32-64bit\3rdParty\DirectX\DXSETUP.exe /silent

2012/4/2:10:43:51 m.koppMKOPP-PC Install DirectX® Runtime Succeeded

2012/4/2:10:43:51 m.koppMKOPP-PC Installing VSTA aide: ADSK\_EULA\_STATUS=#1 ADSK\_SOURCE\_ROOT="C:\Autodesk\Autodesk\_Revit\_Architecture\_2012\_DEU\_Win\_32-64bit\" FILESINUSETEXT="" REBOOT=ReallySuppress ADSK\_SETUP\_EXE=1

2012/4/2:10:45:48 m.koppMKOPP-PC Install VSTA aide Succeeded 2012/4/2:10:45:48 m.koppMKOPP-PC Installing VSTA art: ADSK\_EULA\_STATUS=#1 ADSK\_SOURCE\_ROOT="C:\Autodesk\Autodesk\_Revit\_Architecture\_2012\_DEU\_Win\_32-64bit\" FILESINUSETEXT="" REBOOT=ReallySuppress ADSK\_SETUP\_EXE=1

2012/4/2:10:45:52 m.koppMKOPP-PC Installing Microsoft VSTA Dependencies (x64) - ENU: C:\Autodesk\Autodesk\_Revit\_Architecture\_2012\_DEU\_Win\_32- 64bit\3rdParty\x64\VSTA\expdbgsetup.exe /q

2012/4/2:10:46:04 m.koppMKOPP-PC Install Microsoft VSTA Dependencies (x64) - ENU Succeeded

2012/4/2:10:46:04 m.koppMKOPP-PC Installing Microsoft VSTA Dependencies (x64) language pack: C:\Autodesk\Autodesk\_Revit\_Architecture\_2012\_DEU\_Win\_32- 64bit\3rdParty\x64\VSTA\DEU\expdbgsetup.exe /q

2012/4/2:10:46:12 m.koppMKOPP-PC Install Microsoft VSTA Dependencies (x64) language pack Succeeded

2012/4/2:10:46:12 m.koppMKOPP-PC Installing VSTA aide language pack: ADSK\_EULA\_STATUS=#1 ADSK\_SOURCE\_ROOT="C:\Autodesk\Autodesk\_Revit\_Architecture\_2012\_DEU\_Win\_32-64bit\" FILESINUSETEXT="" REBOOT=ReallySuppress ADSK\_SETUP\_EXE=1

2012/4/2:10:46:32 m.koppMKOPP-PC Install VSTA aide language pack Succeeded 2012/4/2:10:46:32 m.koppMKOPP-PC Installing VSTA art language pack: ADSK\_EULA\_STATUS=#1 ADSK\_SOURCE\_ROOT="C:\Autodesk\Autodesk\_Revit\_Architecture\_2012\_DEU\_Win\_32-64bit\"

```
FILESINUSETEXT="" REBOOT=ReallySuppress ADSK_SETUP_EXE=1
```
2012/4/2:10:46:34 m.koppMKOPP-PC Install VSTA art language pack Succeeded

2012/4/2:10:46:34 m.koppMKOPP-PC Installing Autodesk® Revit® Architecture 2012: TRANSFORMS="C:\Autodesk\Autodesk\_Revit\_Architecture\_2012\_DEU\_Win\_32-64bit\x64\dede\RAC2012\RAC2012.mst;C:\Users\M2071~1.KOP\AppData\Local\Temp\\_AIAC5E.tmp\x64\RAC201 2\RAC2012-standalone.mst" MSINEWINSTANCE=1 ADSK\_EULA\_STATUS=#1 ADSK\_SOURCE\_ROOT="C:\Autodesk\Autodesk\_Revit\_Architecture\_2012\_DEU\_Win\_32-64bit\" INSTALLDIR="C:\Program Files\Autodesk\" FILESINUSETEXT="" REBOOT=ReallySuppress ADSK\_SETUP\_EXE=1

2012/4/2:10:56:17 m.koppMKOPP-PC Install Autodesk® Revit® Architecture 2012 Succeeded 2012/4/2:10:56:18 m.koppMKOPP-PC Installing Autodesk® Revit® Architecture 2012 Language Pack: TRANSFORMS="C:\Users\M2071~1.KOP\AppData\Local\Temp\\_AIAC5E.tmp\\_la935D.tmp.mst" ADSK\_EULA\_STATUS=#1

ADSK\_SOURCE\_ROOT="C:\Autodesk\Autodesk\_Revit\_Architecture\_2012\_DEU\_Win\_32-64bit\" INSTALLDIR="C:\Program Files\Autodesk\" FILESINUSETEXT="" REBOOT=ReallySuppress ADSK\_SETUP\_EXE=1

2012/4/2:10:56:33 m.koppMKOPP-PC Install Autodesk® Revit® Architecture 2012 Language Pack Succeeded

2012/4/2:10:56:33 m.koppMKOPP-PC Installing Autodesk Material Library 2012 - Low Image Library: ADSK EULA STATUS=#1 ADSK\_SOURCE\_ROOT="C:\Autodesk\Autodesk\_Revit\_Architecture\_2012\_DEU\_Win\_32-64bit\" FILESINUSETEXT="" REBOOT=ReallySuppress ADSK\_SETUP\_EXE=1

2012/4/2:10:56:37 m.koppMKOPP-PC Install Autodesk Material Library 2012 - Low Image Library Failed Installation aborted, Result=1603

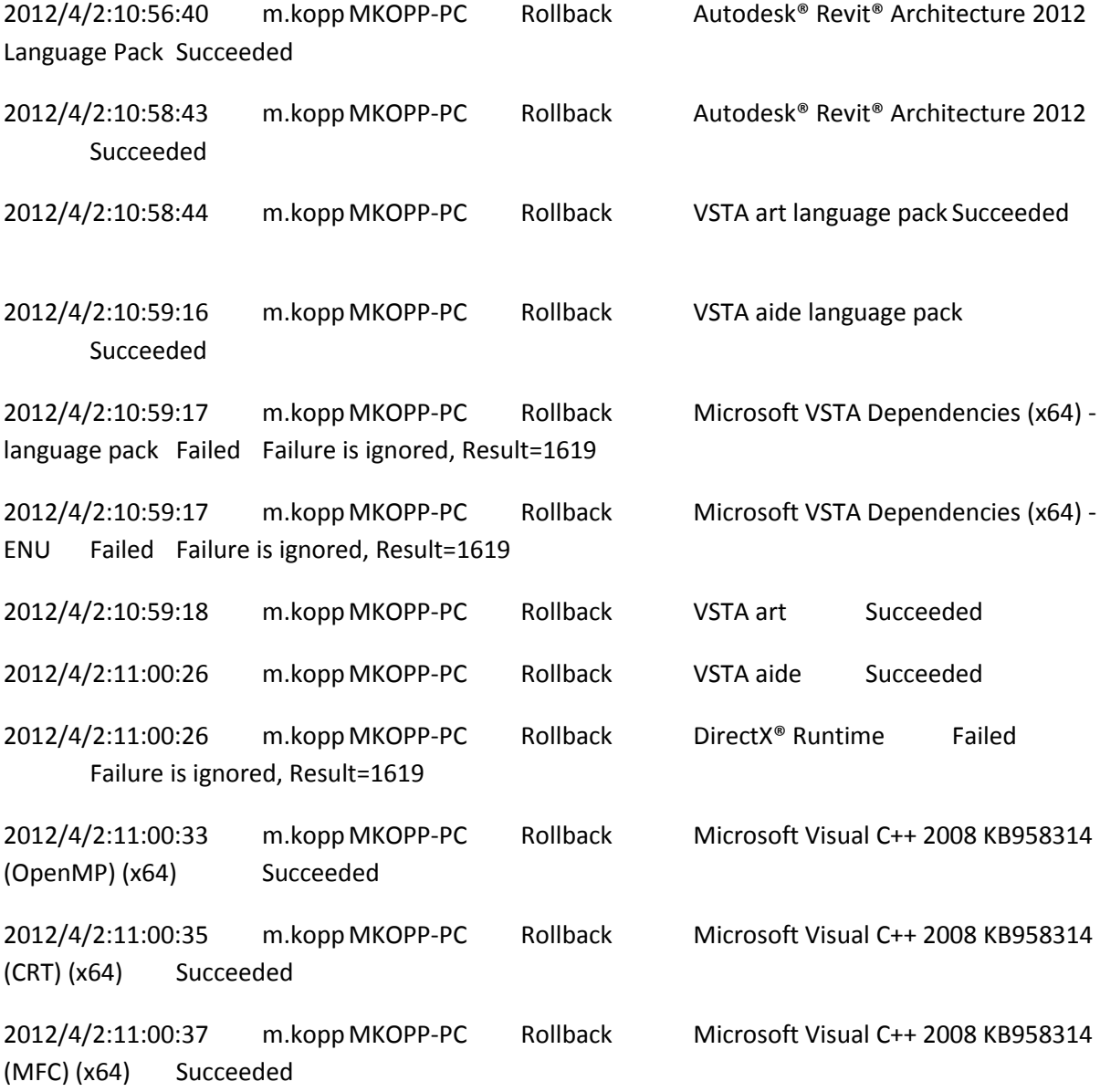

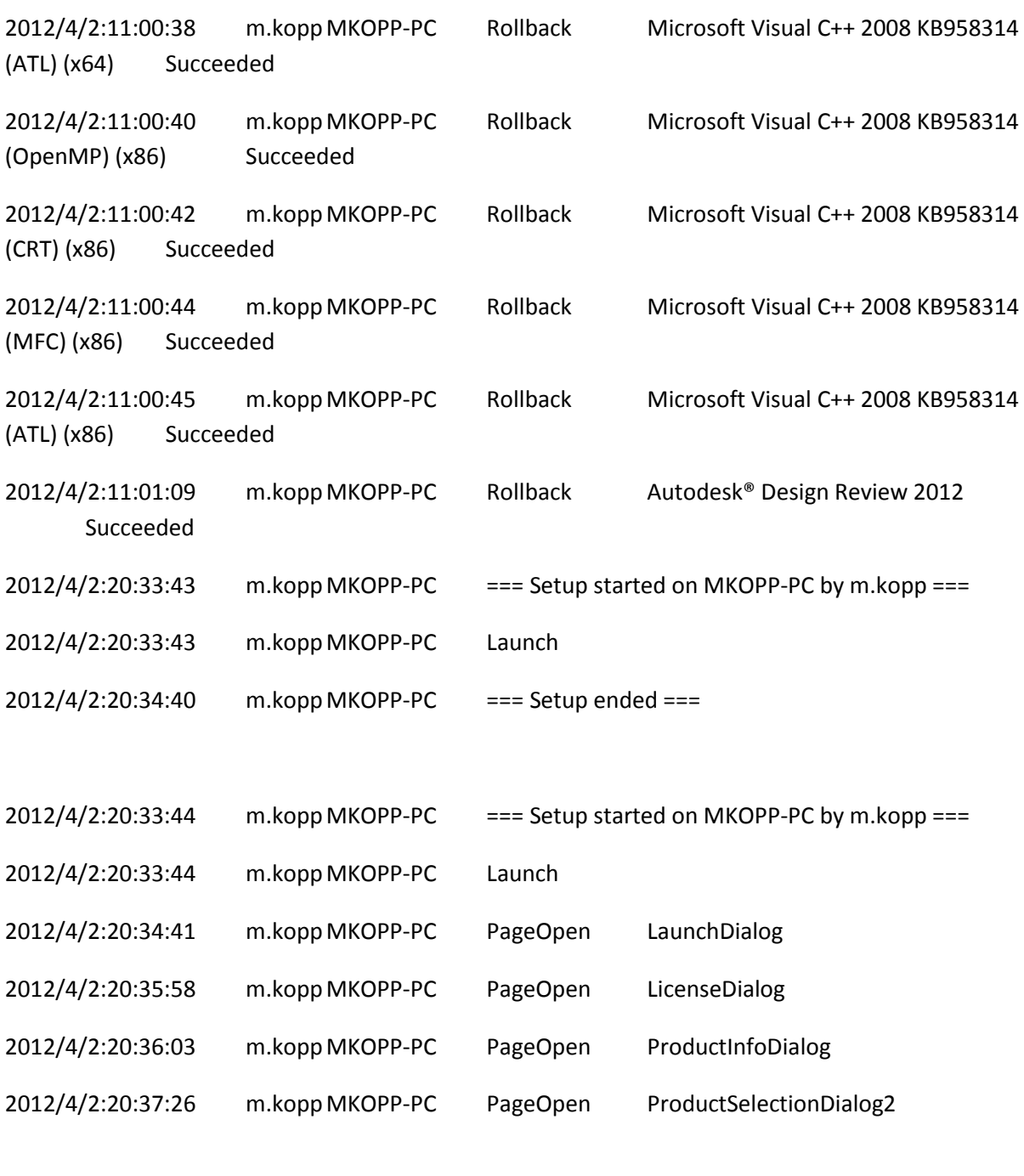

2012/4/2:20:37:38 m.koppMKOPP-PC Installing Autodesk® Design Review 2012: TRANSFORMS="C:\Users\M2071~1.KOP\AppData\Local\Temp\\_AI3B4F.tmp\x86\dede\Components\adr2012\SetupDesignReview2012-standalone.mst" ADSK\_EULA\_STATUS=#1 ADSK\_SOURCE\_ROOT="C:\Autodesk\Autodesk\_Revit\_Architecture\_2012\_DEU\_Win\_32-64bit\" INSTALLDIR="C:\Program Files (x86)\Autodesk\Autodesk Design Review 2012\" FILESINUSETEXT="" REBOOT=ReallySuppress ADSK\_SETUP\_EXE=1

2012/4/2:20:37:38 m.koppMKOPP-PC PageOpen FullProgressDialog

2012/4/2:20:38:14 m.koppMKOPP-PC Install Autodesk® Design Review 2012 Succeeded

2012/4/2:20:38:14 m.koppMKOPP-PC Installing Microsoft Visual C++ 2008 KB958314 (ATL) (x86): ADSK\_EULA\_STATUS=#1 ADSK\_SOURCE\_ROOT="C:\Autodesk\Autodesk\_Revit\_Architecture\_2012\_DEU\_Win\_32-64bit\"

FILESINUSETEXT="" REBOOT=ReallySuppress ADSK\_SETUP\_EXE=1

2012/4/2:20:38:25 m.koppMKOPP-PC Install Microsoft Visual C++ 2008 KB958314 (ATL) (x86) Succeeded

2012/4/2:20:38:25 m.koppMKOPP-PC Installing Microsoft Visual C++ 2008 KB958314 (MFC) (x86): ADSK\_EULA\_STATUS=#1 ADSK\_SOURCE\_ROOT="C:\Autodesk\Autodesk\_Revit\_Architecture\_2012\_DEU\_Win\_32-64bit\"

FILESINUSETEXT="" REBOOT=ReallySuppress ADSK\_SETUP\_EXE=1

2012/4/2:20:38:31 m.koppMKOPP-PC Install Microsoft Visual C++ 2008 KB958314 (MFC) (x86) Succeeded

2012/4/2:20:38:31 m.koppMKOPP-PC Installing Microsoft Visual C++ 2008 KB958314 (CRT) (x86): ADSK\_EULA\_STATUS=#1 ADSK\_SOURCE\_ROOT="C:\Autodesk\Autodesk\_Revit\_Architecture\_2012\_DEU\_Win\_32-64bit\" FILESINUSETEXT="" REBOOT=ReallySuppress ADSK\_SETUP\_EXE=1

2012/4/2:20:38:35 m.koppMKOPP-PC Install Microsoft Visual C++ 2008 KB958314 (CRT) (x86) Succeeded

2012/4/2:20:38:35 m.koppMKOPP-PC Installing Microsoft Visual C++ 2008 KB958314 (OpenMP) (x86): ADSK\_EULA\_STATUS=#1 ADSK\_SOURCE\_ROOT="C:\Autodesk\Autodesk\_Revit\_Architecture\_2012\_DEU\_Win\_32-64bit\" FILESINUSETEXT="" REBOOT=ReallySuppress ADSK\_SETUP\_EXE=1

2012/4/2:20:38:39 m.koppMKOPP-PC Install Microsoft Visual C++ 2008 KB958314 (OpenMP) (x86) Succeeded 2012/4/2:20:38:39 m.koppMKOPP-PC Installing Microsoft Visual C++ 2008 KB958314 (ATL) (x64): ADSK\_EULA\_STATUS=#1 ADSK\_SOURCE\_ROOT="C:\Autodesk\Autodesk\_Revit\_Architecture\_2012\_DEU\_Win\_32-64bit\" FILESINUSETEXT="" REBOOT=ReallySuppress ADSK\_SETUP\_EXE=1

2012/4/2:20:38:42 m.koppMKOPP-PC Install Microsoft Visual C++ 2008 KB958314 (ATL) (x64) Succeeded

2012/4/2:20:38:42 m.koppMKOPP-PC Installing Microsoft Visual C++ 2008 KB958314 (MFC) (x64): ADSK\_EULA\_STATUS=#1 ADSK\_SOURCE\_ROOT="C:\Autodesk\Autodesk\_Revit\_Architecture\_2012\_DEU\_Win\_32-64bit\"

FILESINUSETEXT="" REBOOT=ReallySuppress ADSK\_SETUP\_EXE=1

2012/4/2:20:38:48 m.koppMKOPP-PC Install Microsoft Visual C++ 2008 KB958314 (MFC) (x64) Succeeded

2012/4/2:20:38:48 m.koppMKOPP-PC Installing Microsoft Visual C++ 2008 KB958314 (CRT) (x64): ADSK\_EULA\_STATUS=#1 ADSK\_SOURCE\_ROOT="C:\Autodesk\Autodesk\_Revit\_Architecture\_2012\_DEU\_Win\_32-64bit\" FILESINUSETEXT="" REBOOT=ReallySuppress ADSK\_SETUP\_EXE=1

2012/4/2:20:38:52 m.koppMKOPP-PC Install Microsoft Visual C++ 2008 KB958314 (CRT) (x64) Succeeded

2012/4/2:20:38:52 m.koppMKOPP-PC Installing Microsoft Visual C++ 2008 KB958314 (OpenMP) (x64): ADSK\_EULA\_STATUS=#1 ADSK\_SOURCE\_ROOT="C:\Autodesk\Autodesk\_Revit\_Architecture\_2012\_DEU\_Win\_32-64bit\" FILESINUSETEXT="" REBOOT=ReallySuppress ADSK\_SETUP\_EXE=1

2012/4/2:20:38:56 m.koppMKOPP-PC Install Microsoft Visual C++ 2008 KB958314 (OpenMP) (x64) Succeeded

2012/4/2:20:38:56 m.koppMKOPP-PC Installing DirectX® Runtime: C:\Autodesk\Autodesk\_Revit\_Architecture\_2012\_DEU\_Win\_32-64bit\3rdParty\DirectX\DXSETUP.exe /silent

2012/4/2:20:40:41 m.koppMKOPP-PC Install DirectX® Runtime Succeeded

2012/4/2:20:40:41 m.koppMKOPP-PC Installing VSTA aide: ADSK\_EULA\_STATUS=#1 ADSK\_SOURCE\_ROOT="C:\Autodesk\Autodesk\_Revit\_Architecture\_2012\_DEU\_Win\_32-64bit\" FILESINUSETEXT="" REBOOT=ReallySuppress ADSK\_SETUP\_EXE=1

2012/4/2:20:42:37 m.koppMKOPP-PC Install VSTA aide Succeeded 2012/4/2:20:42:37 m.koppMKOPP-PC Installing VSTA art: ADSK\_EULA\_STATUS=#1 ADSK\_SOURCE\_ROOT="C:\Autodesk\Autodesk\_Revit\_Architecture\_2012\_DEU\_Win\_32-64bit\" FILESINUSETEXT="" REBOOT=ReallySuppress ADSK\_SETUP\_EXE=1
2012/4/2:20:42:40 m.koppMKOPP-PC Installing Microsoft VSTA Dependencies (x64) - ENU: C:\Autodesk\Autodesk\_Revit\_Architecture\_2012\_DEU\_Win\_32- 64bit\3rdParty\x64\VSTA\expdbgsetup.exe /q

2012/4/2:20:42:51 m.koppMKOPP-PC Install Microsoft VSTA Dependencies (x64) - ENU Succeeded

2012/4/2:20:42:51 m.koppMKOPP-PC Installing Microsoft VSTA Dependencies (x64) language pack: C:\Autodesk\Autodesk\_Revit\_Architecture\_2012\_DEU\_Win\_32- 64bit\3rdParty\x64\VSTA\DEU\expdbgsetup.exe /q

2012/4/2:20:42:58 m.koppMKOPP-PC Install Microsoft VSTA Dependencies (x64) language pack Succeeded

2012/4/2:20:42:58 m.koppMKOPP-PC Installing VSTA aide language pack: ADSK\_EULA\_STATUS=#1 ADSK\_SOURCE\_ROOT="C:\Autodesk\Autodesk\_Revit\_Architecture\_2012\_DEU\_Win\_32-64bit\" FILESINUSETEXT="" REBOOT=ReallySuppress ADSK\_SETUP\_EXE=1

2012/4/2:20:43:18 m.koppMKOPP-PC Install VSTA aide language pack Succeeded 2012/4/2:20:43:18 m.koppMKOPP-PC Installing VSTA art language pack: ADSK\_EULA\_STATUS=#1 ADSK\_SOURCE\_ROOT="C:\Autodesk\Autodesk\_Revit\_Architecture\_2012\_DEU\_Win\_32-64bit\"

```
FILESINUSETEXT="" REBOOT=ReallySuppress ADSK_SETUP_EXE=1
```
2012/4/2:20:43:20 m.koppMKOPP-PC Install VSTA art language pack Succeeded

2012/4/2:20:43:21 m.koppMKOPP-PC Installing Autodesk® Revit® Architecture 2012: TRANSFORMS="C:\Autodesk\Autodesk\_Revit\_Architecture\_2012\_DEU\_Win\_32-64bit\x64\dede\RAC2012\RAC2012.mst;C:\Users\M2071~1.KOP\AppData\Local\Temp\\_AI3B4F.tmp\x64\RAC201 2\RAC2012-standalone.mst" MSINEWINSTANCE=1 ADSK\_EULA\_STATUS=#1 ADSK\_SOURCE\_ROOT="C:\Autodesk\Autodesk\_Revit\_Architecture\_2012\_DEU\_Win\_32-64bit\" INSTALLDIR="C:\Program Files\Autodesk\" FILESINUSETEXT="" REBOOT=ReallySuppress ADSK\_SETUP\_EXE=1

2012/4/2:20:50:50 m.koppMKOPP-PC Install Autodesk® Revit® Architecture 2012 Succeeded 2012/4/2:20:50:51 m.koppMKOPP-PC Installing Autodesk® Revit® Architecture 2012 Language Pack: TRANSFORMS="C:\Users\M2071~1.KOP\AppData\Local\Temp\\_AI3B4F.tmp\\_laE6E4.tmp.mst" ADSK\_EULA\_STATUS=#1

ADSK\_SOURCE\_ROOT="C:\Autodesk\Autodesk\_Revit\_Architecture\_2012\_DEU\_Win\_32-64bit\" INSTALLDIR="C:\Program Files\Autodesk\" FILESINUSETEXT="" REBOOT=ReallySuppress ADSK\_SETUP\_EXE=1

2012/4/2:20:51:10 m.koppMKOPP-PC Install Autodesk® Revit® Architecture 2012 Language Pack Succeeded

2012/4/2:20:51:10 m.koppMKOPP-PC Installing Autodesk Material Library 2012 - Low Image Library: ADSK EULA STATUS=#1 ADSK\_SOURCE\_ROOT="C:\Autodesk\Autodesk\_Revit\_Architecture\_2012\_DEU\_Win\_32-64bit\" FILESINUSETEXT="" REBOOT=ReallySuppress ADSK\_SETUP\_EXE=1

2012/4/2:20:52:18 m.koppMKOPP-PC Install Autodesk Material Library 2012 - Low Image Library Failed Installation aborted, Result=1603

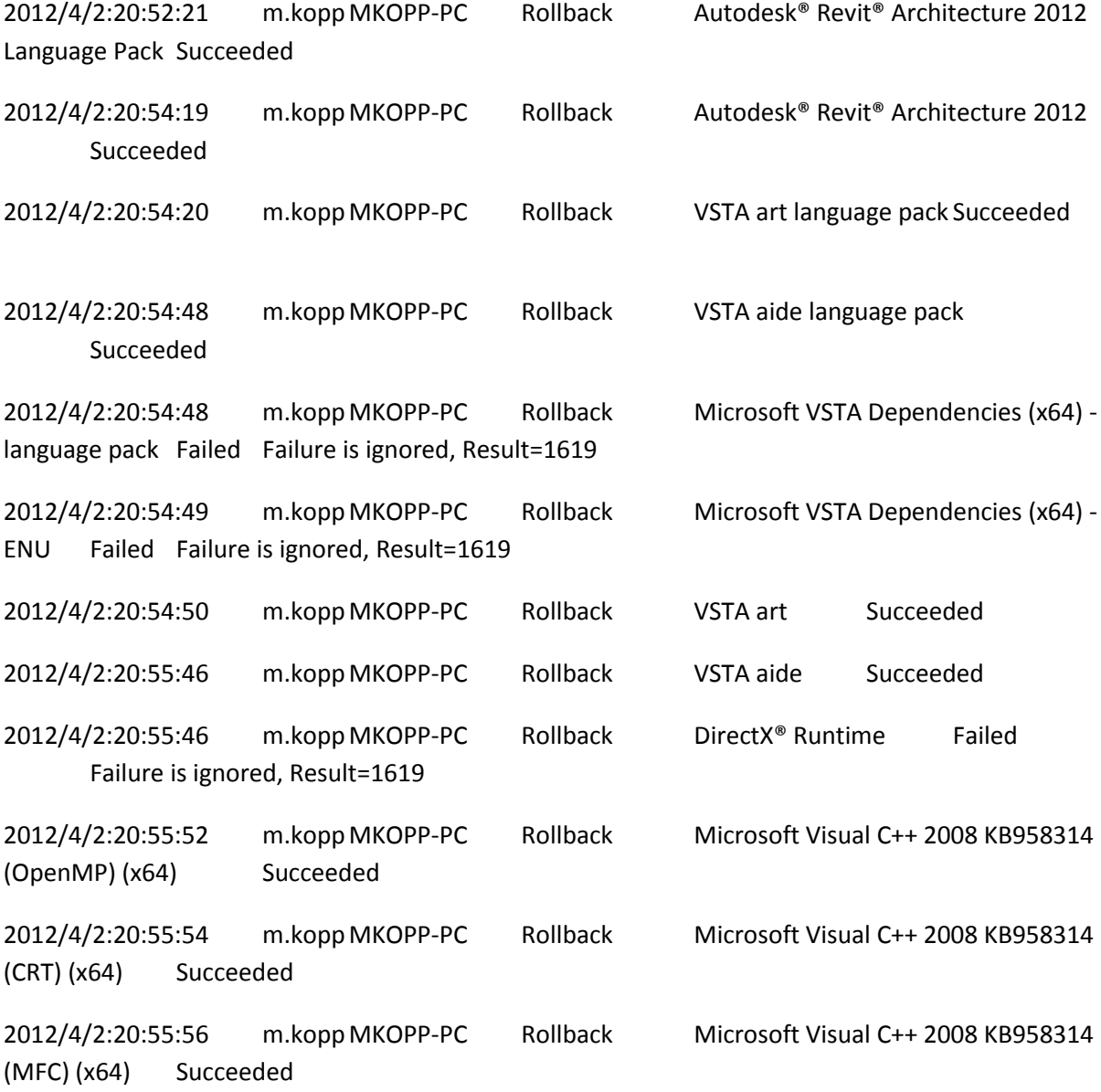

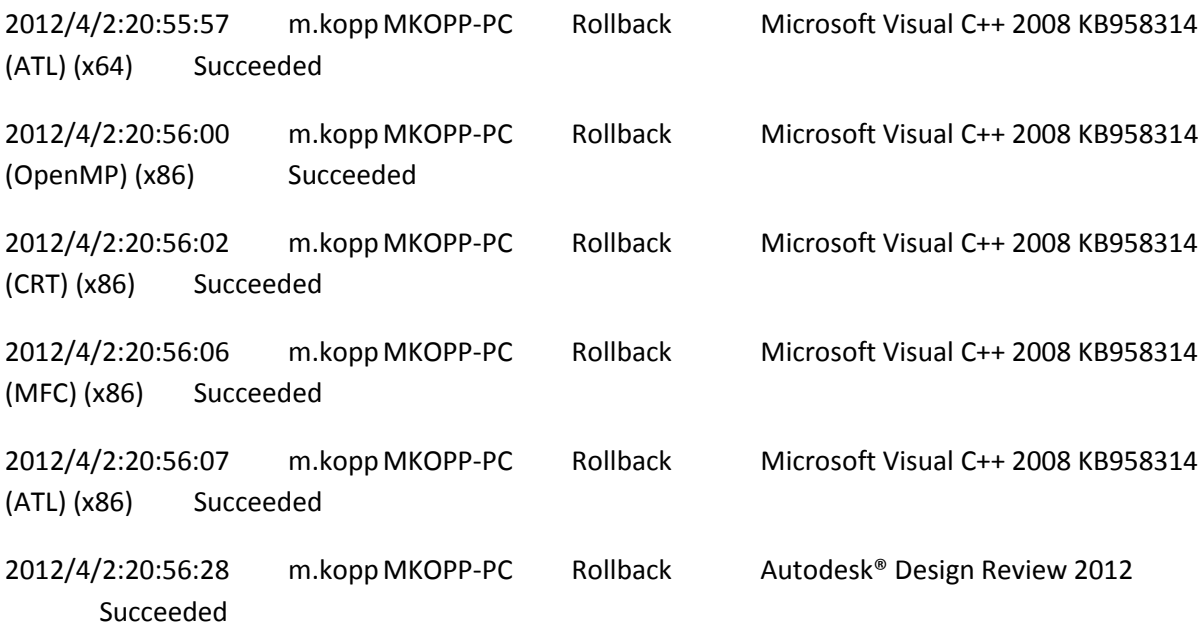

-----------------------------------------------------------------------------------------------------------------------

## **AUTODESK Material Library 2012-Medium Image Library**

## **Installationsprotokoll2:**

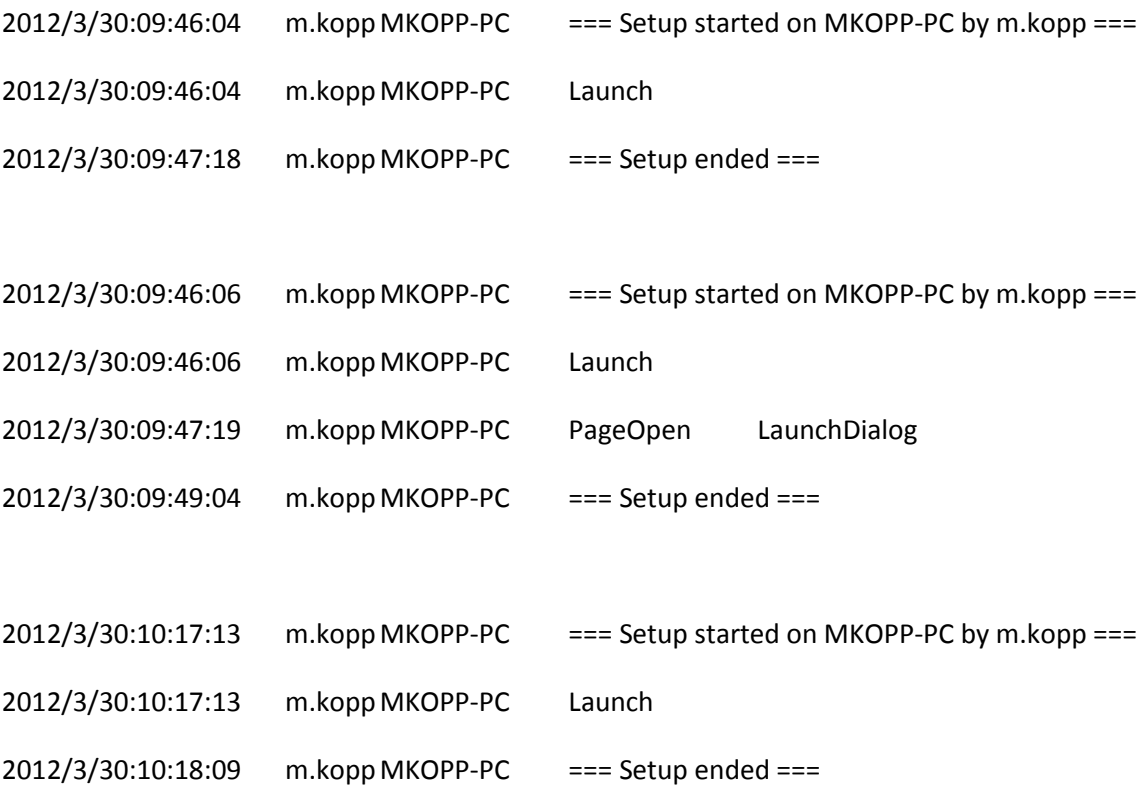

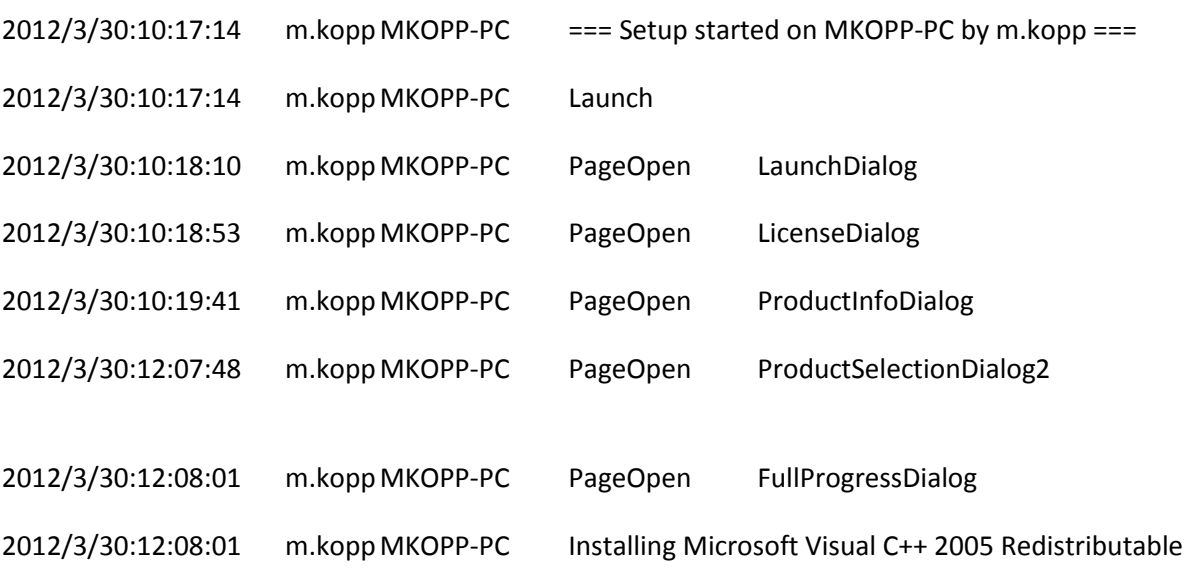

(x86): C:\Autodesk\Autodesk\_Revit\_Architecture\_2012\_DEU\_Win\_32- 64bit\3rdParty\x86\VCRedist\2005\vcredist\_x86.exe /q:a /T:C:\Windows\temp /c:"VCREDI~3.EXE /q:a /c:""msiexec /i vcredist.msi /qn /l\*v C:\Users\M2071~1.KOP\AppData\Local\Temp\vcredist\_x86\_2005.log"" "

2012/3/30:12:08:18 m.koppMKOPP-PC Install Microsoft Visual C++ 2005 Redistributable

(x86) Succeeded

2012/3/30:12:08:18 m.koppMKOPP-PC Installing Microsoft Visual C++ 2010 Redistributable (x86): C:\Autodesk\Autodesk\_Revit\_Architecture\_2012\_DEU\_Win\_32- 64bit\3rdParty\x86\VCRedist\2010\vcredist\_x86.exe /q /l C:\Users\M2071~1.KOP\AppData\Local\Temp\vcredist\_x86\_2010.log

2012/3/30:12:08:27 m.koppMKOPP-PC Install Microsoft Visual C++ 2010 Redistributable (x86) Succeeded

2012/3/30:12:08:27 m.koppMKOPP-PC Installing Autodesk® Design Review 2012: TRANSFORMS="C:\Users\M2071~1.KOP\AppData\Local\Temp\\_AIB0A.tmp\x86\dede\Components\adr2012\SetupDesignReview2012-standalone.mst" ADSK\_EULA\_STATUS=#1 ADSK\_SOURCE\_ROOT="C:\Autodesk\Autodesk\_Revit\_Architecture\_2012\_DEU\_Win\_32-64bit\" INSTALLDIR="C:\Program Files (x86)\Autodesk\Autodesk Design Review 2012\" FILESINUSETEXT="" REBOOT=ReallySuppress ADSK\_SETUP\_EXE=1

2012/3/30:12:09:12 m.koppMKOPP-PC Install Autodesk® Design Review 2012 Succeeded

2012/3/30:12:09:12 m.koppMKOPP-PC Installing Microsoft Visual C++ 2005 Redistributable (x64): C:\Autodesk\Autodesk\_Revit\_Architecture\_2012\_DEU\_Win\_32- 64bit\3rdParty\x64\VCRedist\2005\vcredist\_x64.exe /q:a /T:C:\Windows\temp /c:"VCREDI~2.EXE /q:a /c:""msiexec /i vcredist.msi /qn /l\*v C:\Users\M2071~1.KOP\AppData\Local\Temp\vcredist\_x64\_2005.log"" "

2012/3/30:12:09:24 m.koppMKOPP-PC Install Microsoft Visual C++ 2005 Redistributable (x64) Succeeded

2012/3/30:12:09:24 m.koppMKOPP-PC Installing Microsoft Visual C++ 2008 KB958314 (ATL) (x86): ADSK\_EULA\_STATUS=#1

ADSK\_SOURCE\_ROOT="C:\Autodesk\Autodesk\_Revit\_Architecture\_2012\_DEU\_Win\_32-64bit\" FILESINUSETEXT="" REBOOT=ReallySuppress ADSK\_SETUP\_EXE=1

2012/3/30:12:09:29 m.koppMKOPP-PC Install Microsoft Visual C++ 2008 KB958314 (ATL) (x86) Succeeded

2012/3/30:12:09:29 m.koppMKOPP-PC Installing Microsoft Visual C++ 2008 KB958314 (MFC) (x86): ADSK\_EULA\_STATUS=#1

ADSK\_SOURCE\_ROOT="C:\Autodesk\Autodesk\_Revit\_Architecture\_2012\_DEU\_Win\_32-64bit\" FILESINUSETEXT="" REBOOT=ReallySuppress ADSK\_SETUP\_EXE=1

2012/3/30:12:09:36 m.koppMKOPP-PC Install Microsoft Visual C++ 2008 KB958314 (MFC) (x86) Succeeded

2012/3/30:12:09:36 m.koppMKOPP-PC Installing Microsoft Visual C++ 2008 KB958314 (CRT) (x86): ADSK\_EULA\_STATUS=#1 ADSK\_SOURCE\_ROOT="C:\Autodesk\Autodesk\_Revit\_Architecture\_2012\_DEU\_Win\_32-64bit\"

```
FILESINUSETEXT="" REBOOT=ReallySuppress ADSK_SETUP_EXE=1
```
2012/3/30:12:09:42 m.koppMKOPP-PC Install Microsoft Visual C++ 2008 KB958314 (CRT) (x86) Succeeded

2012/3/30:12:09:42 m.koppMKOPP-PC Installing Microsoft Visual C++ 2008 KB958314 (OpenMP) (x86): ADSK\_EULA\_STATUS=#1 ADSK\_SOURCE\_ROOT="C:\Autodesk\Autodesk\_Revit\_Architecture\_2012\_DEU\_Win\_32-64bit\" FILESINUSETEXT="" REBOOT=ReallySuppress ADSK\_SETUP\_EXE=1

2012/3/30:12:09:48 m.koppMKOPP-PC Install Microsoft Visual C++ 2008 KB958314 (OpenMP) (x86) Succeeded 2012/3/30:12:09:48 m.koppMKOPP-PC Installing Microsoft Visual C++ 2008 KB958314 (ATL) (x64): ADSK\_EULA\_STATUS=#1 ADSK\_SOURCE\_ROOT="C:\Autodesk\Autodesk\_Revit\_Architecture\_2012\_DEU\_Win\_32-64bit\"

FILESINUSETEXT="" REBOOT=ReallySuppress ADSK\_SETUP\_EXE=1

2012/3/30:12:09:52 m.koppMKOPP-PC Install Microsoft Visual C++ 2008 KB958314 (ATL) (x64) Succeeded

2012/3/30:12:09:52 m.koppMKOPP-PC Installing Microsoft Visual C++ 2008 KB958314 (MFC) (x64): ADSK\_EULA\_STATUS=#1

ADSK\_SOURCE\_ROOT="C:\Autodesk\Autodesk\_Revit\_Architecture\_2012\_DEU\_Win\_32-64bit\" FILESINUSETEXT="" REBOOT=ReallySuppress ADSK\_SETUP\_EXE=1

2012/3/30:12:10:00 m.koppMKOPP-PC Install Microsoft Visual C++ 2008 KB958314 (MFC) (x64) Succeeded

2012/3/30:12:10:00 m.koppMKOPP-PC Installing Microsoft Visual C++ 2008 KB958314 (CRT) (x64): ADSK\_EULA\_STATUS=#1

ADSK\_SOURCE\_ROOT="C:\Autodesk\Autodesk\_Revit\_Architecture\_2012\_DEU\_Win\_32-64bit\" FILESINUSETEXT="" REBOOT=ReallySuppress ADSK\_SETUP\_EXE=1

2012/3/30:12:10:06 m.koppMKOPP-PC Install Microsoft Visual C++ 2008 KB958314 (CRT) (x64) Succeeded

2012/3/30:12:10:06 m.koppMKOPP-PC Installing Microsoft Visual C++ 2008 KB958314 (OpenMP) (x64): ADSK\_EULA\_STATUS=#1 ADSK\_SOURCE\_ROOT="C:\Autodesk\Autodesk\_Revit\_Architecture\_2012\_DEU\_Win\_32-64bit\"

FILESINUSETEXT="" REBOOT=ReallySuppress ADSK\_SETUP\_EXE=1

2012/3/30:12:10:11 m.koppMKOPP-PC Install Microsoft Visual C++ 2008 KB958314 (OpenMP) (x64) Succeeded

2012/3/30:12:10:11 m.koppMKOPP-PC Installing Microsoft Visual C++ 2005 SP1 Redistributable ATL Security Update (x86):

C:\Autodesk\Autodesk\_Revit\_Architecture\_2012\_DEU\_Win\_32-

64bit\3rdParty\x86\VCRedist\2005SP1ATL\vcredist\_x86.exe /q:a /T:C:\Windows\temp

/c:"VCREDI~3.EXE /q:a /c:""msiexec /i vcredist.msi /qn /l\*v

C:\Users\M2071~1.KOP\AppData\Local\Temp\vcredist\_x86\_2005.log"" "

2012/3/30:12:10:30 m.koppMKOPP-PC Install Microsoft Visual C++ 2005 SP1 Redistributable ATL Security Update (x86) Succeeded

2012/3/30:12:10:30 m.koppMKOPP-PC Installing DirectX® Runtime: C:\Autodesk\Autodesk\_Revit\_Architecture\_2012\_DEU\_Win\_32- 64bit\3rdParty\DirectX\DXSETUP.exe /silent

2012/3/30:12:12:40 m.koppMKOPP-PC Install DirectX® Runtime Succeeded

2012/3/30:12:12:40 m.koppMKOPP-PC Installing VSTA aide: ADSK\_EULA\_STATUS=#1 ADSK\_SOURCE\_ROOT="C:\Autodesk\Autodesk\_Revit\_Architecture\_2012\_DEU\_Win\_32-64bit\" FILESINUSETEXT="" REBOOT=ReallySuppress ADSK\_SETUP\_EXE=1

2012/3/30:12:16:06 m.koppMKOPP-PC Install VSTA aide Succeeded 2012/3/30:12:16:06 m.koppMKOPP-PC Installing VSTA art: ADSK\_EULA\_STATUS=#1 ADSK\_SOURCE\_ROOT="C:\Autodesk\Autodesk\_Revit\_Architecture\_2012\_DEU\_Win\_32-64bit\" FILESINUSETEXT="" REBOOT=ReallySuppress ADSK\_SETUP\_EXE=1

2012/3/30:12:16:11 m.koppMKOPP-PC Install VSTA art Succeeded

2012/3/30:12:16:11 m.koppMKOPP-PC Installing Microsoft VSTA Dependencies (x64) - ENU: C:\Autodesk\Autodesk\_Revit\_Architecture\_2012\_DEU\_Win\_32- 64bit\3rdParty\x64\VSTA\expdbgsetup.exe /q

2012/3/30:12:16:19 m.koppMKOPP-PC Install Microsoft VSTA Dependencies (x64) - ENU Succeeded

2012/3/30:12:16:19 m.koppMKOPP-PC Installing Microsoft VSTA Dependencies (x64) language pack: C:\Autodesk\Autodesk\_Revit\_Architecture\_2012\_DEU\_Win\_32- 64bit\3rdParty\x64\VSTA\DEU\expdbgsetup.exe /q

2012/3/30:12:16:29 m.koppMKOPP-PC Install Microsoft VSTA Dependencies (x64) language pack Succeeded

2012/3/30:12:16:29 m.koppMKOPP-PC Installing VSTA aide language pack: ADSK\_EULA\_STATUS=#1 ADSK\_SOURCE\_ROOT="C:\Autodesk\Autodesk\_Revit\_Architecture\_2012\_DEU\_Win\_32-64bit\" FILESINUSETEXT="" REBOOT=ReallySuppress ADSK\_SETUP\_EXE=1

2012/3/30:12:17:02 m.koppMKOPP-PC Install VSTA aide language pack Succeeded

2012/3/30:12:17:02 m.koppMKOPP-PC Installing VSTA art language pack: ADSK\_EULA\_STATUS=#1 ADSK\_SOURCE\_ROOT="C:\Autodesk\Autodesk\_Revit\_Architecture\_2012\_DEU\_Win\_32-64bit\" FILESINUSETEXT="" REBOOT=ReallySuppress ADSK\_SETUP\_EXE=1

2012/3/30:12:17:04 m.koppMKOPP-PC Install VSTA art language pack Succeeded 2012/3/30:12:17:04 m.koppMKOPP-PC Installing Autodesk® Revit® Architecture 2012: TRANSFORMS="C:\Autodesk\Autodesk\_Revit\_Architecture\_2012\_DEU\_Win\_32-64bit\x64\dede\RAC2012\RAC2012.mst;C:\Users\M2071~1.KOP\AppData\Local\Temp\\_AIB0A.tmp\x64\RAC2012 \RAC2012-standalone.mst" MSINEWINSTANCE=1 ADSK\_EULA\_STATUS=#1 ADSK\_SOURCE\_ROOT="C:\Autodesk\Autodesk\_Revit\_Architecture\_2012\_DEU\_Win\_32-64bit\" INSTALLDIR="C:\Program Files\Autodesk\" FILESINUSETEXT="" REBOOT=ReallySuppress ADSK\_SETUP\_EXE=1

2012/3/30:12:54:34 m.koppMKOPP-PC Install Autodesk® Revit® Architecture 2012 Succeeded

2012/3/30:12:54:35 m.koppMKOPP-PC Installing Autodesk® Revit® Architecture 2012 Language Pack:

TRANSFORMS="C:\Users\M2071~1.KOP\AppData\Local\Temp\\_AIB0A.tmp\\_la1D9D.tmp.mst" ADSK\_EULA\_STATUS=#1

ADSK\_SOURCE\_ROOT="C:\Autodesk\Autodesk\_Revit\_Architecture\_2012\_DEU\_Win\_32-64bit\" INSTALLDIR="C:\Program Files\Autodesk\" FILESINUSETEXT="" REBOOT=ReallySuppress ADSK\_SETUP\_EXE=1

2012/3/30:12:54:53 m.koppMKOPP-PC Install Autodesk® Revit® Architecture 2012 Language Pack Succeeded

2012/3/30:12:54:53 m.koppMKOPP-PC Installing Autodesk Material Library 2012 - Low Image Library: ADSK\_EULA\_STATUS=#1

ADSK\_SOURCE\_ROOT="C:\Autodesk\Autodesk\_Revit\_Architecture\_2012\_DEU\_Win\_32-64bit\" FILESINUSETEXT="" REBOOT=ReallySuppress ADSK\_SETUP\_EXE=1

2012/3/30:13:01:07 m.koppMKOPP-PC Install Autodesk Material Library 2012 - Low Image Library Failed Installation aborted, Result=1603

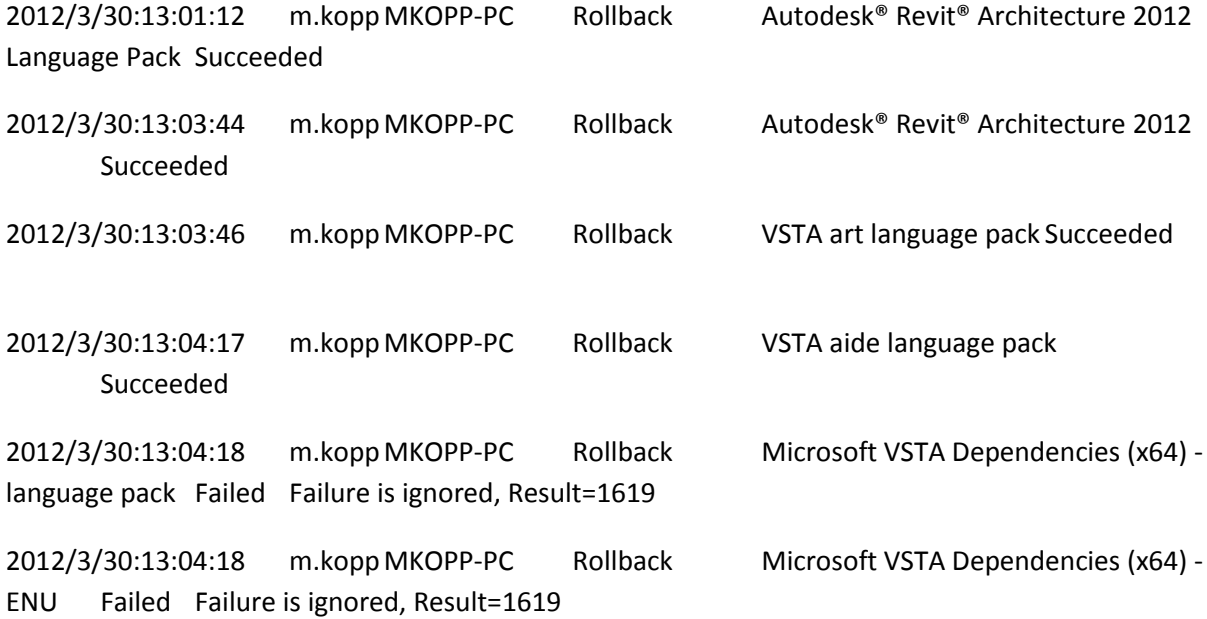

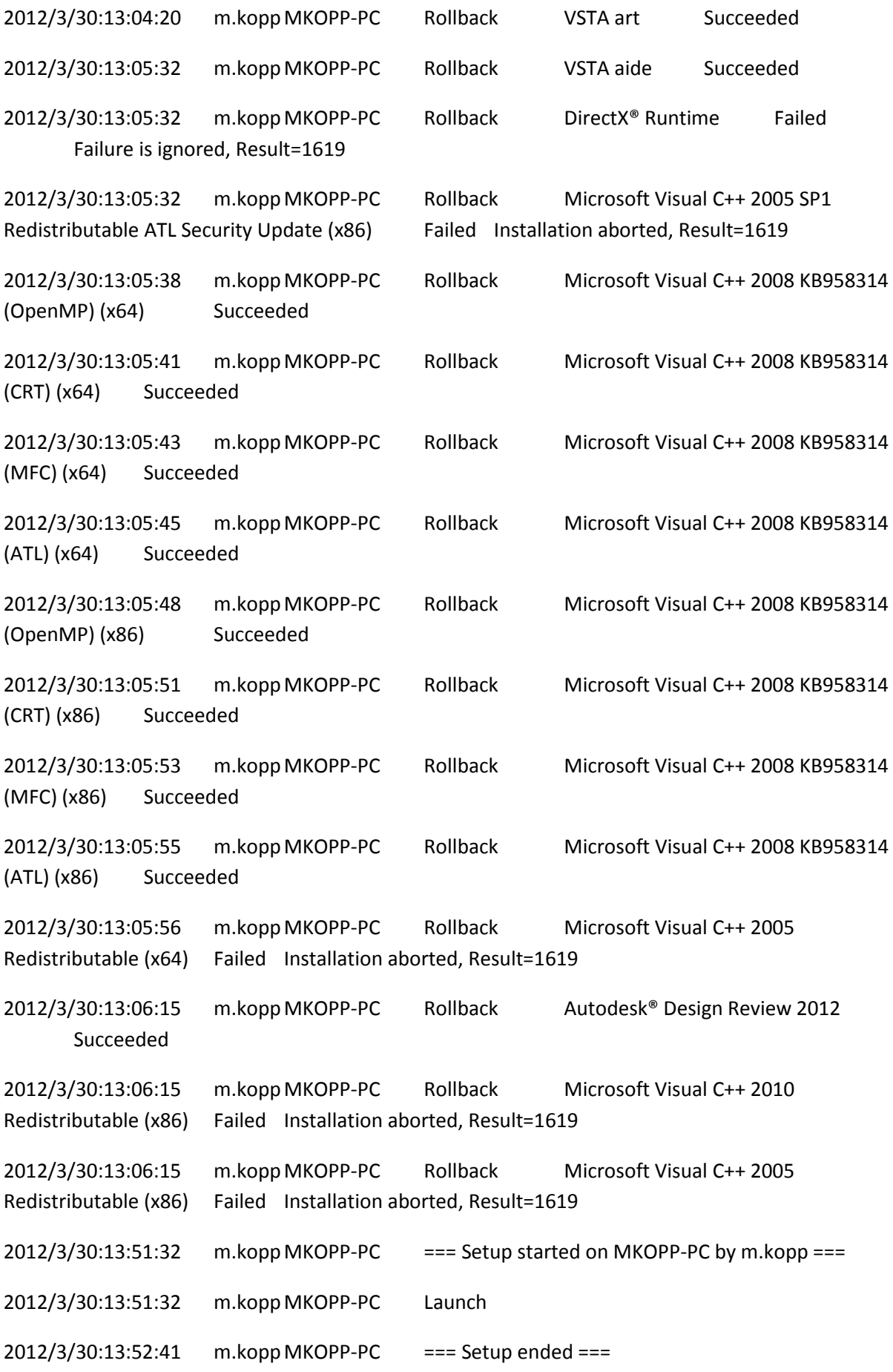

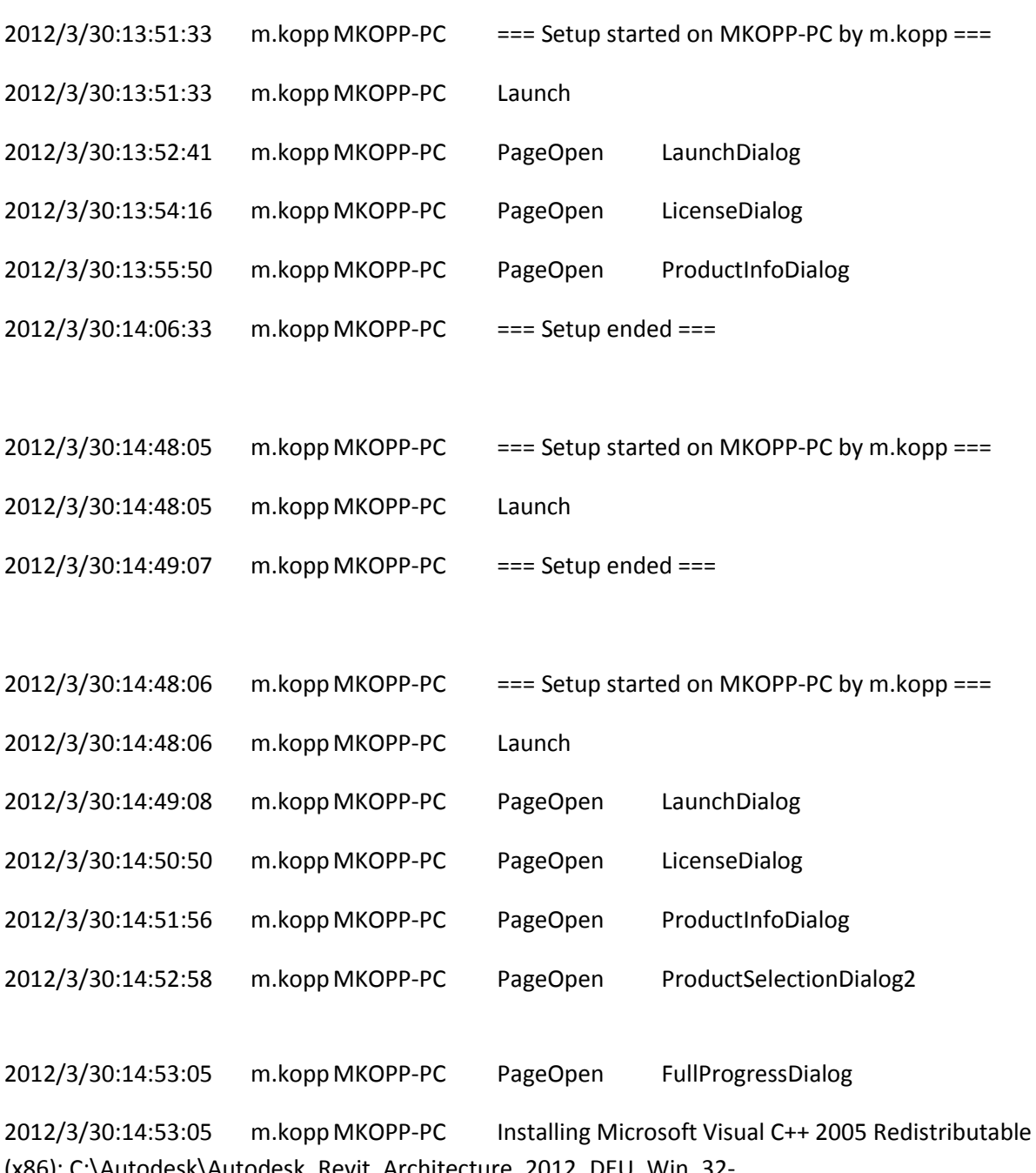

(x86): C:\Autodesk\Autodesk\_Revit\_Architecture\_2012\_DEU\_Win\_32- 64bit\3rdParty\x86\VCRedist\2005\vcredist\_x86.exe /q:a /T:C:\Windows\temp /c:"VCREDI~3.EXE /q:a /c:""msiexec /i vcredist.msi /qn /l\*v C:\Users\M2071~1.KOP\AppData\Local\Temp\vcredist\_x86\_2005.log"" "

2012/3/30:14:53:16 m.koppMKOPP-PC Install Microsoft Visual C++ 2005 Redistributable (x86) Succeeded

2012/3/30:14:53:16 m.koppMKOPP-PC Installing Autodesk® Design Review 2012: TRANSFORMS="C:\Users\M2071~1.KOP\AppData\Local\Temp\\_AI4E20.tmp\x86\dede\Components\adr2012\SetupDesignReview2012-standalone.mst" ADSK\_EULA\_STATUS=#1 ADSK\_SOURCE\_ROOT="C:\Autodesk\Autodesk\_Revit\_Architecture\_2012\_DEU\_Win\_32-64bit\" INSTALLDIR="C:\Program Files (x86)\Autodesk\Autodesk Design Review 2012\" FILESINUSETEXT="" REBOOT=ReallySuppress ADSK\_SETUP\_EXE=1

```
2012/3/30:14:53:45 m.koppMKOPP-PC Install Autodesk® Design Review 2012 Succeeded
2012/3/30:14:53:45 m.koppMKOPP-PC Installing Microsoft Visual C++ 2008 KB958314 (ATL) 
(x86): ADSK_EULA_STATUS=#1 
ADSK_SOURCE_ROOT="C:\Autodesk\Autodesk_Revit_Architecture_2012_DEU_Win_32-64bit\"
FILESINUSETEXT="" REBOOT=ReallySuppress ADSK_SETUP_EXE=1
2012/3/30:14:53:50 m.koppMKOPP-PC Install Microsoft Visual C++ 2008 KB958314 (ATL) 
(x86) Succeeded
2012/3/30:14:53:50 m.koppMKOPP-PC Installing Microsoft Visual C++ 2008 KB958314 (MFC) 
(x86): ADSK_EULA_STATUS=#1 
ADSK_SOURCE_ROOT="C:\Autodesk\Autodesk_Revit_Architecture_2012_DEU_Win_32-64bit\"
FILESINUSETEXT="" REBOOT=ReallySuppress ADSK_SETUP_EXE=1
2012/3/30:14:53:55 m.koppMKOPP-PC Install Microsoft Visual C++ 2008 KB958314 (MFC) 
(x86) Succeeded
2012/3/30:14:53:55 m.koppMKOPP-PC Installing Microsoft Visual C++ 2008 KB958314 (CRT) 
(x86): ADSK_EULA_STATUS=#1 
ADSK_SOURCE_ROOT="C:\Autodesk\Autodesk_Revit_Architecture_2012_DEU_Win_32-64bit\"
FILESINUSETEXT="" REBOOT=ReallySuppress ADSK_SETUP_EXE=1
2012/3/30:14:53:59 m.koppMKOPP-PC Install Microsoft Visual C++ 2008 KB958314 (CRT) 
(x86) Succeeded
2012/3/30:14:54:00 m.koppMKOPP-PC Installing Microsoft Visual C++ 2008 KB958314 
(OpenMP) (x86): ADSK_EULA_STATUS=#1 
ADSK_SOURCE_ROOT="C:\Autodesk\Autodesk_Revit_Architecture_2012_DEU_Win_32-64bit\" 
FILESINUSETEXT="" REBOOT=ReallySuppress ADSK_SETUP_EXE=1
```
2012/3/30:14:54:03 m.koppMKOPP-PC Install Microsoft Visual C++ 2008 KB958314 (OpenMP) (x86) Succeeded 2012/3/30:14:54:03 m.koppMKOPP-PC Installing Microsoft Visual C++ 2008 KB958314 (ATL) (x64): ADSK\_EULA\_STATUS=#1 ADSK\_SOURCE\_ROOT="C:\Autodesk\Autodesk\_Revit\_Architecture\_2012\_DEU\_Win\_32-64bit\"

FILESINUSETEXT="" REBOOT=ReallySuppress ADSK\_SETUP\_EXE=1

2012/3/30:14:54:05 m.koppMKOPP-PC Install Microsoft Visual C++ 2008 KB958314 (ATL) (x64) Succeeded

2012/3/30:14:54:05 m.koppMKOPP-PC Installing Microsoft Visual C++ 2008 KB958314 (MFC) (x64): ADSK\_EULA\_STATUS=#1

ADSK\_SOURCE\_ROOT="C:\Autodesk\Autodesk\_Revit\_Architecture\_2012\_DEU\_Win\_32-64bit\" FILESINUSETEXT="" REBOOT=ReallySuppress ADSK\_SETUP\_EXE=1

2012/3/30:14:54:11 m.koppMKOPP-PC Install Microsoft Visual C++ 2008 KB958314 (MFC) (x64) Succeeded

2012/3/30:14:54:11 m.koppMKOPP-PC Installing Microsoft Visual C++ 2008 KB958314 (CRT) (x64): ADSK\_EULA\_STATUS=#1

ADSK\_SOURCE\_ROOT="C:\Autodesk\Autodesk\_Revit\_Architecture\_2012\_DEU\_Win\_32-64bit\" FILESINUSETEXT="" REBOOT=ReallySuppress ADSK\_SETUP\_EXE=1

2012/3/30:14:54:15 m.koppMKOPP-PC Install Microsoft Visual C++ 2008 KB958314 (CRT) (x64) Succeeded

2012/3/30:14:54:15 m.koppMKOPP-PC Installing Microsoft Visual C++ 2008 KB958314 (OpenMP) (x64): ADSK\_EULA\_STATUS=#1 ADSK\_SOURCE\_ROOT="C:\Autodesk\Autodesk\_Revit\_Architecture\_2012\_DEU\_Win\_32-64bit\" FILESINUSETEXT="" REBOOT=ReallySuppress ADSK\_SETUP\_EXE=1

2012/3/30:14:54:18 m.koppMKOPP-PC Install Microsoft Visual C++ 2008 KB958314 (OpenMP) (x64) Succeeded

2012/3/30:14:54:18 m.kopp MKOPP-PC Installing DirectX<sup>®</sup> Runtime: C:\Autodesk\Autodesk\_Revit\_Architecture\_2012\_DEU\_Win\_32- 64bit\3rdParty\DirectX\DXSETUP.exe /silent

2012/3/30:14:56:26 m.koppMKOPP-PC Install DirectX® Runtime Succeeded

2012/3/30:14:56:26 m.koppMKOPP-PC Installing VSTA aide: ADSK\_EULA\_STATUS=#1 ADSK\_SOURCE\_ROOT="C:\Autodesk\Autodesk\_Revit\_Architecture\_2012\_DEU\_Win\_32-64bit\" FILESINUSETEXT="" REBOOT=ReallySuppress ADSK\_SETUP\_EXE=1

2012/3/30:14:58:04 m.koppMKOPP-PC Install VSTA aide Succeeded

2012/3/30:14:58:04 m.koppMKOPP-PC Installing VSTA art: ADSK\_EULA\_STATUS=#1 ADSK\_SOURCE\_ROOT="C:\Autodesk\Autodesk\_Revit\_Architecture\_2012\_DEU\_Win\_32-64bit\" FILESINUSETEXT="" REBOOT=ReallySuppress ADSK\_SETUP\_EXE=1

2012/3/30:14:58:07 m.koppMKOPP-PC Install VSTA art Succeeded

2012/3/30:14:58:07 m.koppMKOPP-PC Installing Microsoft VSTA Dependencies (x64) - ENU: C:\Autodesk\Autodesk\_Revit\_Architecture\_2012\_DEU\_Win\_32-64bit\3rdParty\x64\VSTA\expdbgsetup.exe /q

2012/3/30:14:58:17 m.koppMKOPP-PC Install Microsoft VSTA Dependencies (x64) - ENU Succeeded

2012/3/30:14:58:17 m.koppMKOPP-PC Installing Microsoft VSTA Dependencies (x64) language pack: C:\Autodesk\Autodesk\_Revit\_Architecture\_2012\_DEU\_Win\_32-64bit\3rdParty\x64\VSTA\DEU\expdbgsetup.exe /q

2012/3/30:14:58:26 m.koppMKOPP-PC Install Microsoft VSTA Dependencies (x64) language pack Succeeded

2012/3/30:14:58:26 m.koppMKOPP-PC Installing VSTA aide language pack: ADSK\_EULA\_STATUS=#1 ADSK\_SOURCE\_ROOT="C:\Autodesk\Autodesk\_Revit\_Architecture\_2012\_DEU\_Win\_32-64bit\"

FILESINUSETEXT="" REBOOT=ReallySuppress ADSK\_SETUP\_EXE=1

2012/3/30:14:58:48 m.koppMKOPP-PC Install VSTA aide language pack Succeeded

2012/3/30:14:58:48 m.koppMKOPP-PC Installing VSTA art language pack: ADSK\_EULA\_STATUS=#1 ADSK\_SOURCE\_ROOT="C:\Autodesk\Autodesk\_Revit\_Architecture\_2012\_DEU\_Win\_32-64bit\" FILESINUSETEXT="" REBOOT=ReallySuppress ADSK\_SETUP\_EXE=1

2012/3/30:14:58:50 m.koppMKOPP-PC Install VSTA art language pack Succeeded

2012/3/30:14:58:50 m.koppMKOPP-PC Installing Autodesk® Revit® Architecture 2012: TRANSFORMS="C:\Autodesk\Autodesk\_Revit\_Architecture\_2012\_DEU\_Win\_32-64bit\x64\dede\RAC2012\RAC2012.mst;C:\Users\M2071~1.KOP\AppData\Local\Temp\\_AI4E20.tmp\x64\RAC201 2\RAC2012-standalone.mst" MSINEWINSTANCE=1 ADSK\_EULA\_STATUS=#1 ADSK\_SOURCE\_ROOT="C:\Autodesk\Autodesk\_Revit\_Architecture\_2012\_DEU\_Win\_32-64bit\" INSTALLDIR="C:\Program Files\Autodesk\" FILESINUSETEXT="" REBOOT=ReallySuppress ADSK\_SETUP\_EXE=1

2012/3/30:16:25:20 m.koppMKOPP-PC Install Autodesk® Revit® Architecture 2012 Succeeded 2012/3/30:16:25:20 m.koppMKOPP-PC Installing Autodesk® Revit® Architecture 2012 Language Pack: TRANSFORMS="C:\Users\M2071~1.KOP\AppData\Local\Temp\\_AI4E20.tmp\\_la5656.tmp.mst" ADSK\_EULA\_STATUS=#1 ADSK\_SOURCE\_ROOT="C:\Autodesk\Autodesk\_Revit\_Architecture\_2012\_DEU\_Win\_32-64bit\" INSTALLDIR="C:\Program Files\Autodesk\" FILESINUSETEXT="" REBOOT=ReallySuppress ADSK\_SETUP\_EXE=1

2012/3/30:16:25:40 m.koppMKOPP-PC Install Autodesk® Revit® Architecture 2012 Language Pack Succeeded

2012/3/30:16:25:40 m.koppMKOPP-PC Installing Autodesk Material Library 2012 - Low Image Library: ADSK EULA STATUS=#1 ADSK\_SOURCE\_ROOT="C:\Autodesk\Autodesk\_Revit\_Architecture\_2012\_DEU\_Win\_32-64bit\" FILESINUSETEXT="" REBOOT=ReallySuppress ADSK\_SETUP\_EXE=1

2012/3/30:16:25:50 m.koppMKOPP-PC Install Autodesk Material Library 2012 - Low Image Library Failed Installation aborted, Result=1603 2012/3/30:16:25:56 m.koppMKOPP-PC Rollback Autodesk® Revit® Architecture 2012 Language Pack Succeeded 2012/3/30:16:28:50 m.koppMKOPP-PC Rollback Autodesk® Revit® Architecture 2012 Succeeded 2012/3/30:16:28:51 m.koppMKOPP-PC Rollback VSTA art language pack Succeeded 2012/3/30:16:29:37 m.koppMKOPP-PC Rollback VSTA aide language pack Succeeded 2012/3/30:16:29:37 m.koppMKOPP-PC Rollback Microsoft VSTA Dependencies (x64) language pack Failed Failure is ignored, Result=1619 2012/3/30:16:29:38 m.koppMKOPP-PC Rollback Microsoft VSTA Dependencies (x64) - ENU Failed Failure is ignored, Result=1619 2012/3/30:16:29:40 m.koppMKOPP-PC Rollback VSTA art Succeeded 2012/3/30:16:31:10 m.koppMKOPP-PC Rollback VSTA aide Succeeded 2012/3/30:16:31:10 m.koppMKOPP-PC Rollback DirectX® Runtime Failed Failure is ignored, Result=1619 2012/3/30:16:31:17 m.koppMKOPP-PC Rollback Microsoft Visual C++ 2008 KB958314 (OpenMP) (x64) Succeeded 2012/3/30:16:31:20 m.koppMKOPP-PC Rollback Microsoft Visual C++ 2008 KB958314 (CRT) (x64) Succeeded

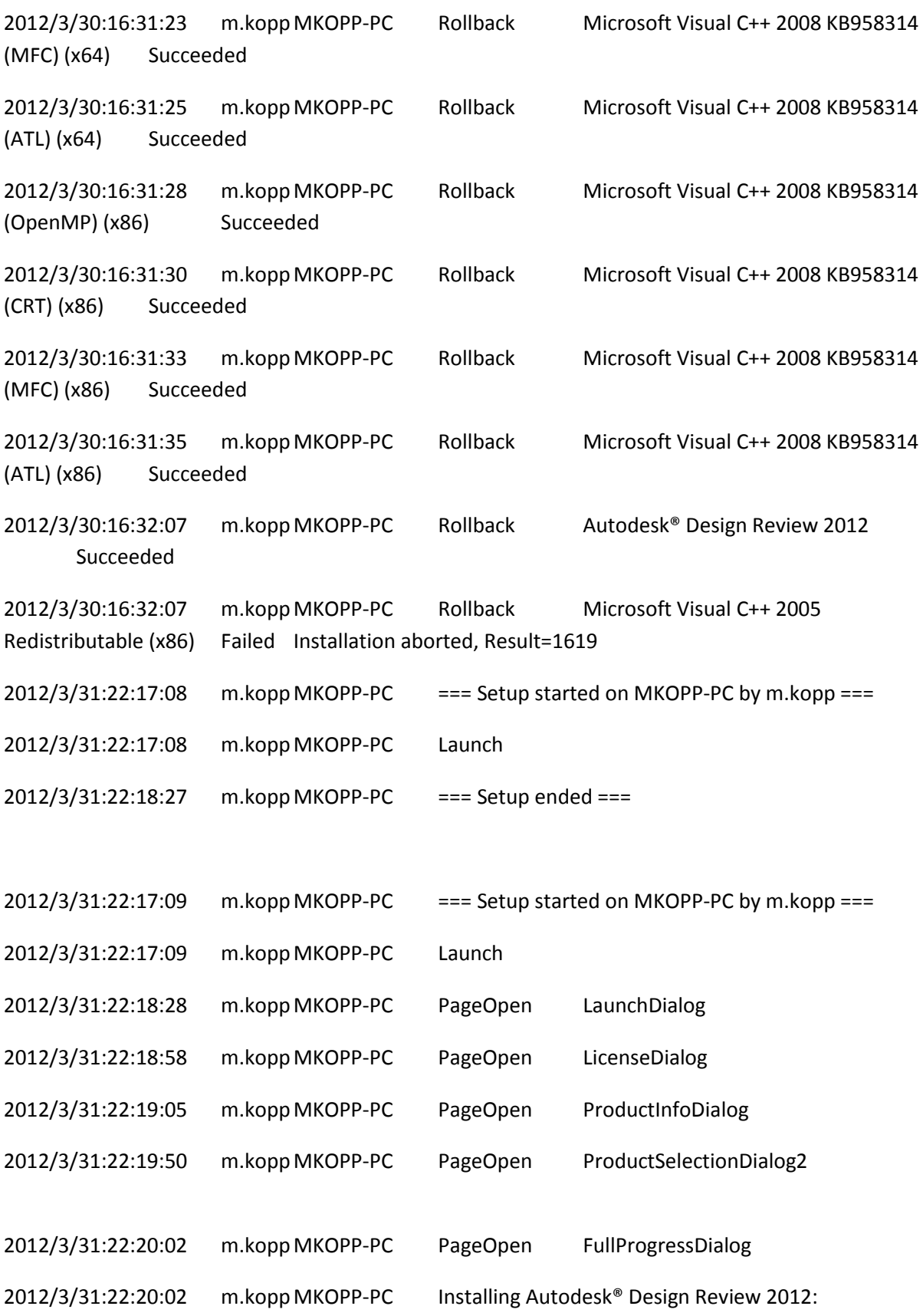

TRANSFORMS="C:\Users\M2071~1.KOP\AppData\Local\Temp\\_AID3F9.tmp\x86\dede\Components\adr2012\SetupDesignReview2012-standalone.mst" ADSK\_EULA\_STATUS=#1 ADSK\_SOURCE\_ROOT="C:\Autodesk\Autodesk\_Revit\_Architecture\_2012\_DEU\_Win\_32-64bit\" INSTALLDIR="C:\Program Files (x86)\Autodesk\Autodesk Design Review 2012\" FILESINUSETEXT="" REBOOT=ReallySuppress ADSK\_SETUP\_EXE=1

```
2012/3/31:22:20:39 m.koppMKOPP-PC Install Autodesk® Design Review 2012 Succeeded
2012/3/31:22:20:39 m.koppMKOPP-PC Installing Microsoft Visual C++ 2008 KB958314 (ATL) 
(x86): ADSK_EULA_STATUS=#1 
ADSK_SOURCE_ROOT="C:\Autodesk\Autodesk_Revit_Architecture_2012_DEU_Win_32-64bit\"
FILESINUSETEXT="" REBOOT=ReallySuppress ADSK_SETUP_EXE=1
2012/3/31:22:20:44 m.koppMKOPP-PC Install Microsoft Visual C++ 2008 KB958314 (ATL) 
(x86) Succeeded
2012/3/31:22:20:44 m.koppMKOPP-PC Installing Microsoft Visual C++ 2008 KB958314 (MFC) 
(x86): ADSK_EULA_STATUS=#1 
ADSK_SOURCE_ROOT="C:\Autodesk\Autodesk_Revit_Architecture_2012_DEU_Win_32-64bit\"
FILESINUSETEXT="" REBOOT=ReallySuppress ADSK_SETUP_EXE=1
```
2012/3/31:22:20:53 m.koppMKOPP-PC Install Microsoft Visual C++ 2008 KB958314 (MFC) (x86) Succeeded

2012/3/31:22:20:53 m.koppMKOPP-PC Installing Microsoft Visual C++ 2008 KB958314 (CRT) (x86): ADSK\_EULA\_STATUS=#1 ADSK\_SOURCE\_ROOT="C:\Autodesk\Autodesk\_Revit\_Architecture\_2012\_DEU\_Win\_32-64bit\"

FILESINUSETEXT="" REBOOT=ReallySuppress ADSK\_SETUP\_EXE=1

2012/3/31:22:20:58 m.koppMKOPP-PC Install Microsoft Visual C++ 2008 KB958314 (CRT) (x86) Succeeded

2012/3/31:22:20:58 m.koppMKOPP-PC Installing Microsoft Visual C++ 2008 KB958314 (OpenMP) (x86): ADSK\_EULA\_STATUS=#1 ADSK\_SOURCE\_ROOT="C:\Autodesk\Autodesk\_Revit\_Architecture\_2012\_DEU\_Win\_32-64bit\" FILESINUSETEXT="" REBOOT=ReallySuppress ADSK\_SETUP\_EXE=1

2012/3/31:22:21:02 m.koppMKOPP-PC Install Microsoft Visual C++ 2008 KB958314 (OpenMP) (x86) Succeeded 2012/3/31:22:21:02 m.koppMKOPP-PC Installing Microsoft Visual C++ 2008 KB958314 (ATL) (x64): ADSK\_EULA\_STATUS=#1 ADSK\_SOURCE\_ROOT="C:\Autodesk\Autodesk\_Revit\_Architecture\_2012\_DEU\_Win\_32-64bit\"

FILESINUSETEXT="" REBOOT=ReallySuppress ADSK\_SETUP\_EXE=1

2012/3/31:22:21:04 m.koppMKOPP-PC Install Microsoft Visual C++ 2008 KB958314 (ATL) (x64) Succeeded

2012/3/31:22:21:04 m.koppMKOPP-PC Installing Microsoft Visual C++ 2008 KB958314 (MFC) (x64): ADSK\_EULA\_STATUS=#1

ADSK\_SOURCE\_ROOT="C:\Autodesk\Autodesk\_Revit\_Architecture\_2012\_DEU\_Win\_32-64bit\" FILESINUSETEXT="" REBOOT=ReallySuppress ADSK\_SETUP\_EXE=1

2012/3/31:22:21:11 m.koppMKOPP-PC Install Microsoft Visual C++ 2008 KB958314 (MFC) (x64) Succeeded

2012/3/31:22:21:11 m.koppMKOPP-PC Installing Microsoft Visual C++ 2008 KB958314 (CRT) (x64): ADSK\_EULA\_STATUS=#1

ADSK\_SOURCE\_ROOT="C:\Autodesk\Autodesk\_Revit\_Architecture\_2012\_DEU\_Win\_32-64bit\" FILESINUSETEXT="" REBOOT=ReallySuppress ADSK\_SETUP\_EXE=1

2012/3/31:22:21:16 m.koppMKOPP-PC Install Microsoft Visual C++ 2008 KB958314 (CRT) (x64) Succeeded

2012/3/31:22:21:16 m.koppMKOPP-PC Installing Microsoft Visual C++ 2008 KB958314 (OpenMP) (x64): ADSK\_EULA\_STATUS=#1 ADSK\_SOURCE\_ROOT="C:\Autodesk\Autodesk\_Revit\_Architecture\_2012\_DEU\_Win\_32-64bit\" FILESINUSETEXT="" REBOOT=ReallySuppress ADSK\_SETUP\_EXE=1

2012/3/31:22:21:20 m.koppMKOPP-PC Install Microsoft Visual C++ 2008 KB958314 (OpenMP) (x64) Succeeded

2012/3/31:22:21:20 m.koppMKOPP-PC Installing DirectX® Runtime: C:\Autodesk\Autodesk\_Revit\_Architecture\_2012\_DEU\_Win\_32- 64bit\3rdParty\DirectX\DXSETUP.exe /silent

2012/3/31:22:23:29 m.koppMKOPP-PC Install DirectX® Runtime Succeeded

2012/3/31:22:23:29 m.koppMKOPP-PC Installing VSTA aide: ADSK\_EULA\_STATUS=#1 ADSK\_SOURCE\_ROOT="C:\Autodesk\Autodesk\_Revit\_Architecture\_2012\_DEU\_Win\_32-64bit\" FILESINUSETEXT="" REBOOT=ReallySuppress ADSK\_SETUP\_EXE=1

2012/3/31:22:25:24 m.koppMKOPP-PC Install VSTA aide Succeeded

2012/3/31:22:25:24 m.koppMKOPP-PC Installing VSTA art: ADSK\_EULA\_STATUS=#1 ADSK\_SOURCE\_ROOT="C:\Autodesk\Autodesk\_Revit\_Architecture\_2012\_DEU\_Win\_32-64bit\" FILESINUSETEXT="" REBOOT=ReallySuppress ADSK\_SETUP\_EXE=1

2012/3/31:22:25:29 m.koppMKOPP-PC Install VSTA art Succeeded

2012/3/31:22:25:29 m.koppMKOPP-PC Installing Microsoft VSTA Dependencies (x64) - ENU: C:\Autodesk\Autodesk\_Revit\_Architecture\_2012\_DEU\_Win\_32-64bit\3rdParty\x64\VSTA\expdbgsetup.exe /q

2012/3/31:22:25:42 m.koppMKOPP-PC Install Microsoft VSTA Dependencies (x64) - ENU Succeeded

2012/3/31:22:25:42 m.koppMKOPP-PC Installing Microsoft VSTA Dependencies (x64) language pack: C:\Autodesk\Autodesk\_Revit\_Architecture\_2012\_DEU\_Win\_32-64bit\3rdParty\x64\VSTA\DEU\expdbgsetup.exe /q

2012/3/31:22:25:52 m.koppMKOPP-PC Install Microsoft VSTA Dependencies (x64) language pack Succeeded

2012/3/31:22:25:52 m.koppMKOPP-PC Installing VSTA aide language pack: ADSK\_EULA\_STATUS=#1

ADSK\_SOURCE\_ROOT="C:\Autodesk\Autodesk\_Revit\_Architecture\_2012\_DEU\_Win\_32-64bit\" FILESINUSETEXT="" REBOOT=ReallySuppress ADSK\_SETUP\_EXE=1

2012/3/31:22:26:17 m.koppMKOPP-PC Install VSTA aide language pack Succeeded

2012/3/31:22:26:17 m.koppMKOPP-PC Installing VSTA art language pack: ADSK\_EULA\_STATUS=#1 ADSK\_SOURCE\_ROOT="C:\Autodesk\Autodesk\_Revit\_Architecture\_2012\_DEU\_Win\_32-64bit\" FILESINUSETEXT="" REBOOT=ReallySuppress ADSK\_SETUP\_EXE=1

2012/3/31:22:26:18 m.koppMKOPP-PC Install VSTA art language pack Succeeded

2012/3/31:22:26:19 m.koppMKOPP-PC Installing Autodesk® Revit® Architecture 2012: TRANSFORMS="C:\Autodesk\Autodesk\_Revit\_Architecture\_2012\_DEU\_Win\_32-64bit\x64\dede\RAC2012\RAC2012.mst;C:\Users\M2071~1.KOP\AppData\Local\Temp\\_AID3F9.tmp\x64\RAC201 2\RAC2012-standalone.mst" MSINEWINSTANCE=1 ADSK\_EULA\_STATUS=#1 ADSK\_SOURCE\_ROOT="C:\Autodesk\Autodesk\_Revit\_Architecture\_2012\_DEU\_Win\_32-64bit\" INSTALLDIR="C:\Program Files\Autodesk\" FILESINUSETEXT="" REBOOT=ReallySuppress ADSK\_SETUP\_EXE=1

2012/3/31:22:35:28 m.koppMKOPP-PC Install Autodesk® Revit® Architecture 2012 Succeeded 2012/3/31:22:35:28 m.koppMKOPP-PC Installing Autodesk® Revit® Architecture 2012 Language Pack: TRANSFORMS="C:\Users\M2071~1.KOP\AppData\Local\Temp\\_AID3F9.tmp\\_la9E16.tmp.mst" ADSK\_EULA\_STATUS=#1 ADSK\_SOURCE\_ROOT="C:\Autodesk\Autodesk\_Revit\_Architecture\_2012\_DEU\_Win\_32-64bit\" INSTALLDIR="C:\Program Files\Autodesk\" FILESINUSETEXT="" REBOOT=ReallySuppress ADSK\_SETUP\_EXE=1

2012/3/31:22:35:43 m.koppMKOPP-PC Install Autodesk® Revit® Architecture 2012 Language Pack Succeeded

2012/3/31:22:35:43 m.koppMKOPP-PC Installing Autodesk Material Library 2012 - Low Image Library: ADSK\_EULA\_STATUS=#1 ADSK\_SOURCE\_ROOT="C:\Autodesk\Autodesk\_Revit\_Architecture\_2012\_DEU\_Win\_32-64bit\" FILESINUSETEXT="" REBOOT=ReallySuppress ADSK\_SETUP\_EXE=1

2012/3/31:22:35:52 m.koppMKOPP-PC Install Autodesk Material Library 2012 - Low Image Library Failed Installation aborted, Result=1603

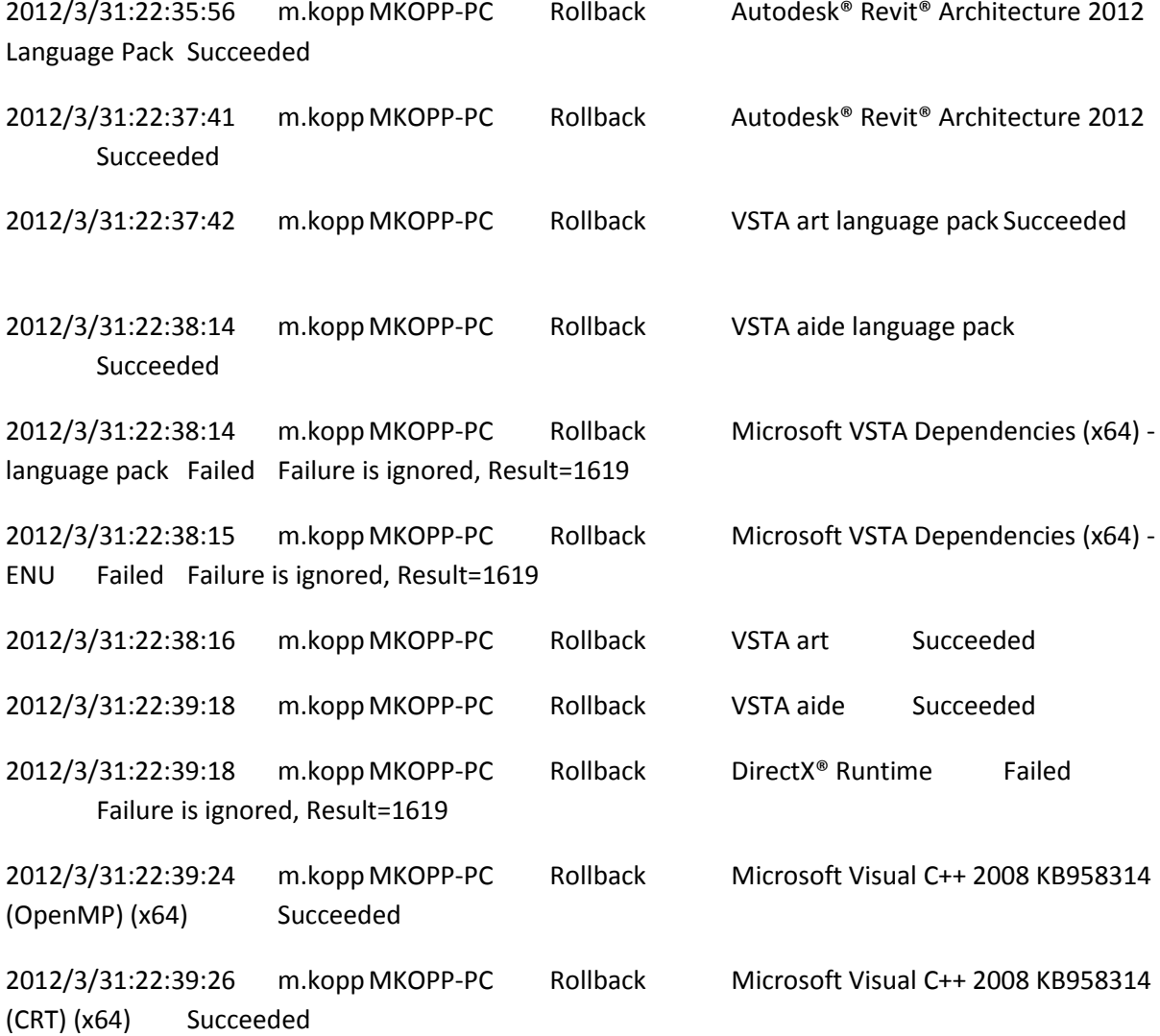

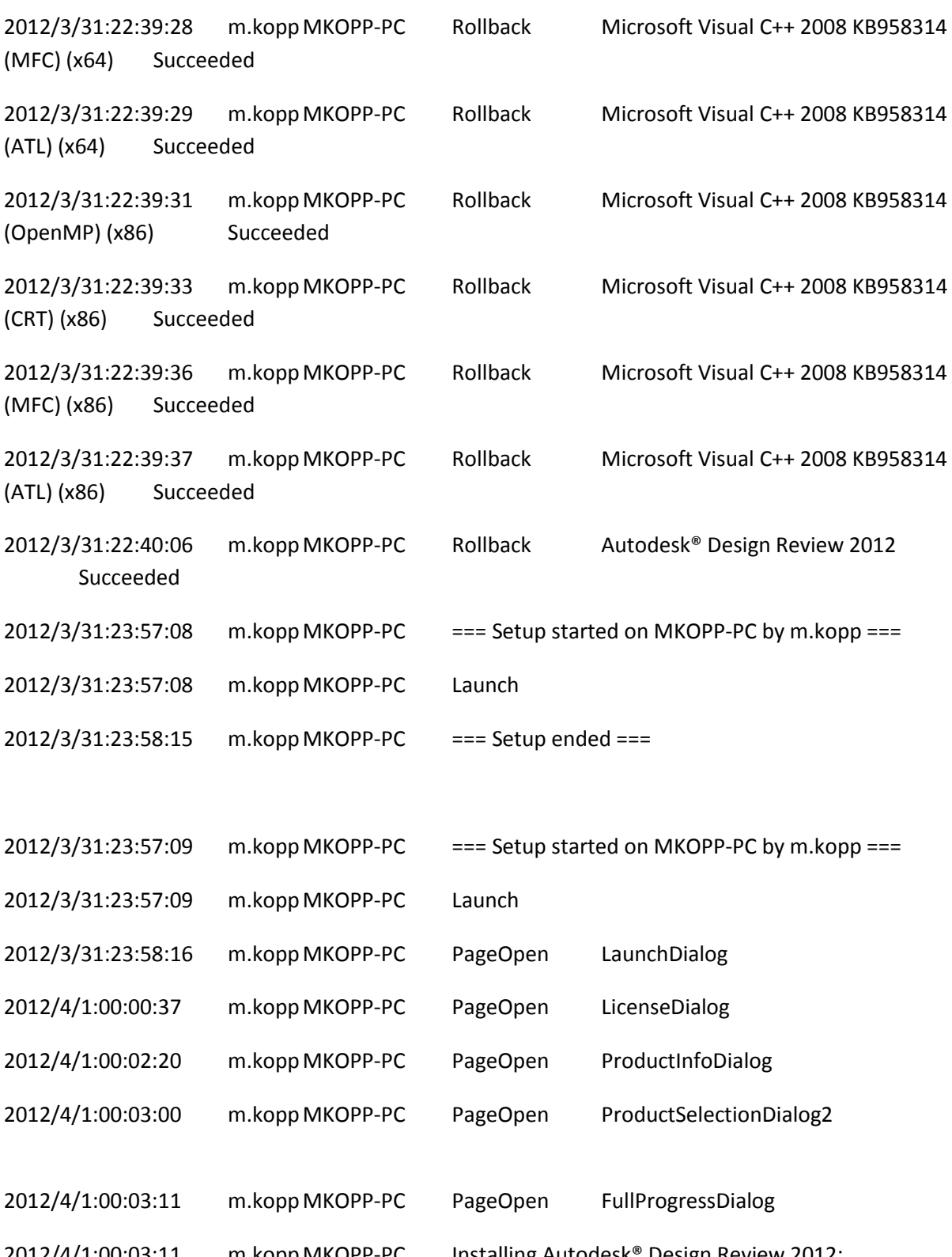

2012/4/1:00:03:11 m.koppMKOPP-PC Installing Autodesk® Design Review 2012: TRANSFORMS="C:\Users\M2071~1.KOP\AppData\Local\Temp\\_AI612D.tmp\x86\dede\Components\adr2012\SetupDesignReview2012-standalone.mst" ADSK\_EULA\_STATUS=#1 ADSK\_SOURCE\_ROOT="C:\Autodesk\Autodesk\_Revit\_Architecture\_2012\_DEU\_Win\_32-64bit\" INSTALLDIR="C:\Program Files (x86)\Autodesk\Autodesk Design Review 2012\" FILESINUSETEXT="" REBOOT=ReallySuppress ADSK\_SETUP\_EXE=1

2012/4/1:00:03:44 m.koppMKOPP-PC Install Autodesk® Design Review 2012 Succeeded

2012/4/1:00:03:44 m.koppMKOPP-PC Installing Microsoft Visual C++ 2008 KB958314 (ATL) (x86): ADSK\_EULA\_STATUS=#1

ADSK\_SOURCE\_ROOT="C:\Autodesk\Autodesk\_Revit\_Architecture\_2012\_DEU\_Win\_32-64bit\" FILESINUSETEXT="" REBOOT=ReallySuppress ADSK\_SETUP\_EXE=1

2012/4/1:00:03:52 m.koppMKOPP-PC Install Microsoft Visual C++ 2008 KB958314 (ATL) (x86) Succeeded

2012/4/1:00:03:52 m.koppMKOPP-PC Installing Microsoft Visual C++ 2008 KB958314 (MFC) (x86): ADSK\_EULA\_STATUS=#1

ADSK\_SOURCE\_ROOT="C:\Autodesk\Autodesk\_Revit\_Architecture\_2012\_DEU\_Win\_32-64bit\" FILESINUSETEXT="" REBOOT=ReallySuppress ADSK\_SETUP\_EXE=1

2012/4/1:00:03:58 m.koppMKOPP-PC Install Microsoft Visual C++ 2008 KB958314 (MFC) (x86) Succeeded

2012/4/1:00:03:58 m.koppMKOPP-PC Installing Microsoft Visual C++ 2008 KB958314 (CRT) (x86): ADSK\_EULA\_STATUS=#1 ADSK\_SOURCE\_ROOT="C:\Autodesk\Autodesk\_Revit\_Architecture\_2012\_DEU\_Win\_32-64bit\"

FILESINUSETEXT="" REBOOT=ReallySuppress ADSK\_SETUP\_EXE=1

2012/4/1:00:04:03 m.koppMKOPP-PC Install Microsoft Visual C++ 2008 KB958314 (CRT) (x86) Succeeded

2012/4/1:00:04:03 m.koppMKOPP-PC Installing Microsoft Visual C++ 2008 KB958314 (OpenMP) (x86): ADSK\_EULA\_STATUS=#1 ADSK\_SOURCE\_ROOT="C:\Autodesk\Autodesk\_Revit\_Architecture\_2012\_DEU\_Win\_32-64bit\" FILESINUSETEXT="" REBOOT=ReallySuppress ADSK\_SETUP\_EXE=1

2012/4/1:00:04:07 m.koppMKOPP-PC Install Microsoft Visual C++ 2008 KB958314 (OpenMP) (x86) Succeeded 2012/4/1:00:04:07 m.koppMKOPP-PC Installing Microsoft Visual C++ 2008 KB958314 (ATL) (x64): ADSK\_EULA\_STATUS=#1

ADSK\_SOURCE\_ROOT="C:\Autodesk\Autodesk\_Revit\_Architecture\_2012\_DEU\_Win\_32-64bit\" FILESINUSETEXT="" REBOOT=ReallySuppress ADSK\_SETUP\_EXE=1

2012/4/1:00:04:09 m.koppMKOPP-PC Install Microsoft Visual C++ 2008 KB958314 (ATL) (x64) Succeeded

2012/4/1:00:04:09 m.koppMKOPP-PC Installing Microsoft Visual C++ 2008 KB958314 (MFC) (x64): ADSK\_EULA\_STATUS=#1

ADSK\_SOURCE\_ROOT="C:\Autodesk\Autodesk\_Revit\_Architecture\_2012\_DEU\_Win\_32-64bit\" FILESINUSETEXT="" REBOOT=ReallySuppress ADSK\_SETUP\_EXE=1

2012/4/1:00:04:16 m.koppMKOPP-PC Install Microsoft Visual C++ 2008 KB958314 (MFC) (x64) Succeeded

2012/4/1:00:04:16 m.koppMKOPP-PC Installing Microsoft Visual C++ 2008 KB958314 (CRT) (x64): ADSK\_EULA\_STATUS=#1

ADSK\_SOURCE\_ROOT="C:\Autodesk\Autodesk\_Revit\_Architecture\_2012\_DEU\_Win\_32-64bit\" FILESINUSETEXT="" REBOOT=ReallySuppress ADSK\_SETUP\_EXE=1

2012/4/1:00:04:20 m.koppMKOPP-PC Install Microsoft Visual C++ 2008 KB958314 (CRT) (x64) Succeeded

2012/4/1:00:04:20 m.koppMKOPP-PC Installing Microsoft Visual C++ 2008 KB958314 (OpenMP) (x64): ADSK\_EULA\_STATUS=#1 ADSK\_SOURCE\_ROOT="C:\Autodesk\Autodesk\_Revit\_Architecture\_2012\_DEU\_Win\_32-64bit\" FILESINUSETEXT="" REBOOT=ReallySuppress ADSK\_SETUP\_EXE=1

2012/4/1:00:04:24 m.koppMKOPP-PC Install Microsoft Visual C++ 2008 KB958314 (OpenMP) (x64) Succeeded

2012/4/1:00:04:24 m.kopp MKOPP-PC Installing DirectX<sup>®</sup> Runtime: C:\Autodesk\Autodesk\_Revit\_Architecture\_2012\_DEU\_Win\_32- 64bit\3rdParty\DirectX\DXSETUP.exe /silent

2012/4/1:00:06:17 m.koppMKOPP-PC Install DirectX® Runtime Succeeded

2012/4/1:00:06:17 m.koppMKOPP-PC Installing VSTA aide: ADSK\_EULA\_STATUS=#1 ADSK\_SOURCE\_ROOT="C:\Autodesk\Autodesk\_Revit\_Architecture\_2012\_DEU\_Win\_32-64bit\" FILESINUSETEXT="" REBOOT=ReallySuppress ADSK\_SETUP\_EXE=1

2012/4/1:00:08:05 m.koppMKOPP-PC Install VSTA aide Succeeded

2012/4/1:00:08:05 m.koppMKOPP-PC Installing VSTA art: ADSK\_EULA\_STATUS=#1 ADSK\_SOURCE\_ROOT="C:\Autodesk\Autodesk\_Revit\_Architecture\_2012\_DEU\_Win\_32-64bit\" FILESINUSETEXT="" REBOOT=ReallySuppress ADSK\_SETUP\_EXE=1

2012/4/1:00:08:07 m.koppMKOPP-PC Install VSTA art Succeeded

2012/4/1:00:08:07 m.koppMKOPP-PC Installing Microsoft VSTA Dependencies (x64) - ENU: C:\Autodesk\Autodesk\_Revit\_Architecture\_2012\_DEU\_Win\_32-64bit\3rdParty\x64\VSTA\expdbgsetup.exe /q

2012/4/1:00:08:17 m.koppMKOPP-PC Install Microsoft VSTA Dependencies (x64) - ENU Succeeded

2012/4/1:00:08:17 m.koppMKOPP-PC Installing Microsoft VSTA Dependencies (x64) language pack: C:\Autodesk\Autodesk\_Revit\_Architecture\_2012\_DEU\_Win\_32-64bit\3rdParty\x64\VSTA\DEU\expdbgsetup.exe /q

2012/4/1:00:08:26 m.koppMKOPP-PC Install Microsoft VSTA Dependencies (x64) language pack Succeeded

2012/4/1:00:08:26 m.koppMKOPP-PC Installing VSTA aide language pack: ADSK\_EULA\_STATUS=#1

ADSK\_SOURCE\_ROOT="C:\Autodesk\Autodesk\_Revit\_Architecture\_2012\_DEU\_Win\_32-64bit\" FILESINUSETEXT="" REBOOT=ReallySuppress ADSK\_SETUP\_EXE=1

2012/4/1:00:08:50 m.koppMKOPP-PC Install VSTA aide language pack Succeeded

2012/4/1:00:08:50 m.koppMKOPP-PC Installing VSTA art language pack: ADSK\_EULA\_STATUS=#1 ADSK\_SOURCE\_ROOT="C:\Autodesk\Autodesk\_Revit\_Architecture\_2012\_DEU\_Win\_32-64bit\" FILESINUSETEXT="" REBOOT=ReallySuppress ADSK\_SETUP\_EXE=1

2012/4/1:00:08:51 m.koppMKOPP-PC Install VSTA art language pack Succeeded

2012/4/1:00:08:52 m.koppMKOPP-PC Installing Autodesk® Revit® Architecture 2012: TRANSFORMS="C:\Autodesk\Autodesk\_Revit\_Architecture\_2012\_DEU\_Win\_32-64bit\x64\dede\RAC2012\RAC2012.mst;C:\Users\M2071~1.KOP\AppData\Local\Temp\\_AI612D.tmp\x64\RAC201 2\RAC2012-standalone.mst" MSINEWINSTANCE=1 ADSK\_EULA\_STATUS=#1 ADSK\_SOURCE\_ROOT="C:\Autodesk\Autodesk\_Revit\_Architecture\_2012\_DEU\_Win\_32-64bit\" INSTALLDIR="C:\Program Files\Autodesk\" FILESINUSETEXT="" REBOOT=ReallySuppress ADSK\_SETUP\_EXE=1

2012/4/1:00:17:44 m.koppMKOPP-PC Install Autodesk® Revit® Architecture 2012 Succeeded 2012/4/1:00:17:44 m.koppMKOPP-PC Installing Autodesk® Revit® Architecture 2012 Language Pack: TRANSFORMS="C:\Users\M2071~1.KOP\AppData\Local\Temp\\_AI612D.tmp\\_la3DC0.tmp.mst" ADSK\_EULA\_STATUS=#1 ADSK\_SOURCE\_ROOT="C:\Autodesk\Autodesk\_Revit\_Architecture\_2012\_DEU\_Win\_32-64bit\" INSTALLDIR="C:\Program Files\Autodesk\" FILESINUSETEXT="" REBOOT=ReallySuppress ADSK\_SETUP\_EXE=1

2012/4/1:00:17:58 m.koppMKOPP-PC Install Autodesk® Revit® Architecture 2012 Language Pack Succeeded

2012/4/1:00:17:58 m.koppMKOPP-PC Installing Autodesk Material Library 2012 - Low Image Library: ADSK\_EULA\_STATUS=#1 ADSK\_SOURCE\_ROOT="C:\Autodesk\Autodesk\_Revit\_Architecture\_2012\_DEU\_Win\_32-64bit\" FILESINUSETEXT="" REBOOT=ReallySuppress ADSK\_SETUP\_EXE=1

2012/4/1:00:18:08 m.koppMKOPP-PC Install Autodesk Material Library 2012 - Low Image Library Failed Installation aborted, Result=1603

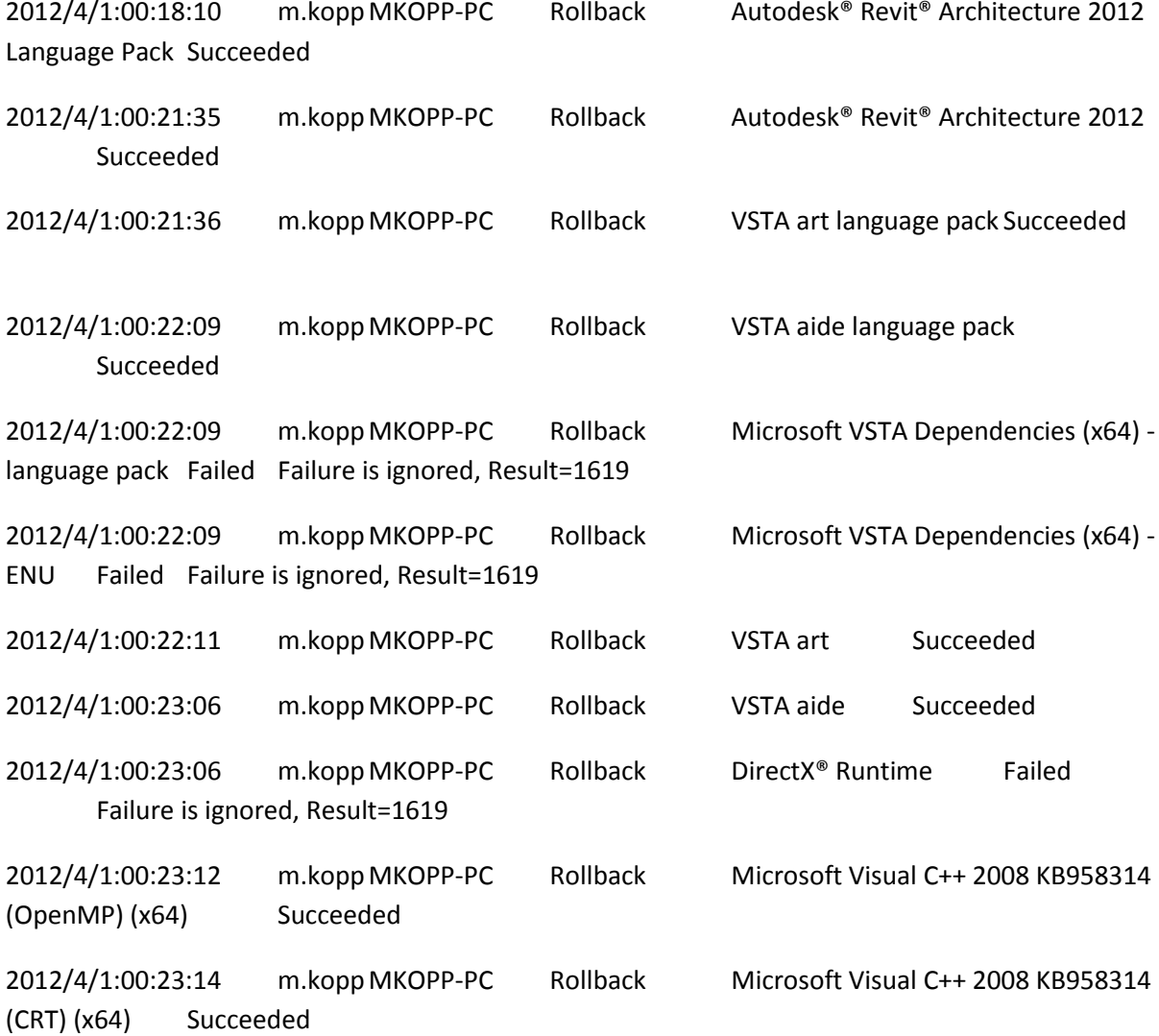

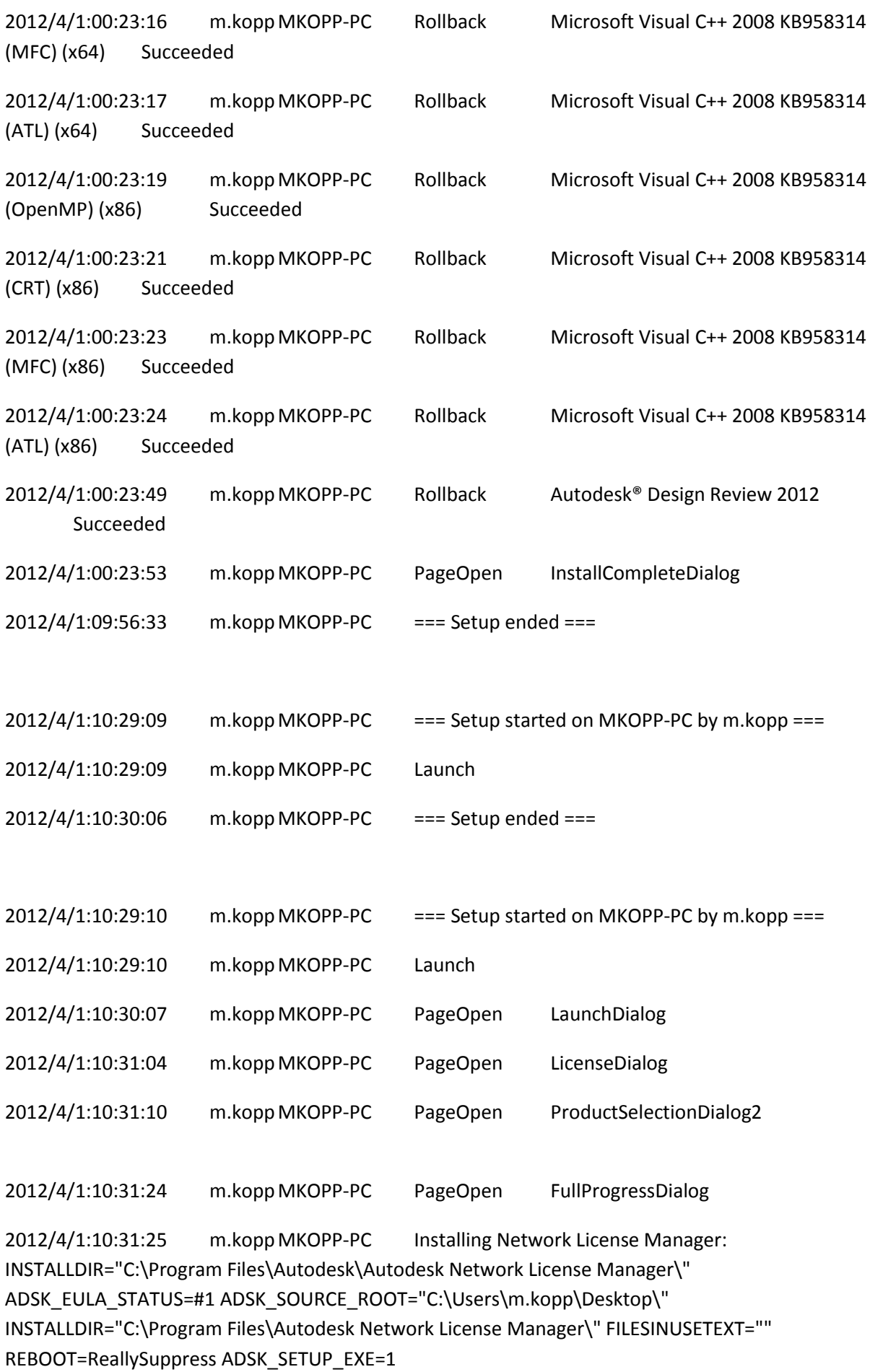

2012/4/1:10:31:28 m.koppMKOPP-PC Installing Autodesk CAD Manager Tools: INSTALLDIR="C:\Program Files\Autodesk\Autodesk CAD Manager Tools\" ADSK\_EULA\_STATUS=#1 ADSK\_SOURCE\_ROOT="C:\Users\m.kopp\Desktop\" INSTALLDIR="C:\Program Files\Autodesk\CAD Manager Tools\" FILESINUSETEXT="" REBOOT=ReallySuppress ADSK\_SETUP\_EXE=1

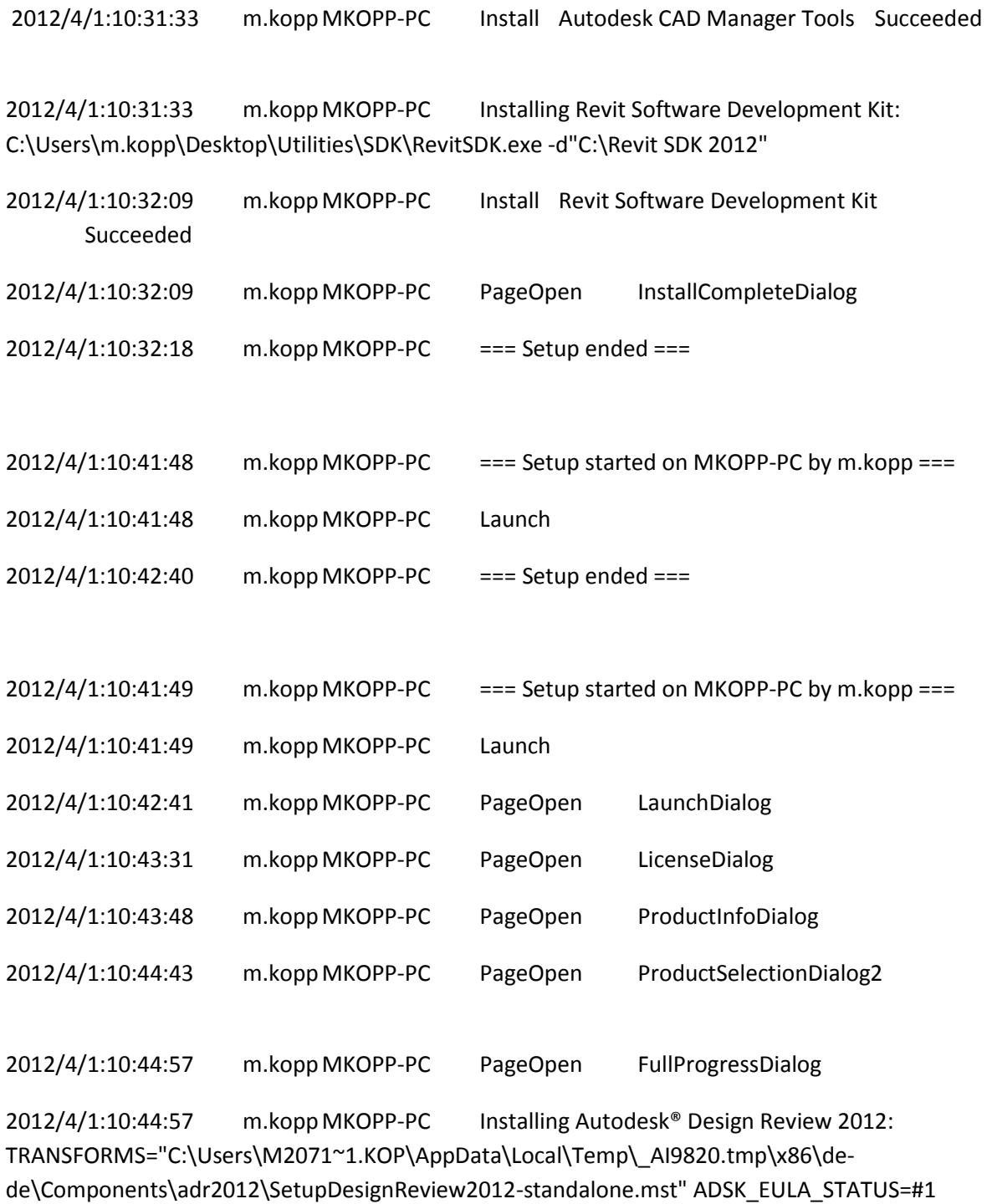

ADSK\_SOURCE\_ROOT="C:\Autodesk\Autodesk\_Revit\_Architecture\_2012\_DEU\_Win\_32-64bit\" INSTALLDIR="C:\Program Files (x86)\Autodesk\Autodesk Design Review 2012\" FILESINUSETEXT="" REBOOT=ReallySuppress ADSK\_SETUP\_EXE=1

2012/4/1:10:45:27 m.koppMKOPP-PC Install Autodesk® Design Review 2012 Succeeded

2012/4/1:10:45:27 m.koppMKOPP-PC Installing Microsoft Visual C++ 2008 KB958314 (ATL) (x86): ADSK\_EULA\_STATUS=#1 ADSK\_SOURCE\_ROOT="C:\Autodesk\Autodesk\_Revit\_Architecture\_2012\_DEU\_Win\_32-64bit\" FILESINUSETEXT="" REBOOT=ReallySuppress ADSK\_SETUP\_EXE=1

2012/4/1:10:45:37 m.koppMKOPP-PC Install Microsoft Visual C++ 2008 KB958314 (ATL) (x86) Succeeded 2012/4/1:10:45:37 m.koppMKOPP-PC Installing Microsoft Visual C++ 2008 KB958314 (MFC) (x86): ADSK\_EULA\_STATUS=#1 ADSK\_SOURCE\_ROOT="C:\Autodesk\Autodesk\_Revit\_Architecture\_2012\_DEU\_Win\_32-64bit\" FILESINUSETEXT="" REBOOT=ReallySuppress ADSK\_SETUP\_EXE=1

2012/4/1:10:45:43 m.koppMKOPP-PC Install Microsoft Visual C++ 2008 KB958314 (MFC) (x86) Succeeded

2012/4/1:10:45:43 m.koppMKOPP-PC Installing Microsoft Visual C++ 2008 KB958314 (CRT) (x86): ADSK\_EULA\_STATUS=#1 ADSK\_SOURCE\_ROOT="C:\Autodesk\Autodesk\_Revit\_Architecture\_2012\_DEU\_Win\_32-64bit\" FILESINUSETEXT="" REBOOT=ReallySuppress ADSK\_SETUP\_EXE=1

2012/4/1:10:45:47 m.koppMKOPP-PC Install Microsoft Visual C++ 2008 KB958314 (CRT) (x86) Succeeded 2012/4/1:10:45:47 m.koppMKOPP-PC Installing Microsoft Visual C++ 2008 KB958314 (OpenMP) (x86): ADSK\_EULA\_STATUS=#1 ADSK\_SOURCE\_ROOT="C:\Autodesk\Autodesk\_Revit\_Architecture\_2012\_DEU\_Win\_32-64bit\" FILESINUSETEXT="" REBOOT=ReallySuppress ADSK\_SETUP\_EXE=1

2012/4/1:10:45:50 m.koppMKOPP-PC Install Microsoft Visual C++ 2008 KB958314 (OpenMP) (x86) Succeeded 2012/4/1:10:45:50 m.koppMKOPP-PC Installing Microsoft Visual C++ 2008 KB958314 (ATL) (x64): ADSK\_EULA\_STATUS=#1

ADSK\_SOURCE\_ROOT="C:\Autodesk\Autodesk\_Revit\_Architecture\_2012\_DEU\_Win\_32-64bit\" FILESINUSETEXT="" REBOOT=ReallySuppress ADSK\_SETUP\_EXE=1

2012/4/1:10:45:52 m.koppMKOPP-PC Install Microsoft Visual C++ 2008 KB958314 (ATL) (x64) Succeeded

2012/4/1:10:45:52 m.koppMKOPP-PC Installing Microsoft Visual C++ 2008 KB958314 (MFC) (x64): ADSK\_EULA\_STATUS=#1 ADSK\_SOURCE\_ROOT="C:\Autodesk\Autodesk\_Revit\_Architecture\_2012\_DEU\_Win\_32-64bit\" FILESINUSETEXT="" REBOOT=ReallySuppress ADSK\_SETUP\_EXE=1

2012/4/1:10:45:57 m.koppMKOPP-PC Install Microsoft Visual C++ 2008 KB958314 (MFC) (x64) Succeeded

2012/4/1:10:45:57 m.koppMKOPP-PC Installing Microsoft Visual C++ 2008 KB958314 (CRT) (x64): ADSK\_EULA\_STATUS=#1 ADSK\_SOURCE\_ROOT="C:\Autodesk\Autodesk\_Revit\_Architecture\_2012\_DEU\_Win\_32-64bit\" FILESINUSETEXT="" REBOOT=ReallySuppress ADSK\_SETUP\_EXE=1

2012/4/1:10:46:01 m.koppMKOPP-PC Install Microsoft Visual C++ 2008 KB958314 (CRT) (x64) Succeeded

2012/4/1:10:46:01 m.koppMKOPP-PC Installing Microsoft Visual C++ 2008 KB958314 (OpenMP) (x64): ADSK\_EULA\_STATUS=#1 ADSK\_SOURCE\_ROOT="C:\Autodesk\Autodesk\_Revit\_Architecture\_2012\_DEU\_Win\_32-64bit\" FILESINUSETEXT="" REBOOT=ReallySuppress ADSK\_SETUP\_EXE=1

2012/4/1:10:46:04 m.koppMKOPP-PC Install Microsoft Visual C++ 2008 KB958314 (OpenMP) (x64) Succeeded

2012/4/1:10:46:04 m.koppMKOPP-PC Installing DirectX® Runtime: C:\Autodesk\Autodesk\_Revit\_Architecture\_2012\_DEU\_Win\_32- 64bit\3rdParty\DirectX\DXSETUP.exe /silent

2012/4/1:10:47:38 m.koppMKOPP-PC Install DirectX® Runtime Succeeded 2012/4/1:10:47:38 m.koppMKOPP-PC Installing VSTA aide: ADSK\_EULA\_STATUS=#1 ADSK\_SOURCE\_ROOT="C:\Autodesk\Autodesk\_Revit\_Architecture\_2012\_DEU\_Win\_32-64bit\" FILESINUSETEXT="" REBOOT=ReallySuppress ADSK\_SETUP\_EXE=1

2012/4/1:10:49:37 m.koppMKOPP-PC Installing VSTA art: ADSK\_EULA\_STATUS=#1 ADSK\_SOURCE\_ROOT="C:\Autodesk\Autodesk\_Revit\_Architecture\_2012\_DEU\_Win\_32-64bit\" FILESINUSETEXT="" REBOOT=ReallySuppress ADSK\_SETUP\_EXE=1

2012/4/1:10:49:41 m.koppMKOPP-PC Install VSTA art Succeeded 2012/4/1:10:49:41 m.koppMKOPP-PC Installing Microsoft VSTA Dependencies (x64) - ENU: C:\Autodesk\Autodesk\_Revit\_Architecture\_2012\_DEU\_Win\_32- 64bit\3rdParty\x64\VSTA\expdbgsetup.exe /q

2012/4/1:10:49:52 m.koppMKOPP-PC Install Microsoft VSTA Dependencies (x64) - ENU Succeeded

2012/4/1:10:49:52 m.koppMKOPP-PC Installing Microsoft VSTA Dependencies (x64) language pack: C:\Autodesk\Autodesk\_Revit\_Architecture\_2012\_DEU\_Win\_32- 64bit\3rdParty\x64\VSTA\DEU\expdbgsetup.exe /q

2012/4/1:10:50:00 m.koppMKOPP-PC Install Microsoft VSTA Dependencies (x64) language pack Succeeded

2012/4/1:10:50:00 m.koppMKOPP-PC Installing VSTA aide language pack: ADSK\_EULA\_STATUS=#1 ADSK\_SOURCE\_ROOT="C:\Autodesk\Autodesk\_Revit\_Architecture\_2012\_DEU\_Win\_32-64bit\" FILESINUSETEXT="" REBOOT=ReallySuppress ADSK\_SETUP\_EXE=1

2012/4/1:10:50:21 m.koppMKOPP-PC Install VSTA aide language pack Succeeded 2012/4/1:10:50:21 m.koppMKOPP-PC Installing VSTA art language pack:

ADSK\_EULA\_STATUS=#1 ADSK\_SOURCE\_ROOT="C:\Autodesk\Autodesk\_Revit\_Architecture\_2012\_DEU\_Win\_32-64bit\" FILESINUSETEXT="" REBOOT=ReallySuppress ADSK\_SETUP\_EXE=1

2012/4/1:10:50:23 m.koppMKOPP-PC Install VSTA art language pack Succeeded

2012/4/1:10:50:23 m.koppMKOPP-PC Installing Autodesk® Revit® Architecture 2012: TRANSFORMS="C:\Autodesk\Autodesk\_Revit\_Architecture\_2012\_DEU\_Win\_32-64bit\x64\dede\RAC2012\RAC2012.mst;C:\Users\M2071~1.KOP\AppData\Local\Temp\\_AI9820.tmp\x64\RAC201 2\RAC2012-standalone.mst" MSINEWINSTANCE=1 ADSK\_EULA\_STATUS=#1 ADSK\_SOURCE\_ROOT="C:\Autodesk\Autodesk\_Revit\_Architecture\_2012\_DEU\_Win\_32-64bit\" INSTALLDIR="C:\Program Files\Autodesk\" FILESINUSETEXT="" REBOOT=ReallySuppress ADSK\_SETUP\_EXE=1

2012/4/1:10:59:52 m.koppMKOPP-PC Install Autodesk® Revit® Architecture 2012 Succeeded 2012/4/1:10:59:52 m.koppMKOPP-PC Installing Autodesk® Revit® Architecture 2012 Language Pack: TRANSFORMS="C:\Users\M2071~1.KOP\AppData\Local\Temp\\_AI9820.tmp\\_la22AE.tmp.mst" ADSK\_EULA\_STATUS=#1 ADSK\_SOURCE\_ROOT="C:\Autodesk\Autodesk\_Revit\_Architecture\_2012\_DEU\_Win\_32-64bit\" INSTALLDIR="C:\Program Files\Autodesk\" FILESINUSETEXT="" REBOOT=ReallySuppress ADSK\_SETUP\_EXE=1

2012/4/1:11:00:04 m.koppMKOPP-PC Install Autodesk® Revit® Architecture 2012 Language Pack Succeeded

2012/4/1:11:00:04 m.koppMKOPP-PC Installing Autodesk Material Library 2012 - Low Image Library: ADSK\_EULA\_STATUS=#1 ADSK\_SOURCE\_ROOT="C:\Autodesk\Autodesk\_Revit\_Architecture\_2012\_DEU\_Win\_32-64bit\" FILESINUSETEXT="" REBOOT=ReallySuppress ADSK\_SETUP\_EXE=1

2012/4/1:11:00:25 m.koppMKOPP-PC Install Autodesk Material Library 2012 - Low Image Library Failed Installation aborted, Result=1603

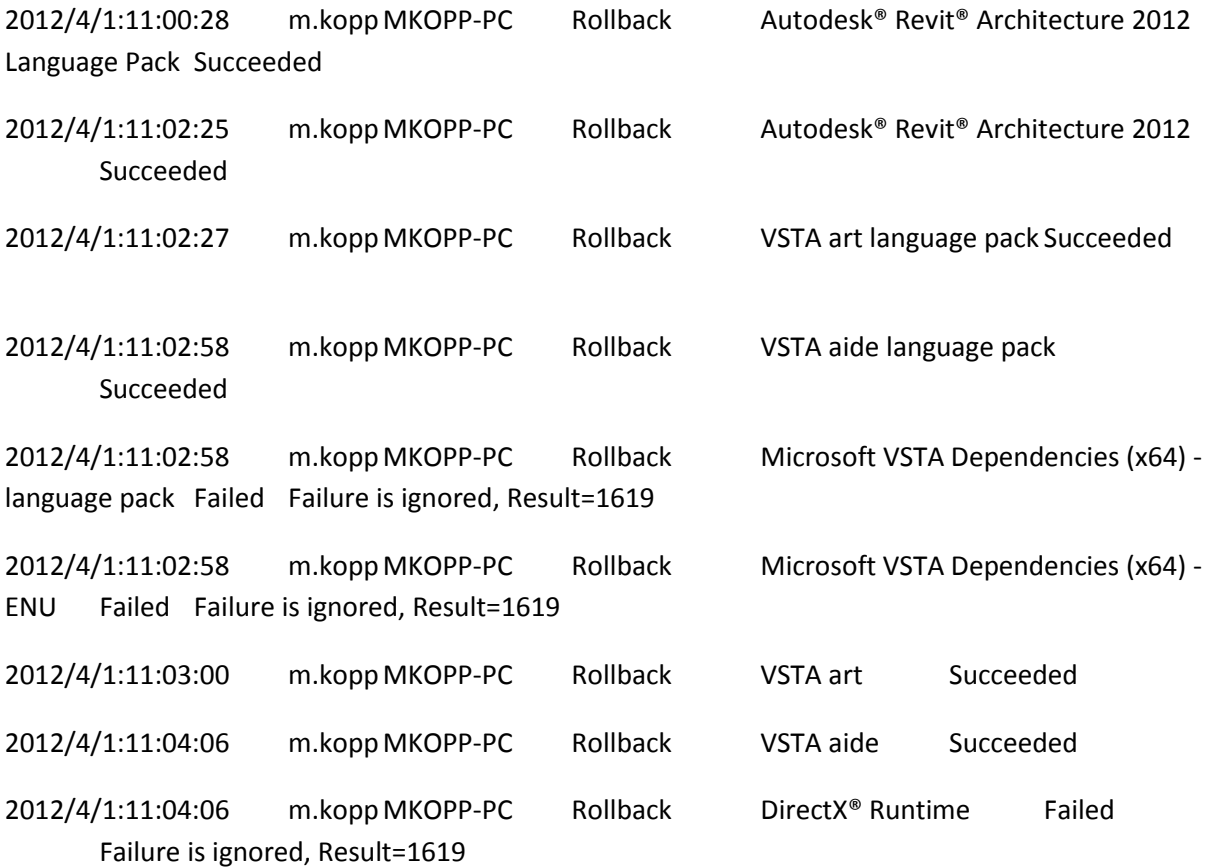

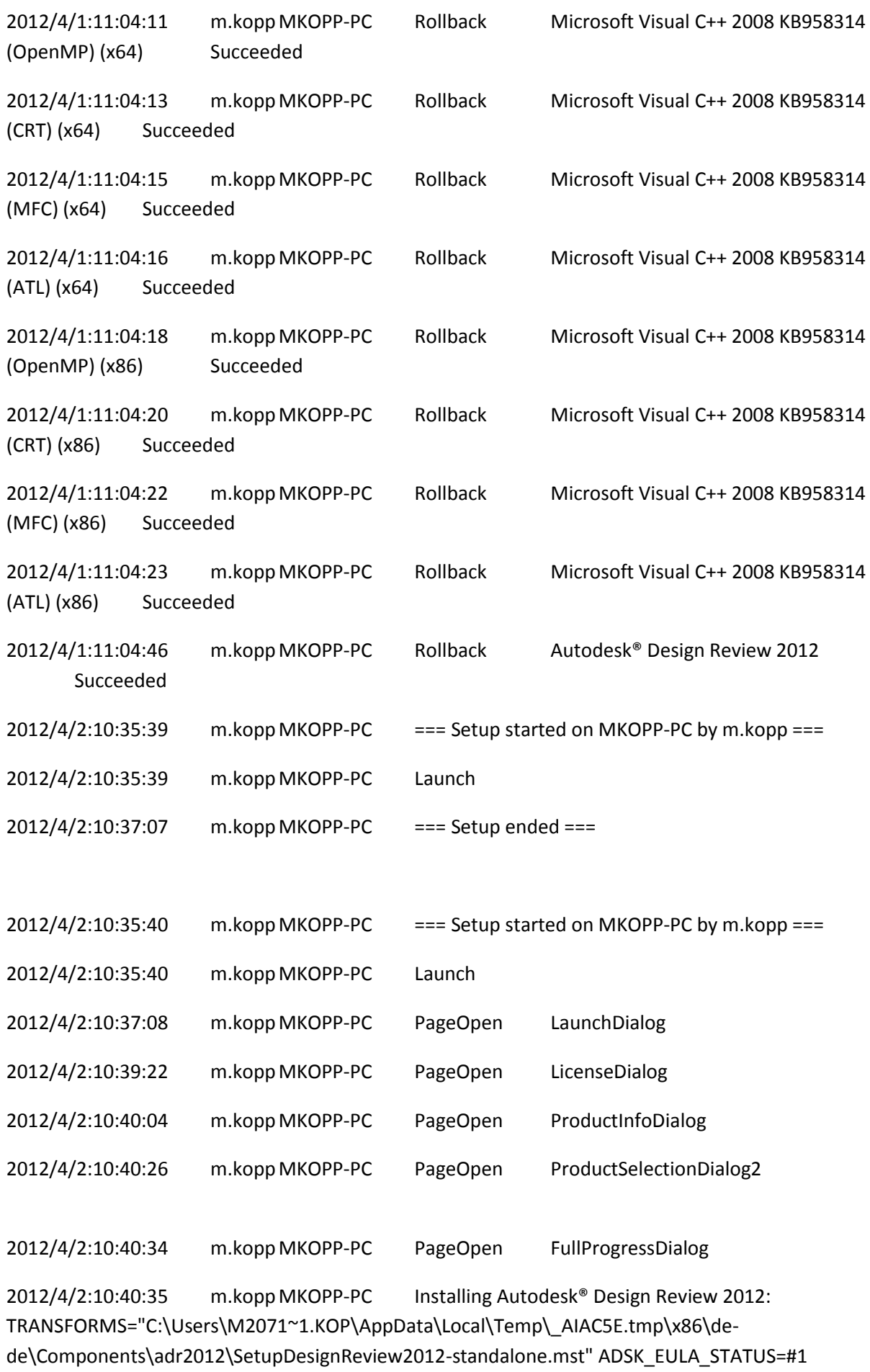

ADSK\_SOURCE\_ROOT="C:\Autodesk\Autodesk\_Revit\_Architecture\_2012\_DEU\_Win\_32-64bit\" INSTALLDIR="C:\Program Files (x86)\Autodesk\Autodesk Design Review 2012\" FILESINUSETEXT="" REBOOT=ReallySuppress ADSK\_SETUP\_EXE=1

2012/4/2:10:41:19 m.koppMKOPP-PC Install Autodesk® Design Review 2012 Succeeded

2012/4/2:10:41:19 m.koppMKOPP-PC Installing Microsoft Visual C++ 2008 KB958314 (ATL) (x86): ADSK\_EULA\_STATUS=#1 ADSK\_SOURCE\_ROOT="C:\Autodesk\Autodesk\_Revit\_Architecture\_2012\_DEU\_Win\_32-64bit\" FILESINUSETEXT="" REBOOT=ReallySuppress ADSK\_SETUP\_EXE=1

2012/4/2:10:41:25 m.koppMKOPP-PC Install Microsoft Visual C++ 2008 KB958314 (ATL) (x86) Succeeded 2012/4/2:10:41:25 m.koppMKOPP-PC Installing Microsoft Visual C++ 2008 KB958314 (MFC) (x86): ADSK\_EULA\_STATUS=#1 ADSK\_SOURCE\_ROOT="C:\Autodesk\Autodesk\_Revit\_Architecture\_2012\_DEU\_Win\_32-64bit\" FILESINUSETEXT="" REBOOT=ReallySuppress ADSK\_SETUP\_EXE=1

2012/4/2:10:41:34 m.koppMKOPP-PC Install Microsoft Visual C++ 2008 KB958314 (MFC) (x86) Succeeded

2012/4/2:10:41:34 m.koppMKOPP-PC Installing Microsoft Visual C++ 2008 KB958314 (CRT) (x86): ADSK\_EULA\_STATUS=#1 ADSK\_SOURCE\_ROOT="C:\Autodesk\Autodesk\_Revit\_Architecture\_2012\_DEU\_Win\_32-64bit\" FILESINUSETEXT="" REBOOT=ReallySuppress ADSK\_SETUP\_EXE=1

2012/4/2:10:41:39 m.koppMKOPP-PC Install Microsoft Visual C++ 2008 KB958314 (CRT) (x86) Succeeded 2012/4/2:10:41:39 m.koppMKOPP-PC Installing Microsoft Visual C++ 2008 KB958314 (OpenMP) (x86): ADSK\_EULA\_STATUS=#1 ADSK\_SOURCE\_ROOT="C:\Autodesk\Autodesk\_Revit\_Architecture\_2012\_DEU\_Win\_32-64bit\" FILESINUSETEXT="" REBOOT=ReallySuppress ADSK\_SETUP\_EXE=1

2012/4/2:10:41:43 m.koppMKOPP-PC Install Microsoft Visual C++ 2008 KB958314 (OpenMP) (x86) Succeeded 2012/4/2:10:41:43 m.koppMKOPP-PC Installing Microsoft Visual C++ 2008 KB958314 (ATL) (x64): ADSK\_EULA\_STATUS=#1

ADSK\_SOURCE\_ROOT="C:\Autodesk\Autodesk\_Revit\_Architecture\_2012\_DEU\_Win\_32-64bit\" FILESINUSETEXT="" REBOOT=ReallySuppress ADSK\_SETUP\_EXE=1

2012/4/2:10:41:45 m.koppMKOPP-PC Install Microsoft Visual C++ 2008 KB958314 (ATL) (x64) Succeeded

2012/4/2:10:41:45 m.koppMKOPP-PC Installing Microsoft Visual C++ 2008 KB958314 (MFC) (x64): ADSK\_EULA\_STATUS=#1 ADSK\_SOURCE\_ROOT="C:\Autodesk\Autodesk\_Revit\_Architecture\_2012\_DEU\_Win\_32-64bit\" FILESINUSETEXT="" REBOOT=ReallySuppress ADSK\_SETUP\_EXE=1

2012/4/2:10:41:55 m.koppMKOPP-PC Install Microsoft Visual C++ 2008 KB958314 (MFC) (x64) Succeeded

2012/4/2:10:41:55 m.koppMKOPP-PC Installing Microsoft Visual C++ 2008 KB958314 (CRT) (x64): ADSK\_EULA\_STATUS=#1 ADSK\_SOURCE\_ROOT="C:\Autodesk\Autodesk\_Revit\_Architecture\_2012\_DEU\_Win\_32-64bit\" FILESINUSETEXT="" REBOOT=ReallySuppress ADSK\_SETUP\_EXE=1

2012/4/2:10:42:00 m.koppMKOPP-PC Install Microsoft Visual C++ 2008 KB958314 (CRT) (x64) Succeeded

2012/4/2:10:42:00 m.koppMKOPP-PC Installing Microsoft Visual C++ 2008 KB958314 (OpenMP) (x64): ADSK\_EULA\_STATUS=#1 ADSK\_SOURCE\_ROOT="C:\Autodesk\Autodesk\_Revit\_Architecture\_2012\_DEU\_Win\_32-64bit\" FILESINUSETEXT="" REBOOT=ReallySuppress ADSK\_SETUP\_EXE=1

2012/4/2:10:42:04 m.koppMKOPP-PC Install Microsoft Visual C++ 2008 KB958314 (OpenMP) (x64) Succeeded

2012/4/2:10:42:04 m.koppMKOPP-PC Installing DirectX® Runtime: C:\Autodesk\Autodesk\_Revit\_Architecture\_2012\_DEU\_Win\_32- 64bit\3rdParty\DirectX\DXSETUP.exe /silent

2012/4/2:10:43:51 m.koppMKOPP-PC Install DirectX® Runtime Succeeded 2012/4/2:10:43:51 m.koppMKOPP-PC Installing VSTA aide: ADSK\_EULA\_STATUS=#1 ADSK\_SOURCE\_ROOT="C:\Autodesk\Autodesk\_Revit\_Architecture\_2012\_DEU\_Win\_32-64bit\" FILESINUSETEXT="" REBOOT=ReallySuppress ADSK\_SETUP\_EXE=1

2012/4/2:10:45:48 m.koppMKOPP-PC Installing VSTA art: ADSK\_EULA\_STATUS=#1 ADSK\_SOURCE\_ROOT="C:\Autodesk\Autodesk\_Revit\_Architecture\_2012\_DEU\_Win\_32-64bit\" FILESINUSETEXT="" REBOOT=ReallySuppress ADSK\_SETUP\_EXE=1

2012/4/2:10:45:52 m.koppMKOPP-PC Install VSTA art Succeeded 2012/4/2:10:45:52 m.koppMKOPP-PC Installing Microsoft VSTA Dependencies (x64) - ENU: C:\Autodesk\Autodesk\_Revit\_Architecture\_2012\_DEU\_Win\_32- 64bit\3rdParty\x64\VSTA\expdbgsetup.exe /q

2012/4/2:10:46:04 m.koppMKOPP-PC Install Microsoft VSTA Dependencies (x64) - ENU Succeeded

2012/4/2:10:46:04 m.koppMKOPP-PC Installing Microsoft VSTA Dependencies (x64) language pack: C:\Autodesk\Autodesk\_Revit\_Architecture\_2012\_DEU\_Win\_32- 64bit\3rdParty\x64\VSTA\DEU\expdbgsetup.exe /q

2012/4/2:10:46:12 m.koppMKOPP-PC Install Microsoft VSTA Dependencies (x64) language pack Succeeded

2012/4/2:10:46:12 m.koppMKOPP-PC Installing VSTA aide language pack: ADSK\_EULA\_STATUS=#1 ADSK\_SOURCE\_ROOT="C:\Autodesk\Autodesk\_Revit\_Architecture\_2012\_DEU\_Win\_32-64bit\" FILESINUSETEXT="" REBOOT=ReallySuppress ADSK\_SETUP\_EXE=1

2012/4/2:10:46:32 m.koppMKOPP-PC Install VSTA aide language pack Succeeded

2012/4/2:10:46:32 m.koppMKOPP-PC Installing VSTA art language pack: ADSK\_EULA\_STATUS=#1 ADSK\_SOURCE\_ROOT="C:\Autodesk\Autodesk\_Revit\_Architecture\_2012\_DEU\_Win\_32-64bit\" FILESINUSETEXT="" REBOOT=ReallySuppress ADSK\_SETUP\_EXE=1

2012/4/2:10:46:34 m.koppMKOPP-PC Install VSTA art language pack Succeeded

2012/4/2:10:46:34 m.koppMKOPP-PC Installing Autodesk® Revit® Architecture 2012: TRANSFORMS="C:\Autodesk\Autodesk\_Revit\_Architecture\_2012\_DEU\_Win\_32-64bit\x64\dede\RAC2012\RAC2012.mst;C:\Users\M2071~1.KOP\AppData\Local\Temp\\_AIAC5E.tmp\x64\RAC201 2\RAC2012-standalone.mst" MSINEWINSTANCE=1 ADSK\_EULA\_STATUS=#1 ADSK\_SOURCE\_ROOT="C:\Autodesk\Autodesk\_Revit\_Architecture\_2012\_DEU\_Win\_32-64bit\" INSTALLDIR="C:\Program Files\Autodesk\" FILESINUSETEXT="" REBOOT=ReallySuppress ADSK\_SETUP\_EXE=1

```
2012/4/2:10:56:17 m.koppMKOPP-PC Install Autodesk® Revit® Architecture 2012
      Succeeded
2012/4/2:10:56:18 m.koppMKOPP-PC Installing Autodesk® Revit® Architecture 2012 
Language Pack: 
TRANSFORMS="C:\Users\M2071~1.KOP\AppData\Local\Temp\_AIAC5E.tmp\_la935D.tmp.mst"
ADSK_EULA_STATUS=#1 
ADSK_SOURCE_ROOT="C:\Autodesk\Autodesk_Revit_Architecture_2012_DEU_Win_32-64bit\"
INSTALLDIR="C:\Program Files\Autodesk\" FILESINUSETEXT="" REBOOT=ReallySuppress 
ADSK_SETUP_EXE=1
```
2012/4/2:10:56:33 m.koppMKOPP-PC Install Autodesk® Revit® Architecture 2012 Language Pack Succeeded

2012/4/2:10:56:33 m.koppMKOPP-PC Installing Autodesk Material Library 2012 - Low Image Library: ADSK\_EULA\_STATUS=#1 ADSK\_SOURCE\_ROOT="C:\Autodesk\Autodesk\_Revit\_Architecture\_2012\_DEU\_Win\_32-64bit\" FILESINUSETEXT="" REBOOT=ReallySuppress ADSK\_SETUP\_EXE=1

2012/4/2:10:56:37 m.koppMKOPP-PC Install Autodesk Material Library 2012 - Low Image Library Failed Installation aborted, Result=1603

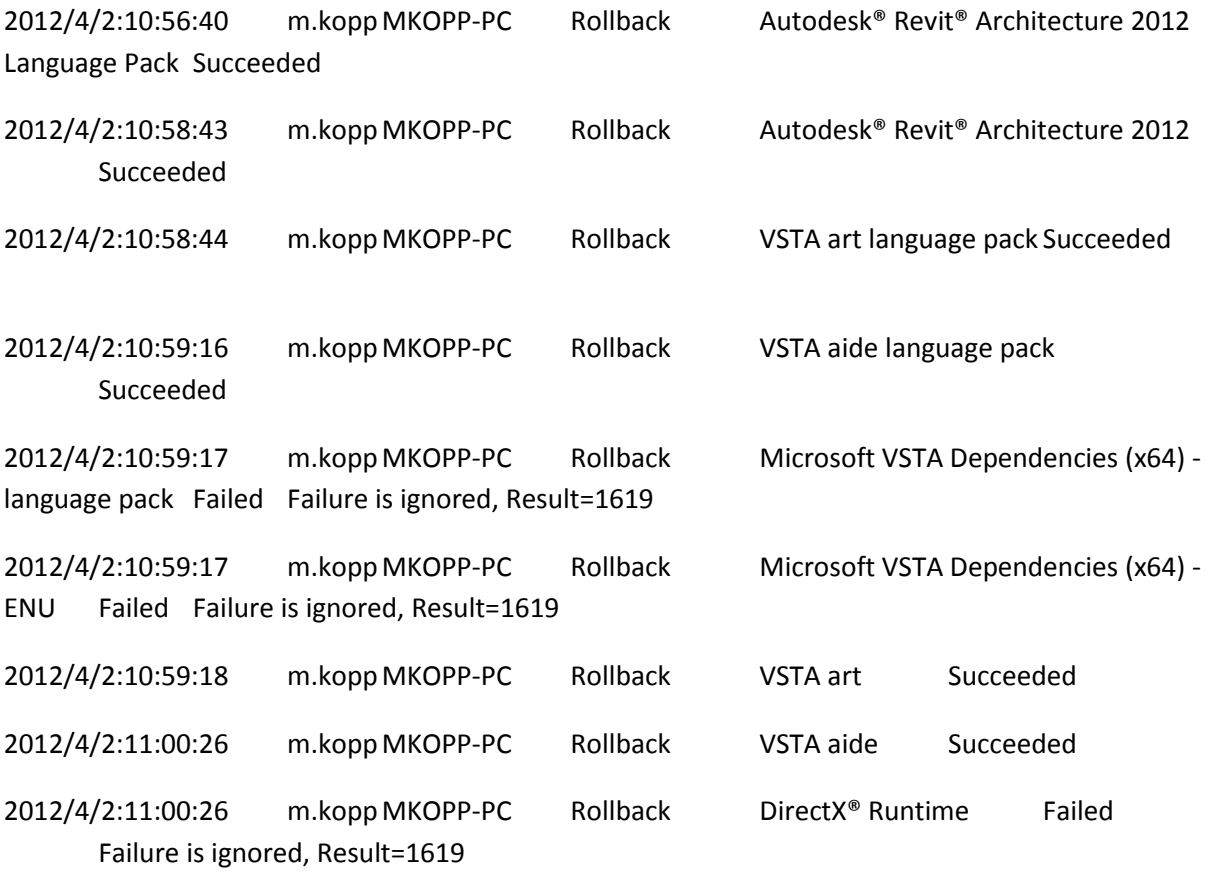

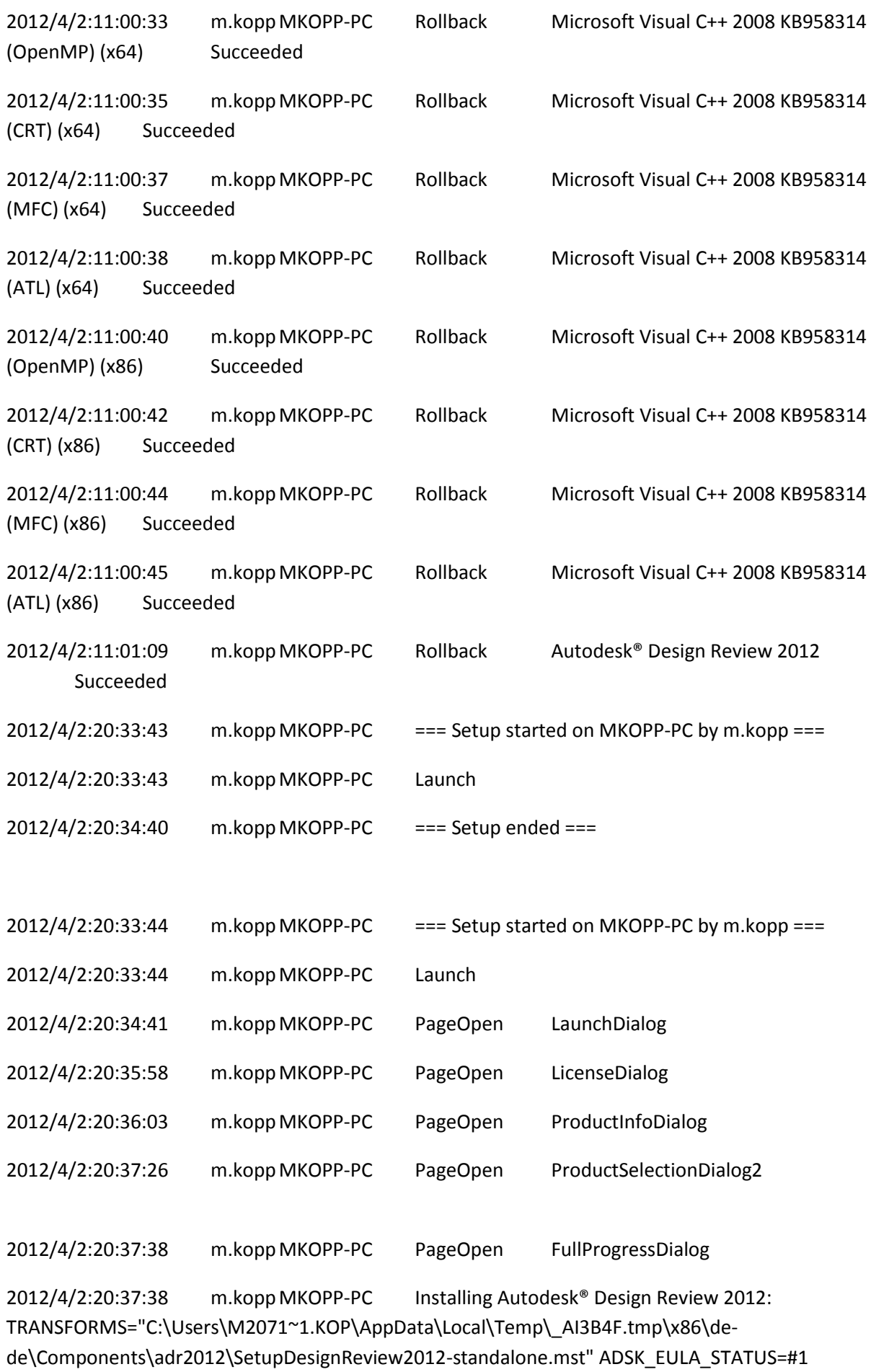
ADSK\_SOURCE\_ROOT="C:\Autodesk\Autodesk\_Revit\_Architecture\_2012\_DEU\_Win\_32-64bit\" INSTALLDIR="C:\Program Files (x86)\Autodesk\Autodesk Design Review 2012\" FILESINUSETEXT="" REBOOT=ReallySuppress ADSK\_SETUP\_EXE=1

2012/4/2:20:38:14 m.koppMKOPP-PC Install Autodesk® Design Review 2012 Succeeded

2012/4/2:20:38:14 m.koppMKOPP-PC Installing Microsoft Visual C++ 2008 KB958314 (ATL) (x86): ADSK\_EULA\_STATUS=#1 ADSK\_SOURCE\_ROOT="C:\Autodesk\Autodesk\_Revit\_Architecture\_2012\_DEU\_Win\_32-64bit\" FILESINUSETEXT="" REBOOT=ReallySuppress ADSK\_SETUP\_EXE=1

2012/4/2:20:38:25 m.koppMKOPP-PC Install Microsoft Visual C++ 2008 KB958314 (ATL) (x86) Succeeded 2012/4/2:20:38:25 m.koppMKOPP-PC Installing Microsoft Visual C++ 2008 KB958314 (MFC) (x86): ADSK\_EULA\_STATUS=#1 ADSK\_SOURCE\_ROOT="C:\Autodesk\Autodesk\_Revit\_Architecture\_2012\_DEU\_Win\_32-64bit\" FILESINUSETEXT="" REBOOT=ReallySuppress ADSK\_SETUP\_EXE=1

2012/4/2:20:38:31 m.koppMKOPP-PC Install Microsoft Visual C++ 2008 KB958314 (MFC) (x86) Succeeded

2012/4/2:20:38:31 m.koppMKOPP-PC Installing Microsoft Visual C++ 2008 KB958314 (CRT) (x86): ADSK\_EULA\_STATUS=#1 ADSK\_SOURCE\_ROOT="C:\Autodesk\Autodesk\_Revit\_Architecture\_2012\_DEU\_Win\_32-64bit\" FILESINUSETEXT="" REBOOT=ReallySuppress ADSK\_SETUP\_EXE=1

2012/4/2:20:38:35 m.koppMKOPP-PC Install Microsoft Visual C++ 2008 KB958314 (CRT) (x86) Succeeded 2012/4/2:20:38:35 m.koppMKOPP-PC Installing Microsoft Visual C++ 2008 KB958314 (OpenMP) (x86): ADSK\_EULA\_STATUS=#1 ADSK\_SOURCE\_ROOT="C:\Autodesk\Autodesk\_Revit\_Architecture\_2012\_DEU\_Win\_32-64bit\" FILESINUSETEXT="" REBOOT=ReallySuppress ADSK\_SETUP\_EXE=1

2012/4/2:20:38:39 m.koppMKOPP-PC Install Microsoft Visual C++ 2008 KB958314 (OpenMP) (x86) Succeeded 2012/4/2:20:38:39 m.koppMKOPP-PC Installing Microsoft Visual C++ 2008 KB958314 (ATL) (x64): ADSK\_EULA\_STATUS=#1

ADSK\_SOURCE\_ROOT="C:\Autodesk\Autodesk\_Revit\_Architecture\_2012\_DEU\_Win\_32-64bit\" FILESINUSETEXT="" REBOOT=ReallySuppress ADSK\_SETUP\_EXE=1

2012/4/2:20:38:42 m.koppMKOPP-PC Install Microsoft Visual C++ 2008 KB958314 (ATL) (x64) Succeeded

2012/4/2:20:38:42 m.koppMKOPP-PC Installing Microsoft Visual C++ 2008 KB958314 (MFC) (x64): ADSK\_EULA\_STATUS=#1 ADSK\_SOURCE\_ROOT="C:\Autodesk\Autodesk\_Revit\_Architecture\_2012\_DEU\_Win\_32-64bit\" FILESINUSETEXT="" REBOOT=ReallySuppress ADSK\_SETUP\_EXE=1

2012/4/2:20:38:48 m.koppMKOPP-PC Install Microsoft Visual C++ 2008 KB958314 (MFC) (x64) Succeeded

2012/4/2:20:38:48 m.koppMKOPP-PC Installing Microsoft Visual C++ 2008 KB958314 (CRT) (x64): ADSK\_EULA\_STATUS=#1 ADSK\_SOURCE\_ROOT="C:\Autodesk\Autodesk\_Revit\_Architecture\_2012\_DEU\_Win\_32-64bit\" FILESINUSETEXT="" REBOOT=ReallySuppress ADSK\_SETUP\_EXE=1

2012/4/2:20:38:52 m.koppMKOPP-PC Install Microsoft Visual C++ 2008 KB958314 (CRT) (x64) Succeeded

2012/4/2:20:38:52 m.koppMKOPP-PC Installing Microsoft Visual C++ 2008 KB958314 (OpenMP) (x64): ADSK\_EULA\_STATUS=#1 ADSK\_SOURCE\_ROOT="C:\Autodesk\Autodesk\_Revit\_Architecture\_2012\_DEU\_Win\_32-64bit\" FILESINUSETEXT="" REBOOT=ReallySuppress ADSK\_SETUP\_EXE=1

2012/4/2:20:38:56 m.koppMKOPP-PC Install Microsoft Visual C++ 2008 KB958314 (OpenMP) (x64) Succeeded

2012/4/2:20:38:56 m.koppMKOPP-PC Installing DirectX® Runtime: C:\Autodesk\Autodesk\_Revit\_Architecture\_2012\_DEU\_Win\_32- 64bit\3rdParty\DirectX\DXSETUP.exe /silent

2012/4/2:20:40:41 m.koppMKOPP-PC Install DirectX® Runtime Succeeded 2012/4/2:20:40:41 m.koppMKOPP-PC Installing VSTA aide: ADSK\_EULA\_STATUS=#1 ADSK\_SOURCE\_ROOT="C:\Autodesk\Autodesk\_Revit\_Architecture\_2012\_DEU\_Win\_32-64bit\" FILESINUSETEXT="" REBOOT=ReallySuppress ADSK\_SETUP\_EXE=1

2012/4/2:20:42:37 m.koppMKOPP-PC Installing VSTA art: ADSK\_EULA\_STATUS=#1 ADSK\_SOURCE\_ROOT="C:\Autodesk\Autodesk\_Revit\_Architecture\_2012\_DEU\_Win\_32-64bit\" FILESINUSETEXT="" REBOOT=ReallySuppress ADSK\_SETUP\_EXE=1

2012/4/2:20:42:40 m.koppMKOPP-PC Install VSTA art Succeeded 2012/4/2:20:42:40 m.koppMKOPP-PC Installing Microsoft VSTA Dependencies (x64) - ENU: C:\Autodesk\Autodesk\_Revit\_Architecture\_2012\_DEU\_Win\_32- 64bit\3rdParty\x64\VSTA\expdbgsetup.exe /q

2012/4/2:20:42:51 m.koppMKOPP-PC Install Microsoft VSTA Dependencies (x64) - ENU Succeeded

2012/4/2:20:42:51 m.koppMKOPP-PC Installing Microsoft VSTA Dependencies (x64) language pack: C:\Autodesk\Autodesk\_Revit\_Architecture\_2012\_DEU\_Win\_32- 64bit\3rdParty\x64\VSTA\DEU\expdbgsetup.exe /q

2012/4/2:20:42:58 m.koppMKOPP-PC Install Microsoft VSTA Dependencies (x64) language pack Succeeded

2012/4/2:20:42:58 m.koppMKOPP-PC Installing VSTA aide language pack: ADSK\_EULA\_STATUS=#1 ADSK\_SOURCE\_ROOT="C:\Autodesk\Autodesk\_Revit\_Architecture\_2012\_DEU\_Win\_32-64bit\" FILESINUSETEXT="" REBOOT=ReallySuppress ADSK\_SETUP\_EXE=1

2012/4/2:20:43:18 m.koppMKOPP-PC Install VSTA aide language pack Succeeded 2012/4/2:20:43:18 m.koppMKOPP-PC Installing VSTA art language pack:

ADSK\_EULA\_STATUS=#1 ADSK\_SOURCE\_ROOT="C:\Autodesk\Autodesk\_Revit\_Architecture\_2012\_DEU\_Win\_32-64bit\" FILESINUSETEXT="" REBOOT=ReallySuppress ADSK\_SETUP\_EXE=1

2012/4/2:20:43:20 m.koppMKOPP-PC Install VSTA art language pack Succeeded

2012/4/2:20:43:21 m.koppMKOPP-PC Installing Autodesk® Revit® Architecture 2012: TRANSFORMS="C:\Autodesk\Autodesk\_Revit\_Architecture\_2012\_DEU\_Win\_32-64bit\x64\dede\RAC2012\RAC2012.mst;C:\Users\M2071~1.KOP\AppData\Local\Temp\\_AI3B4F.tmp\x64\RAC201 2\RAC2012-standalone.mst" MSINEWINSTANCE=1 ADSK\_EULA\_STATUS=#1 ADSK\_SOURCE\_ROOT="C:\Autodesk\Autodesk\_Revit\_Architecture\_2012\_DEU\_Win\_32-64bit\" INSTALLDIR="C:\Program Files\Autodesk\" FILESINUSETEXT="" REBOOT=ReallySuppress ADSK\_SETUP\_EXE=1

```
2012/4/2:20:50:50 m.koppMKOPP-PC Install Autodesk® Revit® Architecture 2012
      Succeeded
2012/4/2:20:50:51 m.koppMKOPP-PC Installing Autodesk® Revit® Architecture 2012 
Language Pack: 
TRANSFORMS="C:\Users\M2071~1.KOP\AppData\Local\Temp\_AI3B4F.tmp\_laE6E4.tmp.mst"
ADSK_EULA_STATUS=#1 
ADSK_SOURCE_ROOT="C:\Autodesk\Autodesk_Revit_Architecture_2012_DEU_Win_32-64bit\"
INSTALLDIR="C:\Program Files\Autodesk\" FILESINUSETEXT="" REBOOT=ReallySuppress 
ADSK_SETUP_EXE=1
```
2012/4/2:20:51:10 m.koppMKOPP-PC Install Autodesk® Revit® Architecture 2012 Language Pack Succeeded

2012/4/2:20:51:10 m.koppMKOPP-PC Installing Autodesk Material Library 2012 - Low Image Library: ADSK\_EULA\_STATUS=#1 ADSK\_SOURCE\_ROOT="C:\Autodesk\Autodesk\_Revit\_Architecture\_2012\_DEU\_Win\_32-64bit\" FILESINUSETEXT="" REBOOT=ReallySuppress ADSK\_SETUP\_EXE=1

2012/4/2:20:52:18 m.koppMKOPP-PC Install Autodesk Material Library 2012 - Low Image Library Failed Installation aborted, Result=1603

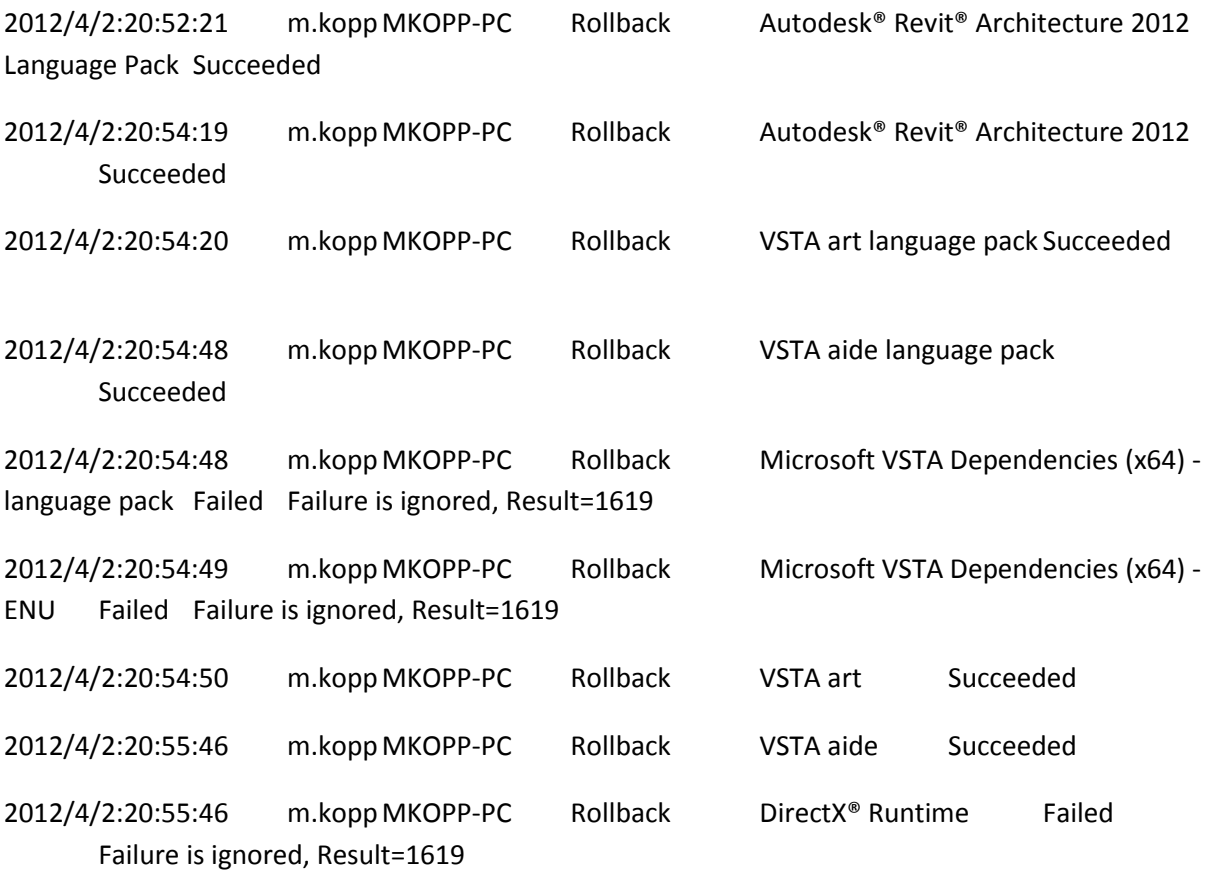

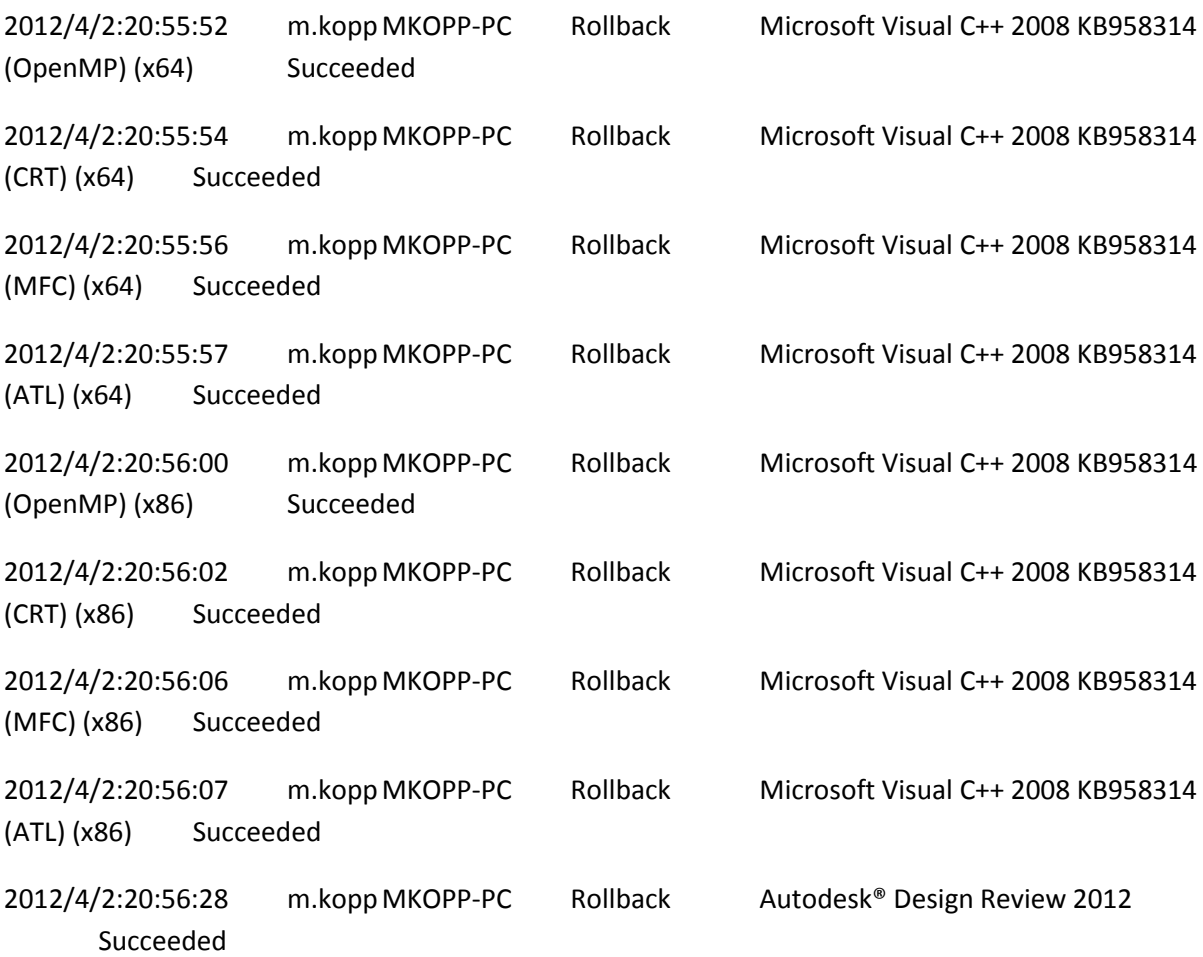